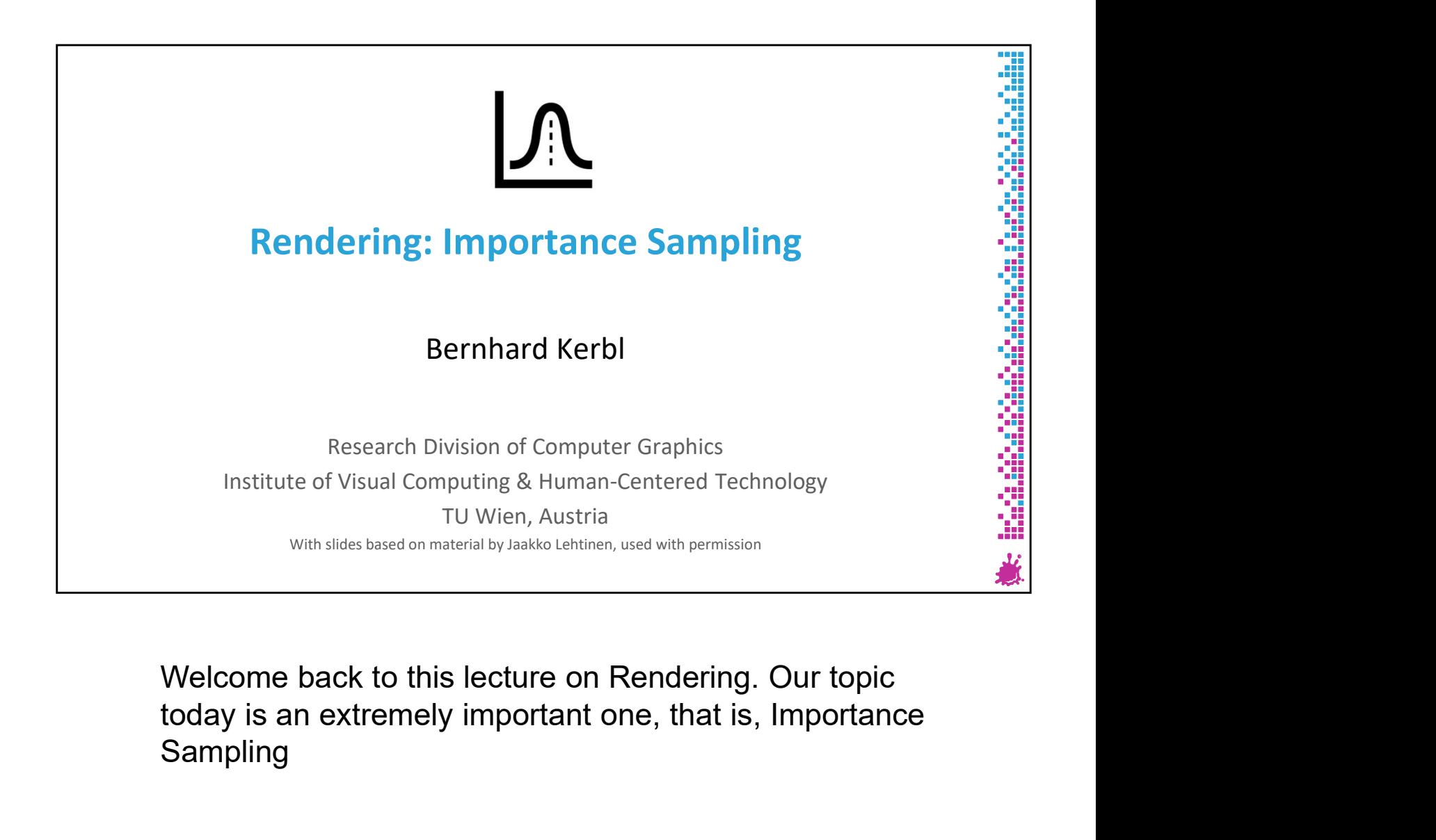

Sampling

#### Today's Goal

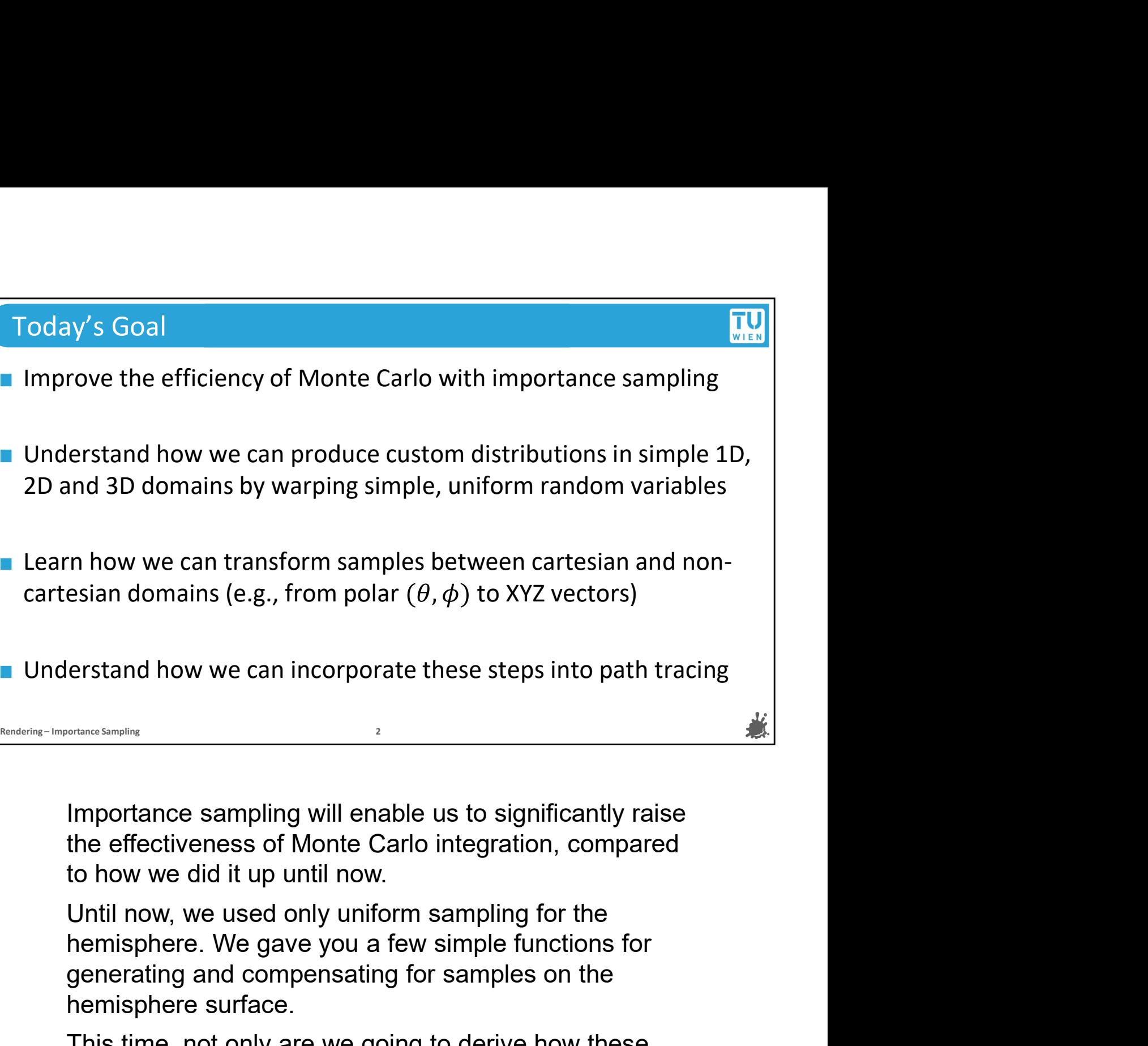

esian domains (e.g., from polar  $(\theta, \phi)$  to XYZ vectors)<br>erstand how we can incorporate these steps into path tracing<br>strated and the vector of sampling will enable us to significantly raise<br>the effectiveness of Monte Car erstand how we can incorporate these steps into path trace<br>
SURGENSIMBER 1997<br>
Importance sampling will enable us to significantly raise<br>
the effectiveness of Monte Carlo integration, compared<br>
to how we did it up until no

erstand how we can incorporate these steps into path tracing<br> **Expression Expansion**<br> **Expansion**<br> **Expansion**<br> **Expansion**<br> **Expansion**<br> **Expansion**<br> **Expanse the effectiveness of Monte Carlo integration, compared<br>
to how** Functions came to be effectiveness of Monte Carlo integration, compared to how we did it up until now.<br>Until now, we used only uniform sampling for the hemisphere. We gave you a few simple functions for generating and comp the effectiveness of Monte Carlo integration, compared<br>to how we did it up until now.<br>Until now, we used only uniform sampling for the<br>hemisphere. We gave you a few simple functions for<br>generating and compensating for samp Importance sampling will enable us to significantly raise<br>the effectiveness of Monte Carlo integration, compared<br>to how we did it up until now.<br>Until now, we used only uniform sampling for the<br>hemisphere. We gave you a few Importance sampling will enable us to significantly raise<br>the effectiveness of Monte Carlo integration, compared<br>to how we did it up until now.<br>Until now, we used only uniform sampling for the<br>hemisphere. We gave you a few Importance sampling will enable us to significantly raise<br>the effectiveness of Monte Carlo integration, compared<br>to how we did it up until now.<br>Until now, we used only uniform sampling for the<br>hemisphere. We gave you a few the effectiveness of Monte Carlo integration, compared<br>to how we did it up until now.<br>Until now, we used only uniform sampling for the<br>hemisphere. We gave you a few simple functions for<br>generating and compensating for samp to how we did it up until now.<br>Until now, we used only uniform sampling for the<br>hemisphere. We gave you a few simple functions for<br>generating and compensating for samples on the<br>hemisphere surface.<br>This time, not only are Until now, we used only uniform sampling for the<br>hemisphere. We gave you a few simple functions for<br>generating and compensating for samples on the<br>hemisphere surface.<br>This time, not only are we going to derive how these<br>fu hemisphere. We gave you a few simple functions for<br>generating and compensating for samples on the<br>hemisphere surface.<br>This time, not only are we going to derive how these<br>functions came to be, we are also going to learn ab look at how we can come up with sampling strategies that<br>achieve a particular distribution on these non-trivial domains.<br>And lastly, after sitting through all the related math, you will<br>quickly see how this ties nicely int look at how we can come up with sampling strategies that<br>achieve a particular distribution on these non-trivial domains.<br>And lastly, after sitting through all the related math, you will<br>quickly see how this ties nicely int look at how we can come up with sampling strategies that<br>achieve a particular distribution on these non-trivial domains.<br>And lastly, after sitting through all the related math, you will<br>quickly see how this ties nicely int look at how we can come up with sampling strategies that<br>achieve a particular distribution on these non-trivial domains.<br>And lastly, after sitting through all the related math, you will<br>quickly see how this ties nicely int

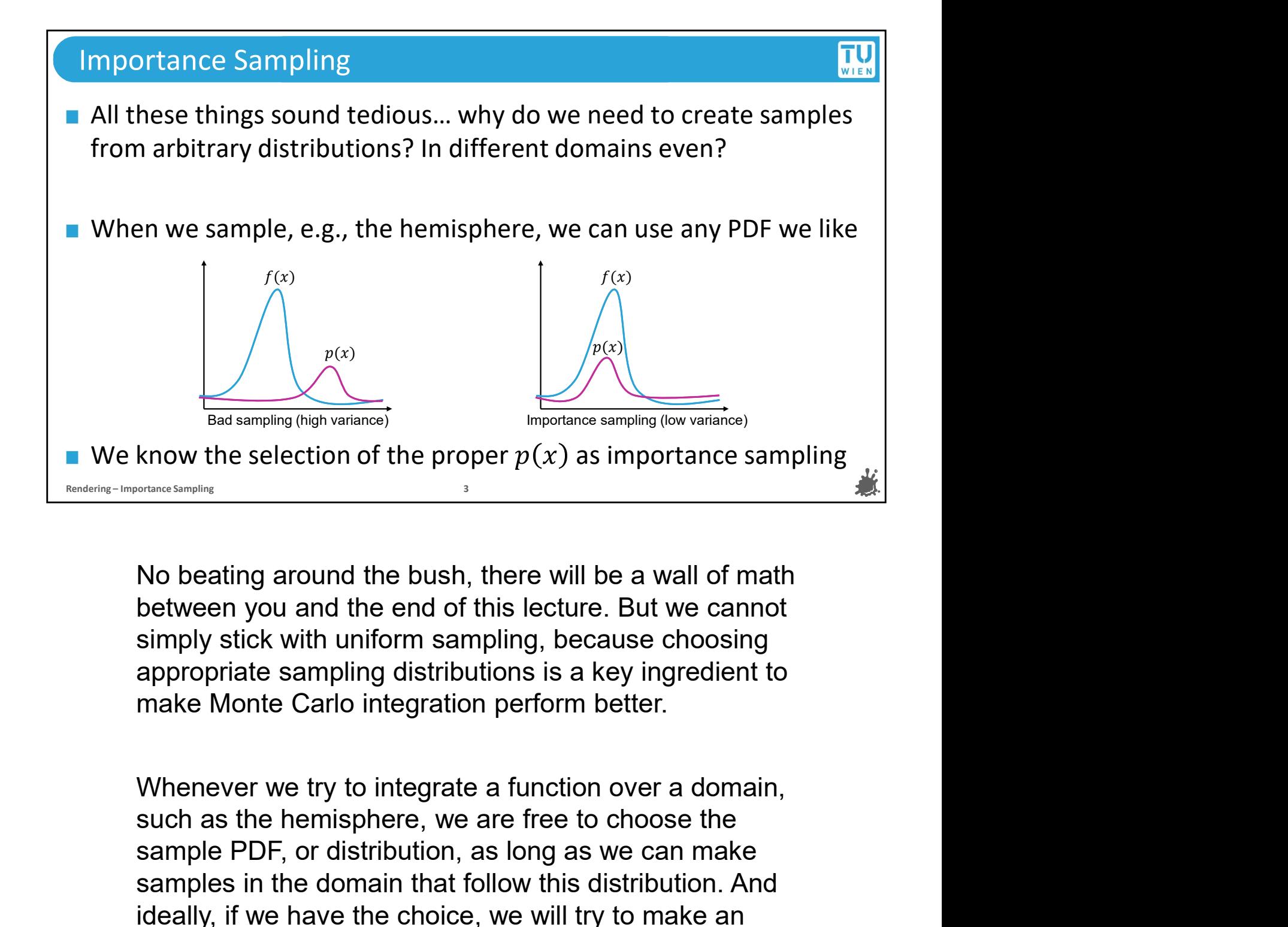

sampling<br>sampling<br>sampling a round the bush, there will be a wall of math<br>between you and the end of this lecture. But we cannot<br>bimply stick with uniform sampling, because choosing<br>appropriate sampling distributions is a samples and the bush, there will be a wall of math<br>between you and the end of this lecture. But we cannot<br>simply stick with uniform sampling, because choosing<br>appropriate sampling distributions is a key ingredient to<br>make No beating around the bush, there will be a wall of math<br>between you and the end of this lecture. But we cannot<br>simply stick with uniform sampling, because choosing<br>appropriate sampling distributions is a key ingredient to No beating around the bush, there will be a wall of math<br>between you and the end of this lecture. But we cannot<br>simply stick with uniform sampling, because choosing<br>appropriate sampling distributions is a key ingredient to No beating around the bush, there will be a wall of math<br>between you and the end of this lecture. But we cannot<br>simply stick with uniform sampling, because choosing<br>appropriate sampling distributions is a key ingredient to between you and the end of this lecture. But we cannot<br>simply stick with uniform sampling, because choosing<br>appropriate sampling distributions is a key ingredient to<br>make Monte Carlo integration perform better.<br>Whenever we simply stick with uniform sampling, because choosing<br>appropriate sampling distributions is a key ingredient to<br>make Monte Carlo integration perform better.<br>Whenever we try to integrate a function over a domain,<br>such as the appropriate sampling distributions is a key ingredient to<br>make Monte Carlo integration perform better.<br>Whenever we try to integrate a function over a domain,<br>such as the hemisphere, we are free to choose the<br>sample PDF, or Monte Carlo.

#### Importance Sampling

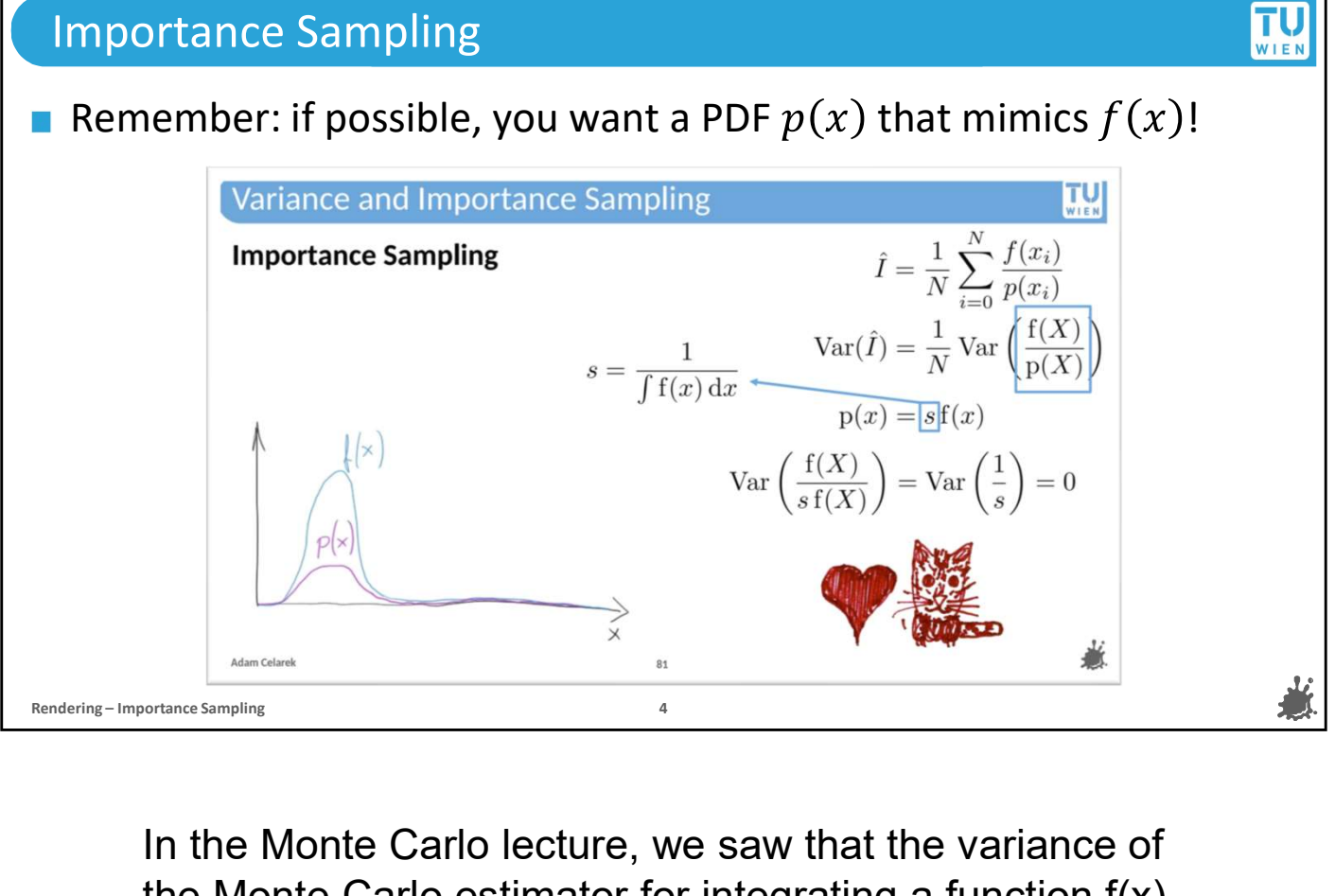

In the Monte Carlo lecture, we saw that the variance of the Monte Carlo estimator for integrating a function f(x) is lowest, actually 0, when the sample distribution PDF, p(x), is proportional to the actual function we are trying to integrate. Lower variance means less noise, and the faster we get rid of the noise in our renderings, the faster the image quality improves.

Now, if we knew what f(x) was and could normalize it, then we could just use that and have an optimal distribution. But this is a paradox: if we were able to normalize f(x), that would imply we know its definite integral. If we knew the definite integral of  $f(x)$ , then we wouldn't need Monte Carlo to approximate it in the first place. To illustrate this for our special case, it means if we had perfect and total knowledge of how light bounces through a scene, we wouldn't need path to integrate. Lower variance means less noise, and the faster we get rid of the noise in our renderings, the faster the image quality improves.<br>Now, if we knew what f(x) was and could normalize it, then we could just use many others, this perfect knowledge of f(x) is

unobtainable. However, we can usually make good approximations, and find distributions  $p(x)$  that are reasonably close to  $f(x)$ . Let's see an example of how this could work.

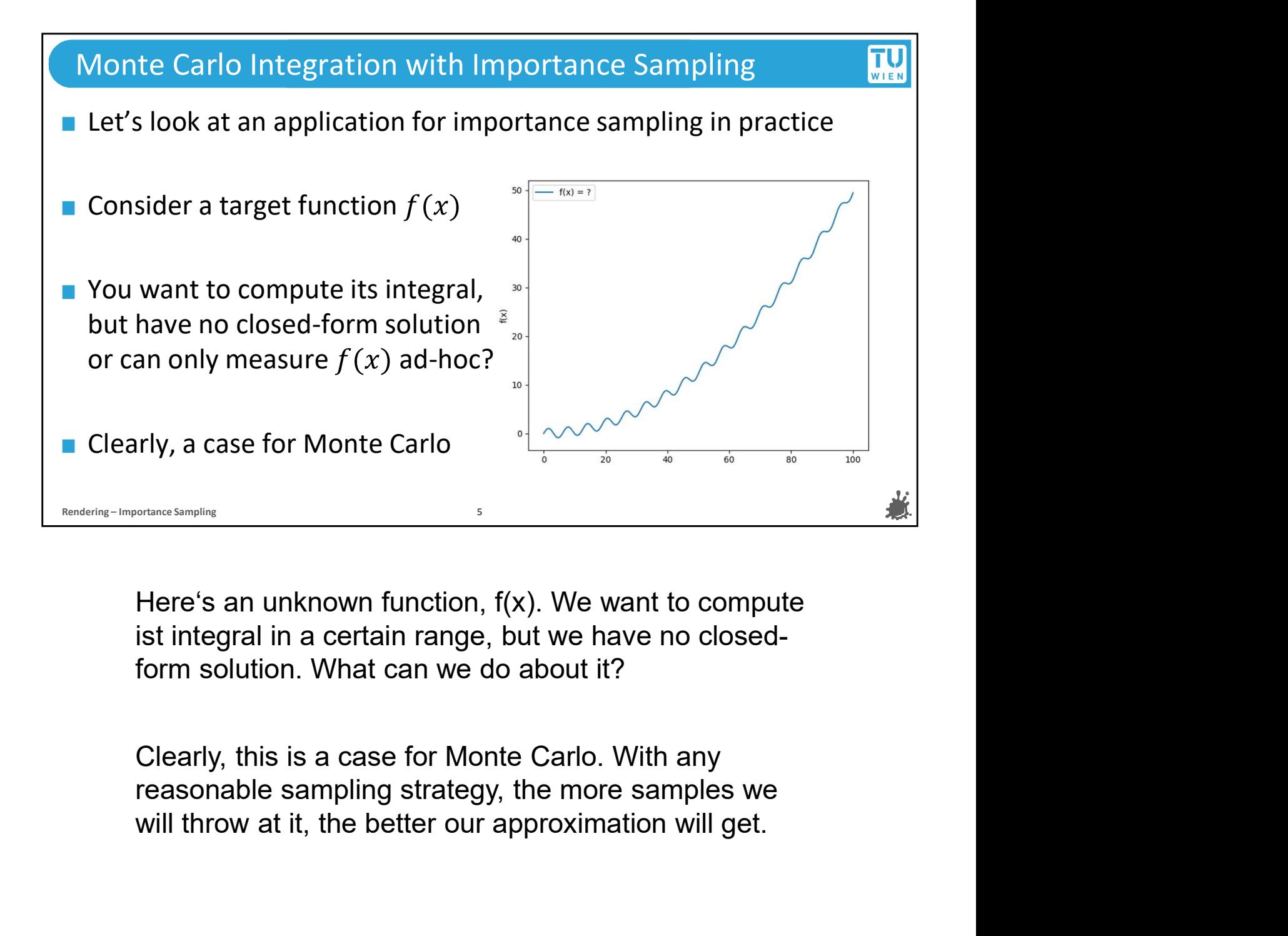

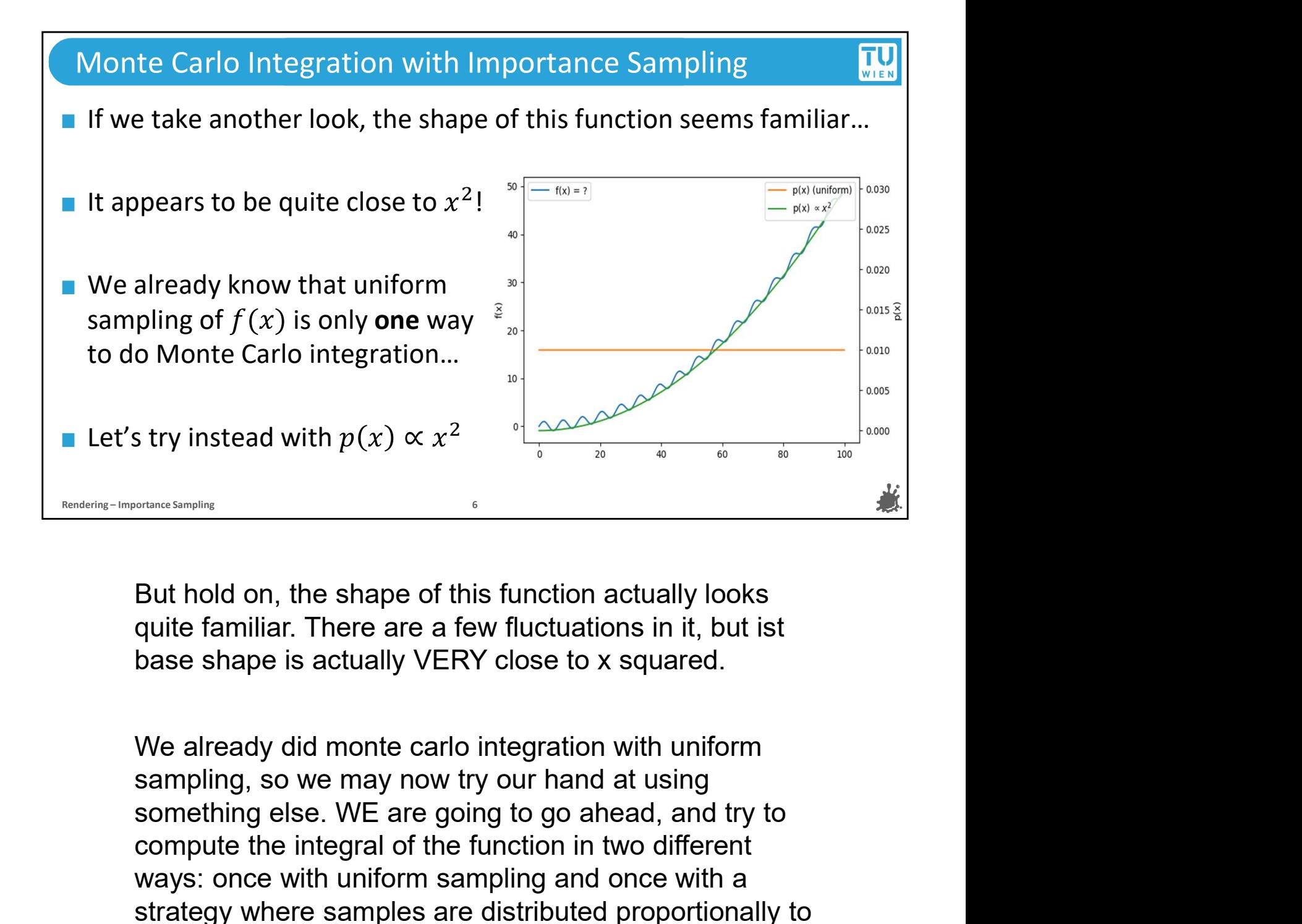

Example the integral of this function actually looks<br>
where simple the integral of this function actually looks<br>
quite familiar. There are a few fluctuations in it, but ist<br>
base shape is actually VERY close to x squared. Was the started with the shape of this function actually looks<br>
guite familiar. There are a few fluctuations in it, but ist<br>
base shape is actually VERY close to x squared.<br>
We already did monte carlo integration with unif strategy where samples are distributed by the shape of this function actually looks<br>quite familiar. There are a few fluctuations in it, but ist<br>base shape is actually VERY close to x squared.<br>We already did monte carlo int But hold on, the shape of this function actually looks<br>quite familiar. There are a few fluctuations in it, but ist<br>base shape is actually VERY close to x squared.<br>We already did monte carlo integration with uniform<br>samplin

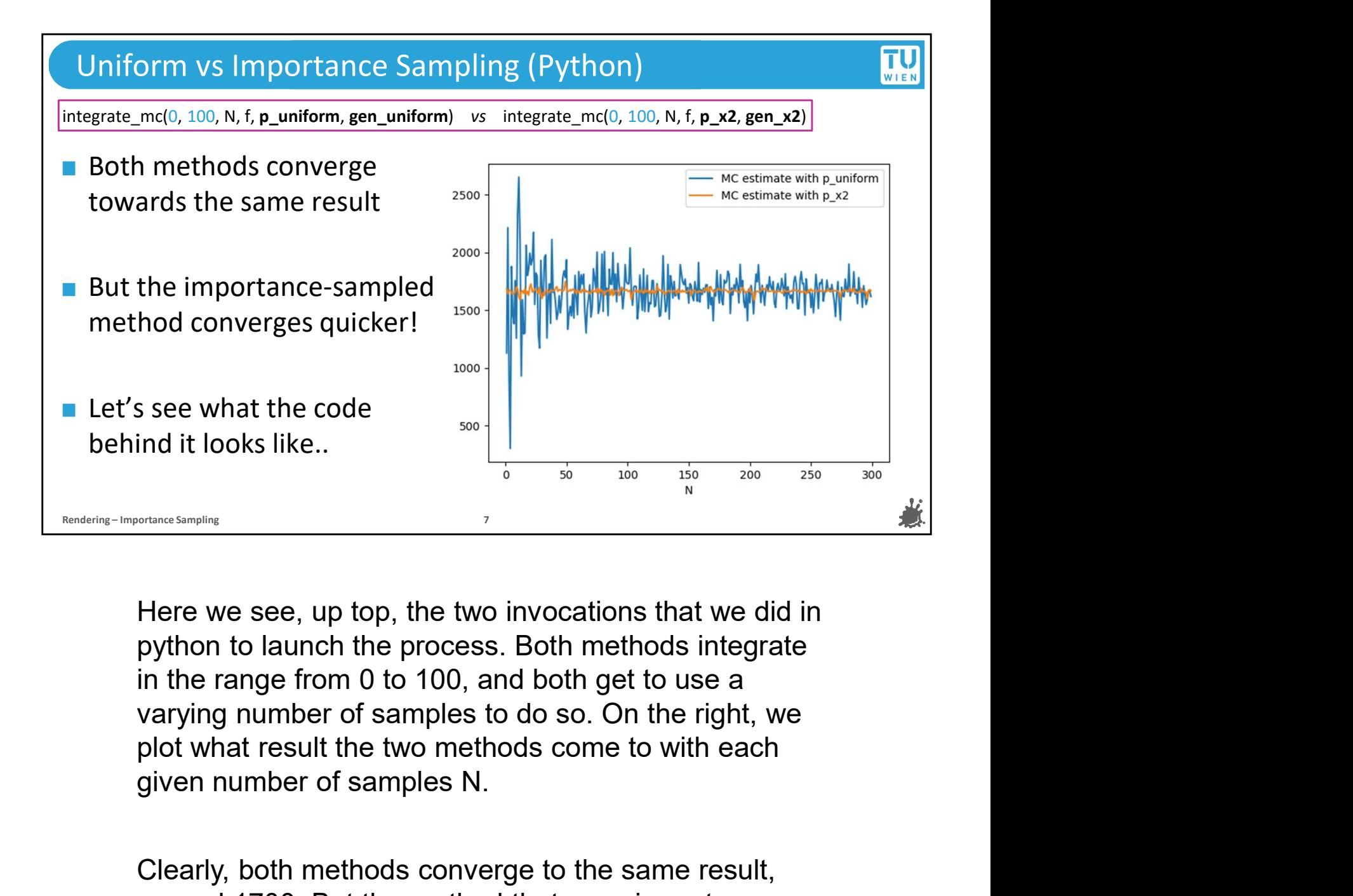

From the standard methods like.<br>
There we see, up top, the two invocations that we did in<br>
python to launch the process. Both methods integrate<br>
in the range from 0 to 100, and both get to use a<br>
varying number of samples For the method to the method that uses in the method to launch the process. Both methods integrate<br>that the process. Both methods in the method in the range from 0 to 100, and both get to use a<br>varying number of samples t

sample we see, up top, the two invocations that we did in<br>python to launch the process. Both methods integrate<br>in the range from 0 to 1000, and both get to use a<br>varying number of samples to do so. On the right, we<br>plot wh Here we see, up top, the two invocations that we did in<br>python to launch the process. Both methods integrate<br>in the range from 0 to 100, and both get to use a<br>varying number of samples to do so. On the right, we<br>plot what Here we see, up top, the two invocations that we did in<br>python to launch the process. Both methods integrate<br>in the range from 0 to 100, and both get to use a<br>varying number of samples to do so. On the right, we<br>plot what Here we see, up top, the two invocations that we c<br>python to launch the process. Both methods integin<br>in the range from 0 to 100, and both get to use a<br>varying number of samples to do so. On the right,<br>plot what result the pyrion to launch the plocess. Both methods integrate<br>in the range from 0 to 100, and both get to use a<br>varying number of samples to do so. On the right, we<br>plot what result the two methods come to with each<br>given number of in the range front 0 to 100, and both get to use a<br>varying number of samples to do so. On the right, we<br>plot what result the two methods come to with each<br>given number of samples N.<br>Clearly, both methods converge to the sa varying number or samples to do so. On the right, whold what result the two methods come to with each given number of samples N.<br>Clearly, both methods converge to the same result, around 1700. But the method that uses impo

#### Uniform vs Importance Sampling (Python) integrate\_mc(0, 100, N, f, p\_uniform, gen\_uniform) vs integrate\_mc(0, 100, N, f, p\_x2, ge<br>
def integrate\_mc(a: float, b: float, N: int, f, p, gen):<br>  $X = gen(a, b, N)$ <br>
estimates = f(X)/p(X, a, b)<br>
estimates = f(X)/p(X, a, b)<br>
e integrate\_mc( $0$ , 100, N, f, p\_uniform, gen\_uniform) vs integrate\_mc( $0$ , 100, N, f, p\_x2, gen\_x2) def integrate mc(a: float, b: float, N: int, f, p, gen):  $X = \text{gen}(a, b, N)$ estimates =  $f(X)/p(X, a, b)$ result = estimates.sum() / N return result def p\_uniform(x, a: float, b: float): return 1/(b-a) def  $p \times 2(x, a: float, b: float):$  $b3 = ((b**3)/3)$  $a3 = ((a**3)/3)$ return x\*\*2/(b3-a3) def gen\_uniform(a: float, b: float, N: int): xi = np.random.rand(N) g (Python)<br>
ntegrate\_mc(0, 100, N, f, p\_x2, gen\_x2)<br>
ff gen\_uniform(a: float, b: float, N: int):<br>
xi = np.random.rand(N)<br>
return xi \* (b - a) + a<br>
ff gen\_x2(a: float, b: float, N: int):<br>
xi = np.random.rand(N)<br>
b3 = (b\*\*3 def gen\_x2(a: float, b: float, N: int):  $xi = np.random.randn(N)$  $b3 = (b**3)$  $a3 = (a***3)$ return (a3+xi\*(b3-a3))\*\*(1.0/3.0) mg (Python)<br>
integrate\_mc(0, 100, N, f, p\_x2, gen\_x2)<br>
def gen\_uniform(a: float, b: float, N: int):<br>
xi = np.random.rand(N)<br>
return xi \* (b - a) + a<br>
def gen\_x2(a: float, b: float, N: int):<br>
xi = np.random.rand(N)<br>
b3 = ( Integrate\_mc(0, 100, N, f, p\_x2, gen\_x2)<br>
integrate\_mc(0, 100, N, f, p\_x2, gen\_x2)<br>
def gen\_uniform(a: float, b: float, N: int):<br>
xi = np.random.rand(N)<br>
return xi \* (b - a) + a<br>
def gen\_x2(a: float, b: float, N: int):<br>
x  $\lim_{x \to 0} \frac{\log x}{\log x}$ <br>  $\lim_{x \to 0} \frac{\log x}{\log x}$ <br>  $\lim_{x \to 0} \frac{\log x}{\log x}$ <br>  $\lim_{x \to 0} \frac{\log x}{\log x}$ <br>  $\lim_{x \to 0} \frac{\log x}{\log x}$ <br>  $\lim_{x \to 0} \frac{\log x}{\log x}$ <br>  $\lim_{x \to 0} \frac{\log x}{\log x}$ <br>  $\lim_{x \to 0} \frac{\log x}{\log x}$ <br>  $\lim_{x \to 0} \frac{\log x}{\log x}$ <br>  $\lim_{x \to 0} \frac{\log$ es = f(x)/p(x, a, b)<br>
estimates.sum() / N<br>
estimates.sum() / N<br>
def gen\_x2(a: float, b: float, N: float):<br>
(lb-a)<br>
(lb-a)<br>
(lb-a)<br>
(a: float, b: float):<br>
(lb-a)<br>
(a: float, b: float):<br>
(lb-a)<br>
(a: float, b: float):<br>
(lb-a esult<br>
sesult<br>
form(x, a: float, b: float):<br>
(l(b-a)<br>
(a: float, b: float):<br>
(l(b-a)<br>
(a: float, b: float):<br>
(l(b-a)<br>
(a: float, b: float):<br>
(l(b-a)<br>
(a: float, b: float):<br>
(l(b-a)<br>
(a: float):<br>
(l(b-a)<br>
(a: float):<br>
(l(b-Form(x, a: float, b: float):<br>  $\begin{array}{ccc}\n\text{for m(x, a: float, b: float):} & \text{if } \text{np, random, random, b: float, b: float}\n\end{array}$ <br>  $\begin{array}{ccc}\n\text{for min}(x, a: float, b: float):\n\end{array}$ <br>  $\begin{array}{ccc}\n\text{for min}(x, a: float, b: float):\n\end{array}$ <br>  $\begin{array}{ccc}\n\text{for min}(x, b: float):\n\end{array}$ <br>  $\begin{array}{ccc}\n\text{for min}(x, b: float):\n\end{array}$ <br>  $\begin{array}{$

Form(x, a: float, b: float):<br>  $(x_1(b-a)$ <br>  $x_2 = (ba + b, b)$ <br>  $x_3 = (a + b, b)$ <br>  $x_4 = (ba + b, b)$ <br>  $x_5 = (ba + b, b)$ <br>  $x_6 = (ba + b, b)$ <br>  $x_7 = (ba + b, b)$ <br>  $x_8 = (ba + b, b)$ <br>  $x_9 = (ba + b, b)$ <br>
Subtuald make sense to you!<br>
Subtuald make sense to you!<br>
Sub Examples and sumpling according to the day this is just a basic monte<br>  $f^{**}$ //(b3-a3)<br>  $f^{**}$ //(b3-a3)<br>  $f^{**}$ //(b3-a3)<br>  $f^{**}$ //(b3-a3)<br>  $\bullet$ <br>
Ok, the main loop looks ok, this is just a basic monte<br>
carlo integration pr Solutions to the main loop looks ok, this is just a basic monte<br>
Solution and the functions points and the functions points and the functions points are the functions points and sums them up, weighted by<br>
the PDF and even **FREE ALTERT CONDUCTS AND THE SET AND STANDARD CONDUCTS**<br> **here, which take uniform random variables and the UNE and STAR CONDUCTS and the PDF and eventually computes a mean. We saw this quite a few times already. But wha** The state integration interval as parameters.<br>
And the state integration procedure, which takes a method for<br>
generating samples and sums them up, weighted by<br>
the PDF and eventually computes a mean. We saw this<br>
quite a Ok, the main loop looks ok, this is just a basic monte<br>carlo integration procedure, which takes a method for<br>generating samples and sums them up, weighted by<br>the PDF and eventually computes a mean. We saw this<br>quite a few Ok, the main loop looks ok, this is just a basic monte<br>carlo integration procedure, which takes a method for<br>generating samples and sums them up, weighted by<br>the PDF and eventually computes a mean. We saw this<br>quite a few Ok, the main loop looks ok, this is just a basic monte<br>carlo integration procedure, which takes a method for<br>generating samples and sums them up, weighted by<br>the PDF and eventually computes a mean. We saw this<br>quite a few carlo integration procedure, which takes a method for<br>generating samples and sums them up, weighted by<br>the PDF and eventually computes a mean. We saw this<br>quite a few times already. But whats interesting are the<br>functions

generating samples and sums them up, weighted by<br>the PDF and eventually computes a mean. We saw this<br>quite a few times already. But whats interesting are the<br>functions we are passing in for sampling according to x<br>squared the PDF and eventually computes a mean. We saw this<br>quite a few times already. But whats interesting are the<br>functions we are passing in for sampling according to x<br>squared. Those are the functions  $p_x^2$  and  $gen_x^2$ <br>there quite a few times already. But whats interesting are the functions we are passing in for sampling according to x squared. Those are the functions  $p_x^2$  and  $gen_x^2$  here, which take uniform random variables and the targete

generators for other functions look like? The good news is<br>that, if you pay close attention to the methods we describe in<br>the first half of this lecture, you should be able to come up<br>with functions like these, and much mo generators for other functions look like? The good news is<br>that, if you pay close attention to the methods we describe in<br>the first half of this lecture, you should be able to come up<br>with functions like these, and much mo generators for other functions look like? The good news is<br>that, if you pay close attention to the methods we describe in<br>the first half of this lecture, you should be able to come up<br>with functions like these, and much mo generators for other functions look like? The good news is<br>that, if you pay close attention to the methods we describe in<br>the first half of this lecture, you should be able to come up<br>with functions like these, and much mo generators for other functions look like? The good news is<br>that, if you pay close attention to the methods we describe in<br>the first half of this lecture, you should be able to come up<br>with functions like these, and much mo generators for other functions look like? The good news is<br>that, if you pay close attention to the methods we describe in<br>the first half of this lecture, you should be able to come up<br>with functions like these, and much mo

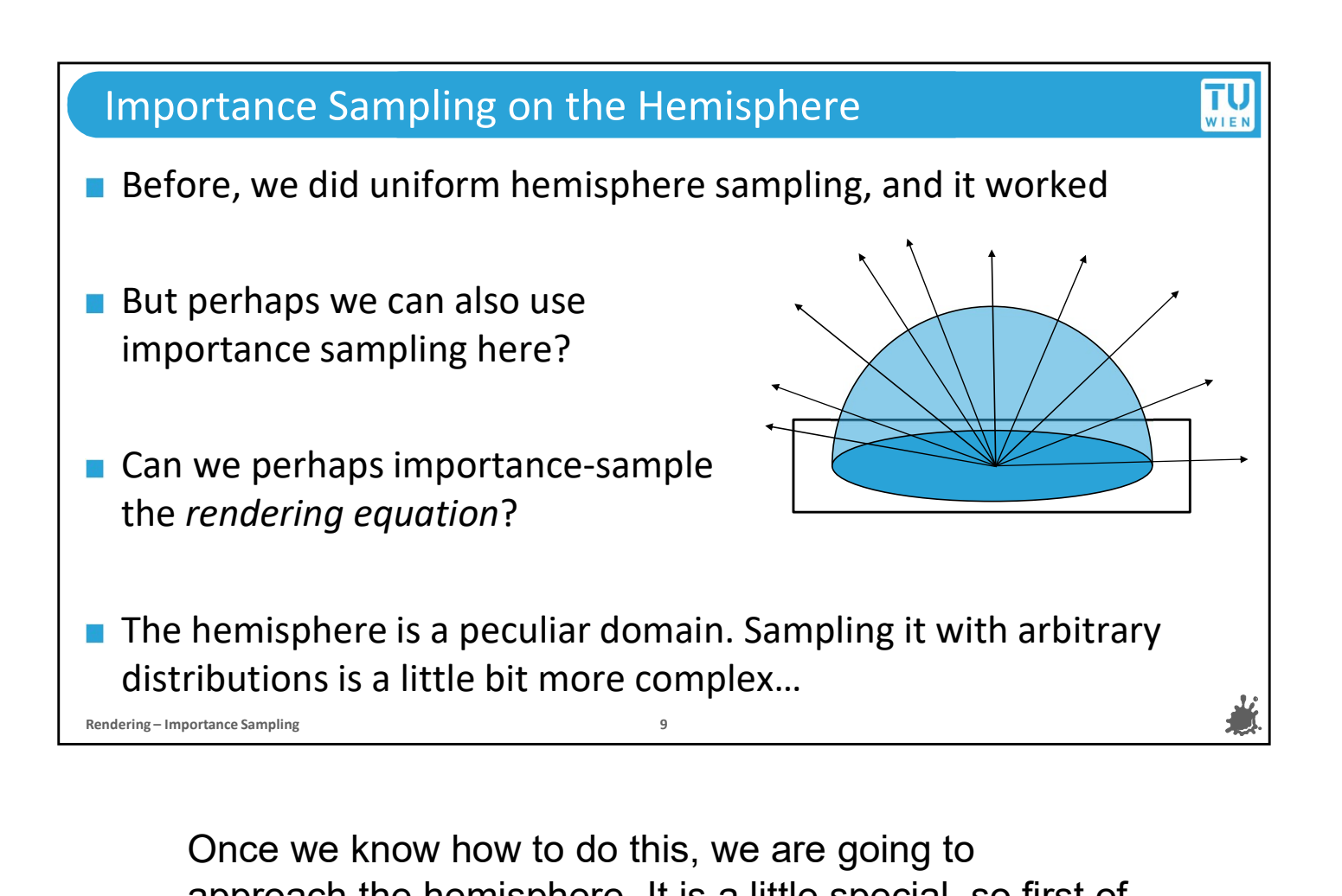

approach the hemisphere. It is a little special, so first of all, we will have to analyze this domain and see how we can integrate over its surface. For those who were wondering before, we will also derive the solution for uniform hemisphere sampling in the process.

But imagine what we could do if we unlock importance sampling on the hemisphere as well. Perhaps we could try to importance sample the rendering equation itself and immediately get clean, noiseless images with just a few samples? We will talk about what exactly is and isn't possible when we get there. But, just as a headsup, we will be able to clearly improve the quality of our renderings in our path tracer from. The fact of the can integrate over its surface. For those who were<br>wondering before, we will also derive the solution for<br>uniform hemisphere sampling in the process.<br>But imagine what we could do if we unlock importance<br>sampling on the hem few lines of code, so if you don't care about the

background or about understanding the math that makes background or about understanding the math that makes<br>importance sampling tick, we will actually provide you with a<br>shortcut to the corresponding solutions in the second half of<br>this lecture. shortcut to the corresponding solutions in the second half of this lecture.

But we still hope that you are willing to also pay attention to the theoretical background in case you ever need to dig deeper than importance sampling only the most basic functions.

Ok, let's get to it!

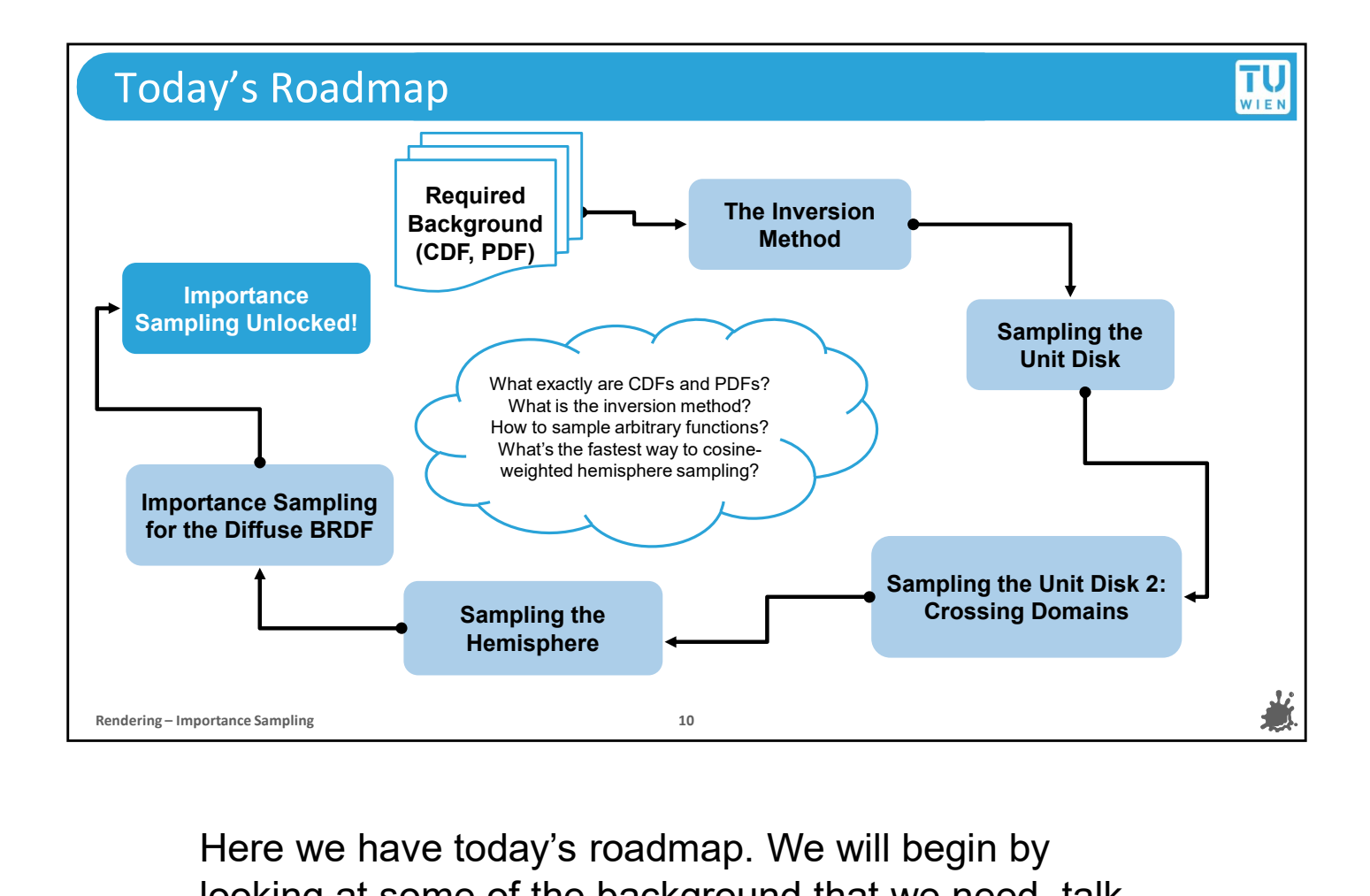

Here we have today's roadmap. We will begin by looking at some of the background that we need, talk about the PDF again and related concepts, which will lead us directly to the inversion method. Once we have seen how the inversion method can be used to make samples from arbitrary distributions, we will try to make them not only for 1D and 2D functions, but we will also see how we can sample a more demanding domain, that is the unit disk. We will do this in two ways, once with geometric reasoning and once with the formal method for transforming samples between cartesian and non-cartesian domains. After we have mastered the unit disk, we will dare to move on to the hemisphere and derive the solution for uniform sampling in this new domain. Finally, we will combine the inversion method with the transformation of samples to achieve importance sampling on the hemisphere, and we will look at a concrete example for exploiting it in a path

tracer to improve the image quality.

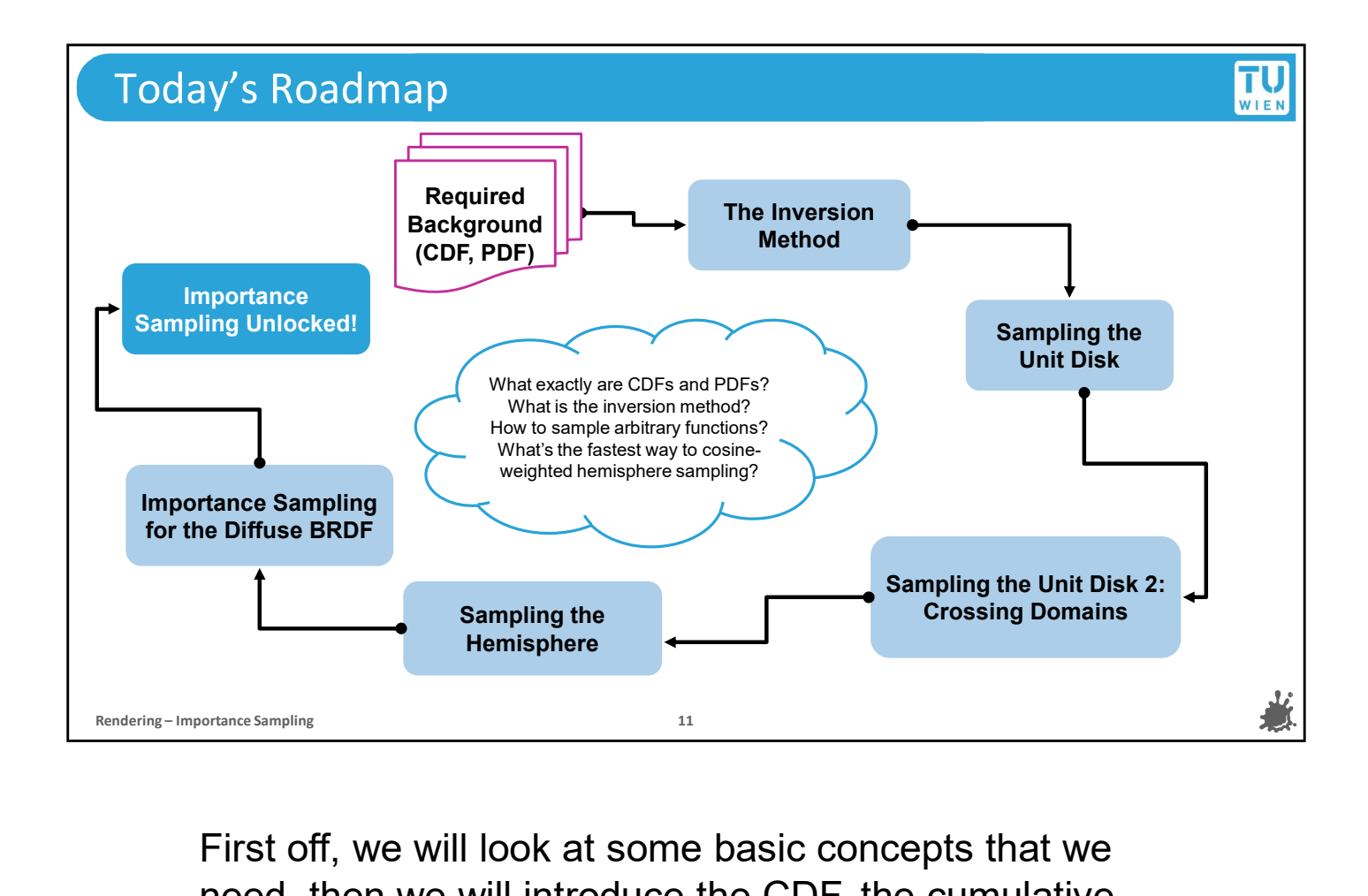

First off, we will look at some basic concepts that we need, then we will introduce the CDF, the cumulative distribution function, and drill down into the formal definition of the PDF which have already been using. But before we can do this, let's start with a quick recap of random variables.

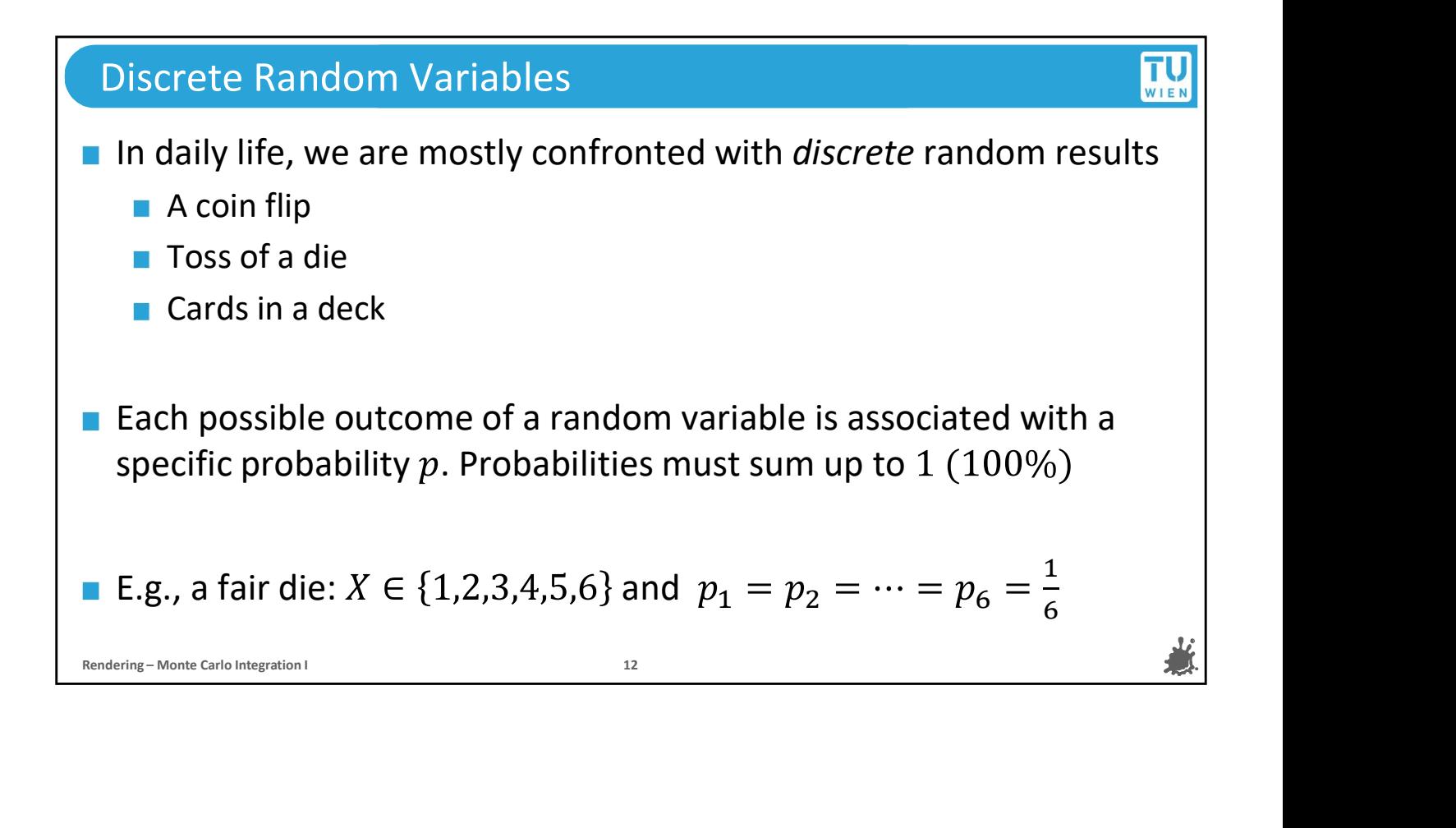

### TU<sub>WIEN</sub> Continuous Random Variables A continuous random variable X with a given rand assume any value  $X_i$  that fulfills  $a \leq X_i < b$ <br>
Norking with continuous variables generalizes than any complex evaluations that depend on probarions.<br>
There are infinitely A continuous random variable X with a given range  $[a, b)$  can assume any value  $X_i$  that fulfills  $a \leq X_i < b$ **Norking with continuous variables generalizes the methodology for** many complex evaluations that depend on probability theory **There are infinitely many possible outcomes and, consequently,** the observation of any specific event has with vanishing probability How can we find the probabilities for continuous variables?<sup>[2]</sup>

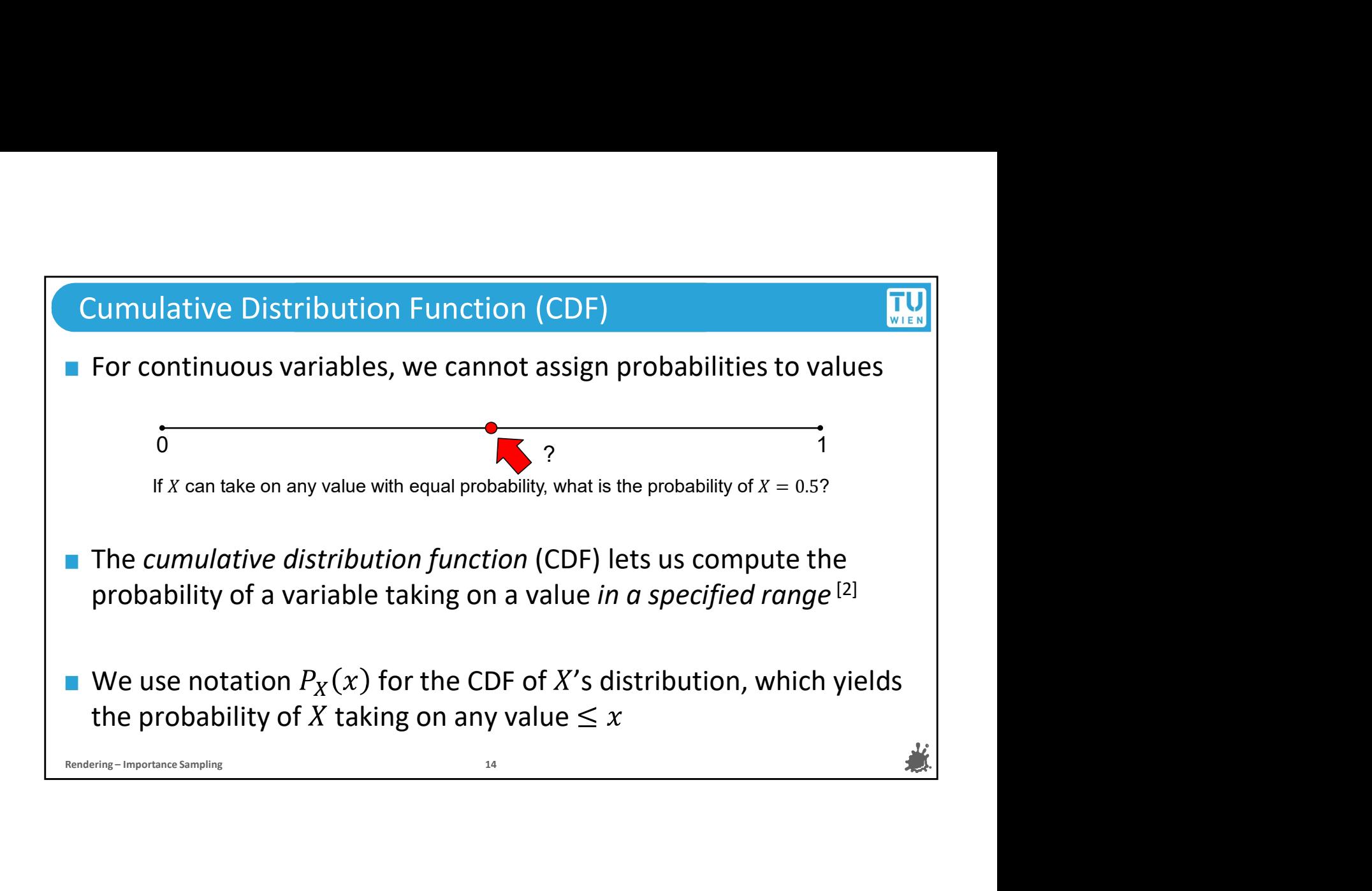

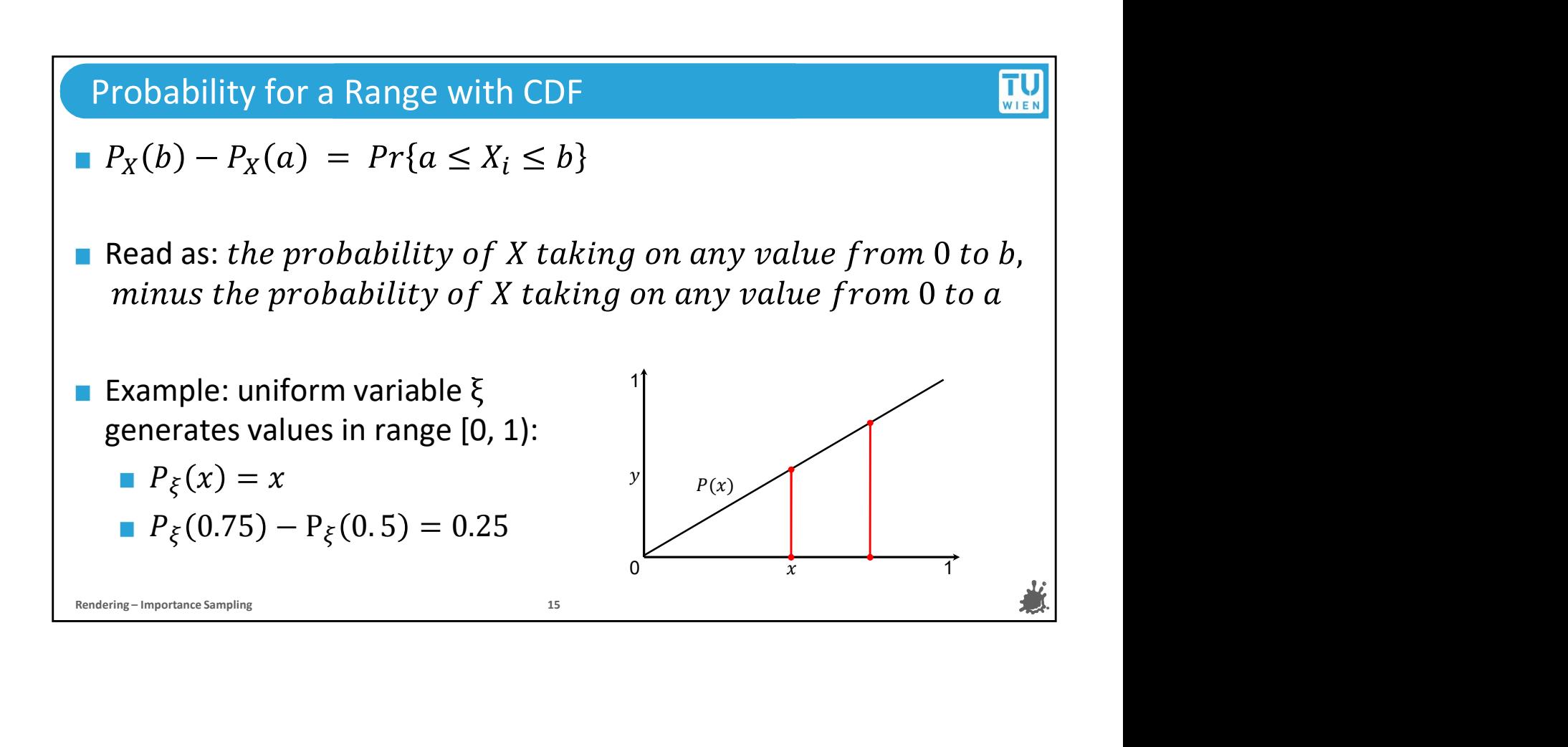

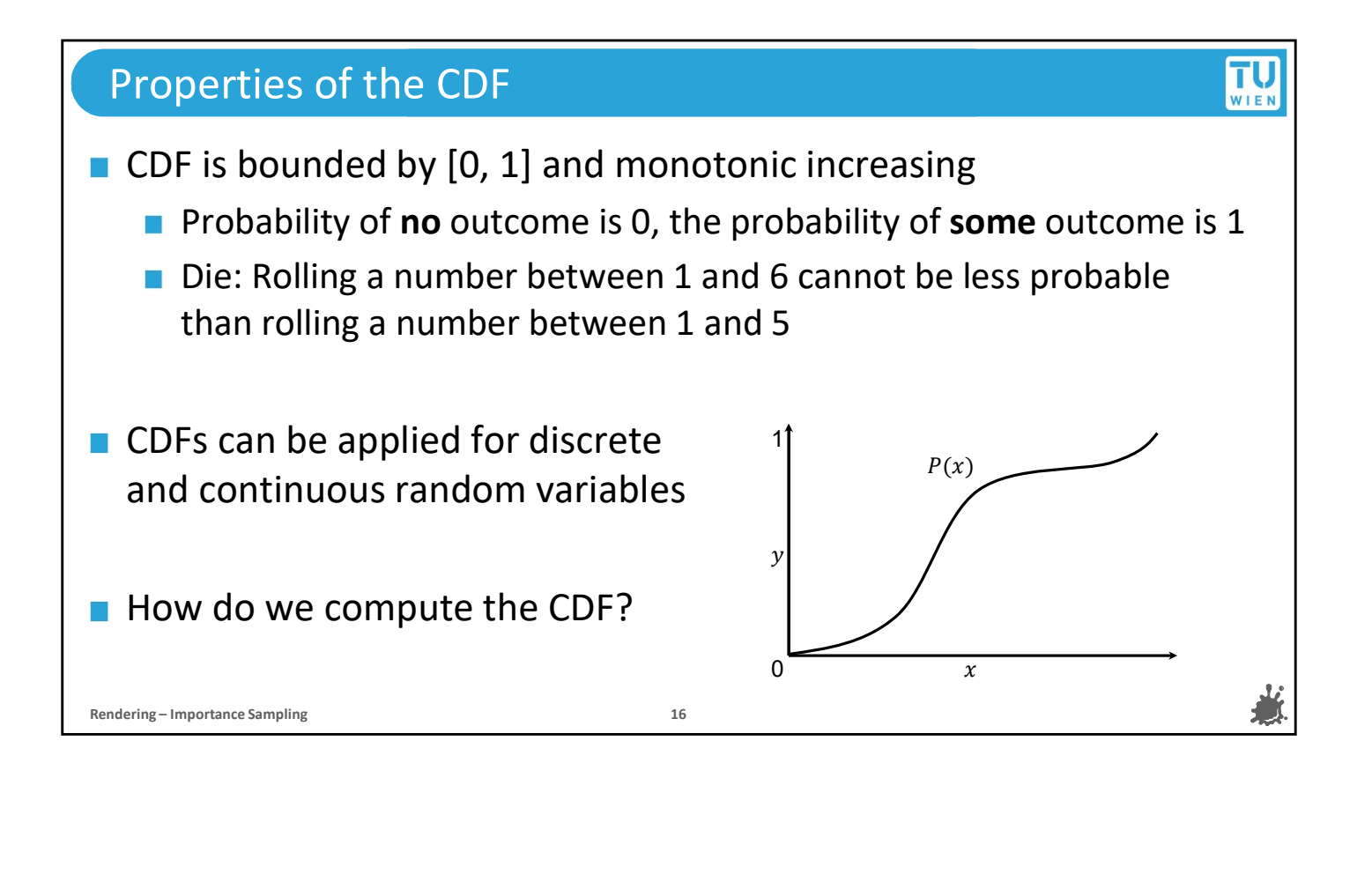

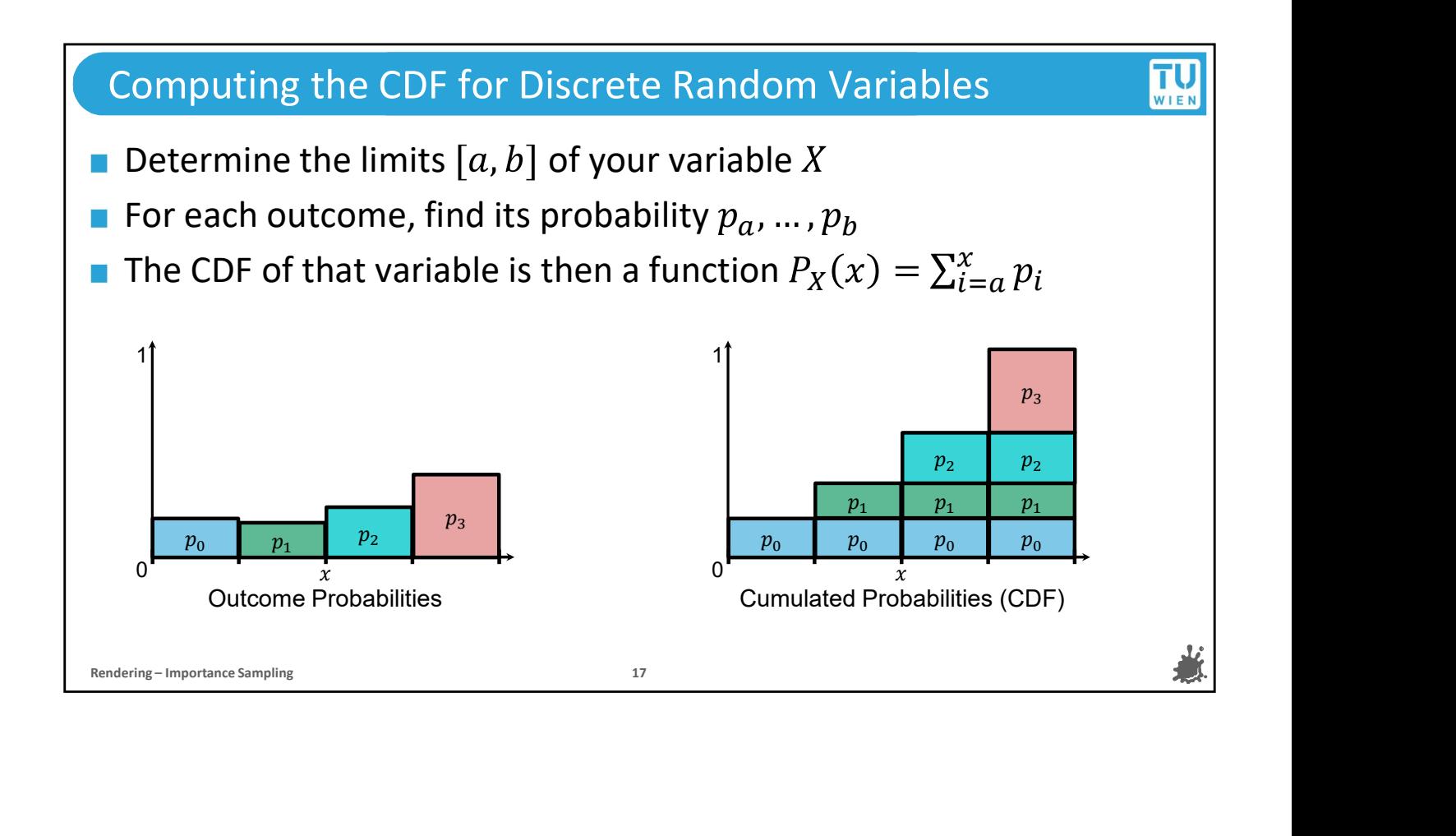

#### Probability Density Function (PDF)

The PDF  $p(x)$  is the derivative of the CDF  $P(x)$ :  $p(x) = \frac{dP(x)}{dx}$  $dx$ For a PDF  $p(x)$ ,  $P(x) = \int p(x) dx$  and  $\int_a^b p(x) dx = P(b) - P(a)$ p(x) must be positive everywhere: a negative value would mean we can find  $[a,b]$  such that  $\int_a^b p(x) dx$  has a negative probability  $\qquad \qquad \Big\vert$ p<sub>x</sub>(x) can be understood as the **relative** probability of  $X_i = x$ . I.e., if  $p_X(a) = 2p_X(b)$ , then  $X_i = a$  is twice as likely as  $X_i = b$ ■ The PDF  $p(x)$  is the derivative of the CDF  $P(x)$ :  $p(x)$ <br>
■ For a PDF  $p(x)$ ,  $P(x) = \int p(x) dx$  and  $\int_a^b p(x) dx$ <br>
■  $p(x)$  must be positive everywhere: a negative vacan find  $[a, b]$  such that  $\int_a^b p(x) dx$  has a negative<br>
■  $p_X(x)$ 

TU<sub>WIEN</sub>

# TU<sub>WIEN</sub> Notes about the PDF ■ Notation may **look** like probability, but PDF value<br>
■ For both discrete and continuous variables, we co<br>
" $p(x)$ " to describe their distribution<br>
■ **Summary**: for a continuous variable X with a know<br>
we can find the CD Notation may look like probability, but PDF values can be >1! For both discrete and continuous variables, we can reference " $p(x)$ " to describe their distribution **Summary**: for a continuous variable  $X$  with a known, integrable PDF, we can find the CDF and probabilities of  $X$  landing in a given range ■ …is this actually helpful?

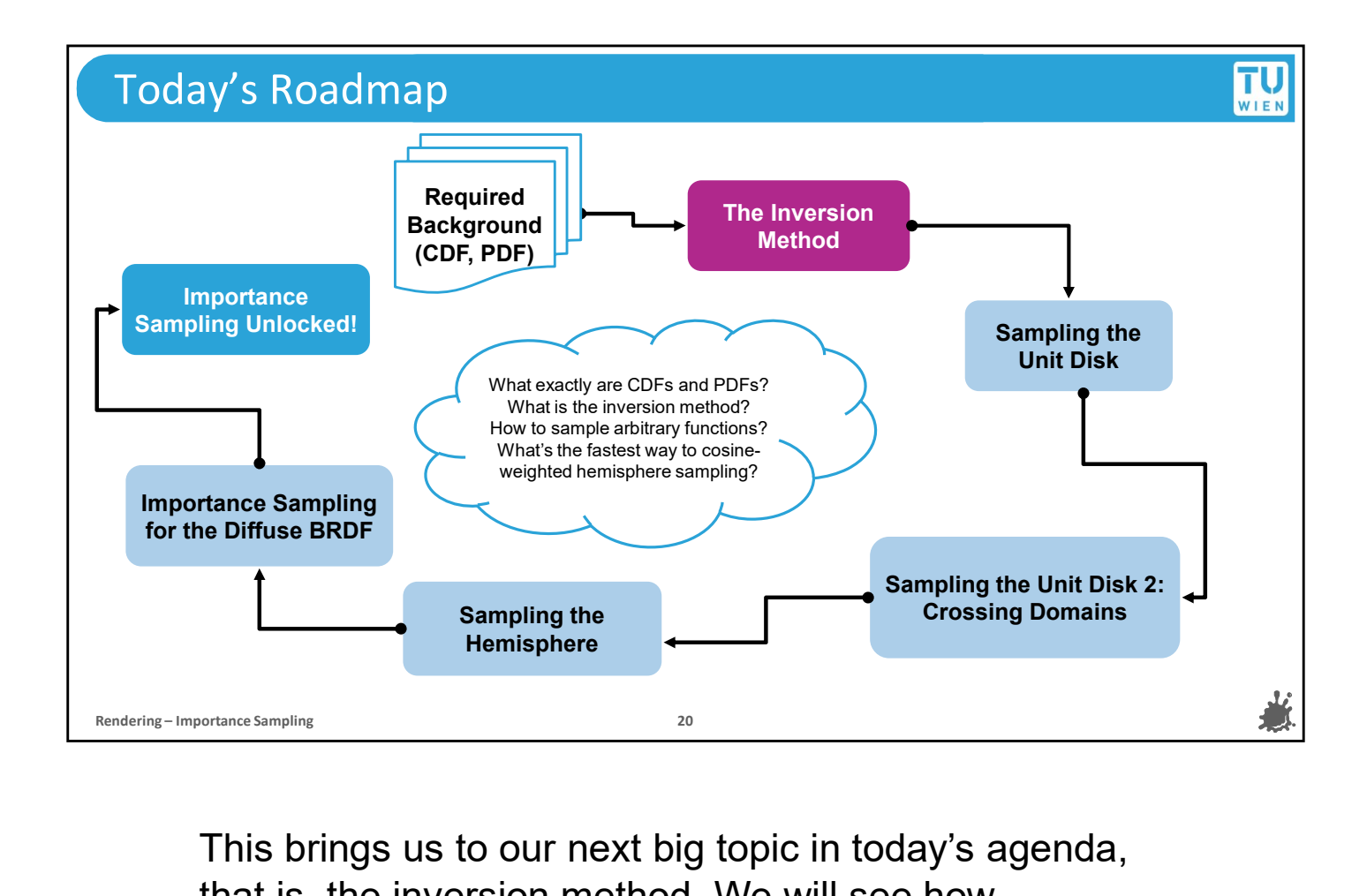

This brings us to our next big topic in today's agenda, that is, the inversion method. We will see how incredibly useful the our new-found knowledge about the CDF is and how we can use the inversion method to exploit it and let us perform importance sampling with a wide range of target functions in 1D and 2D.

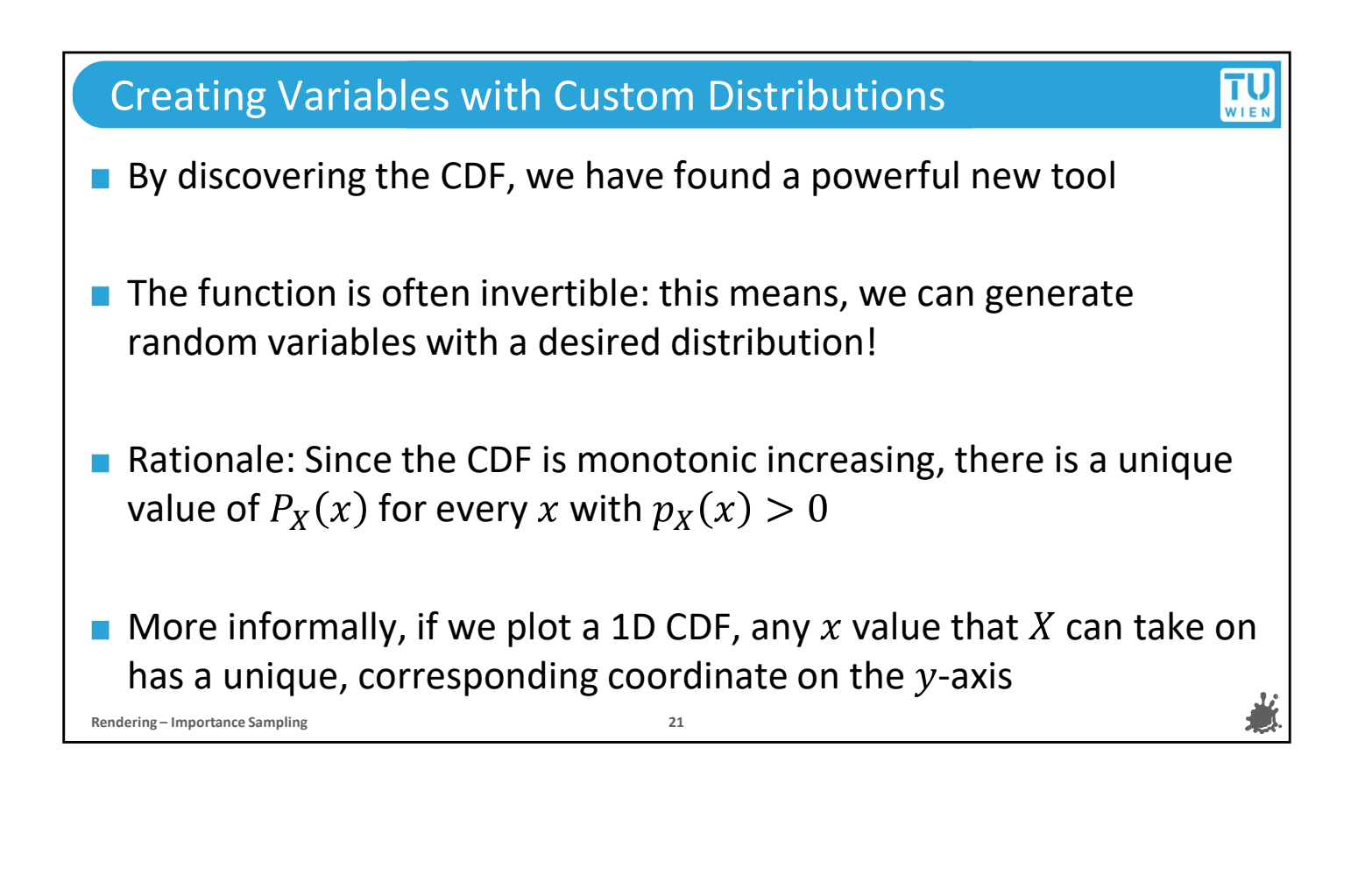

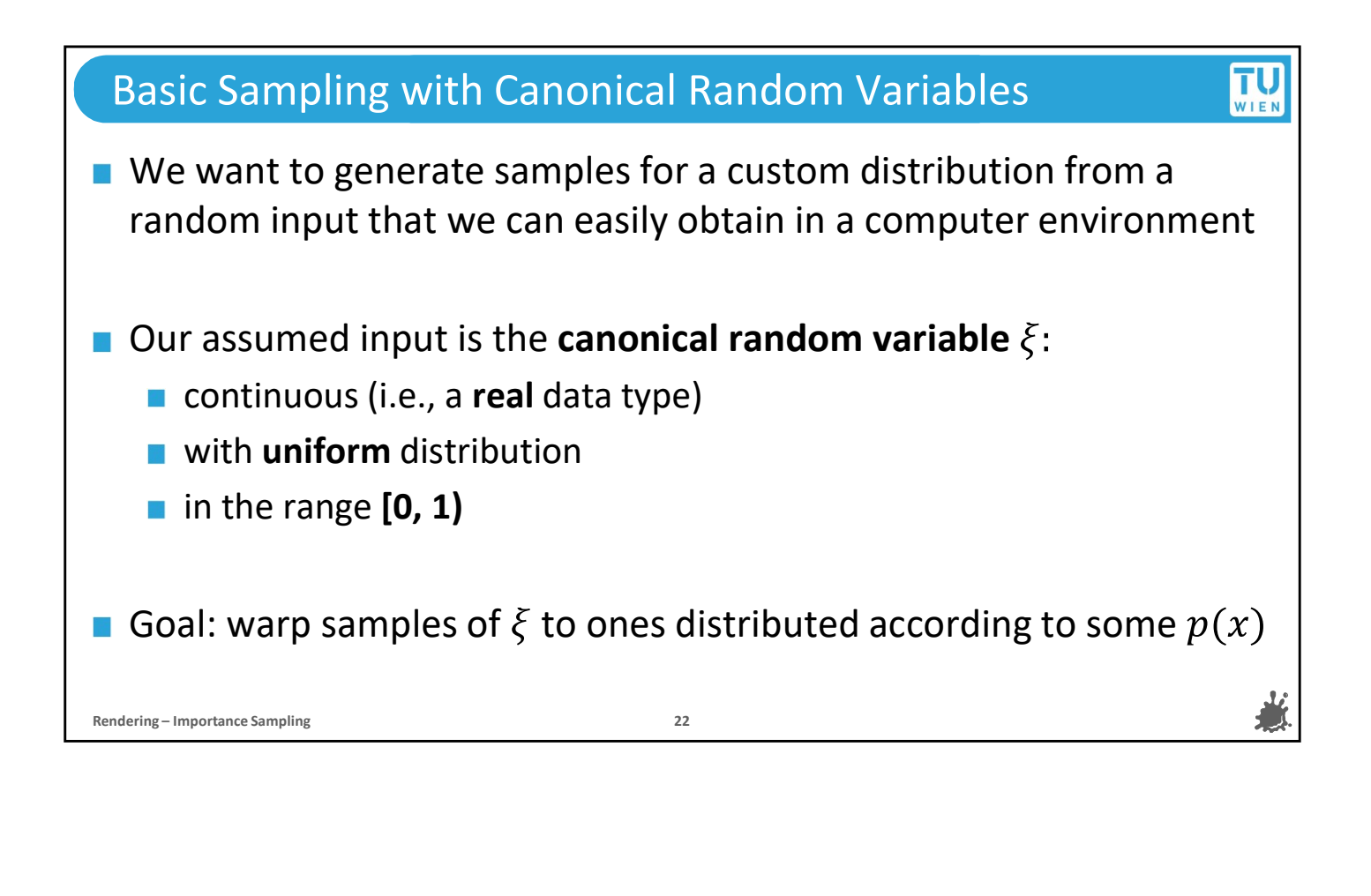

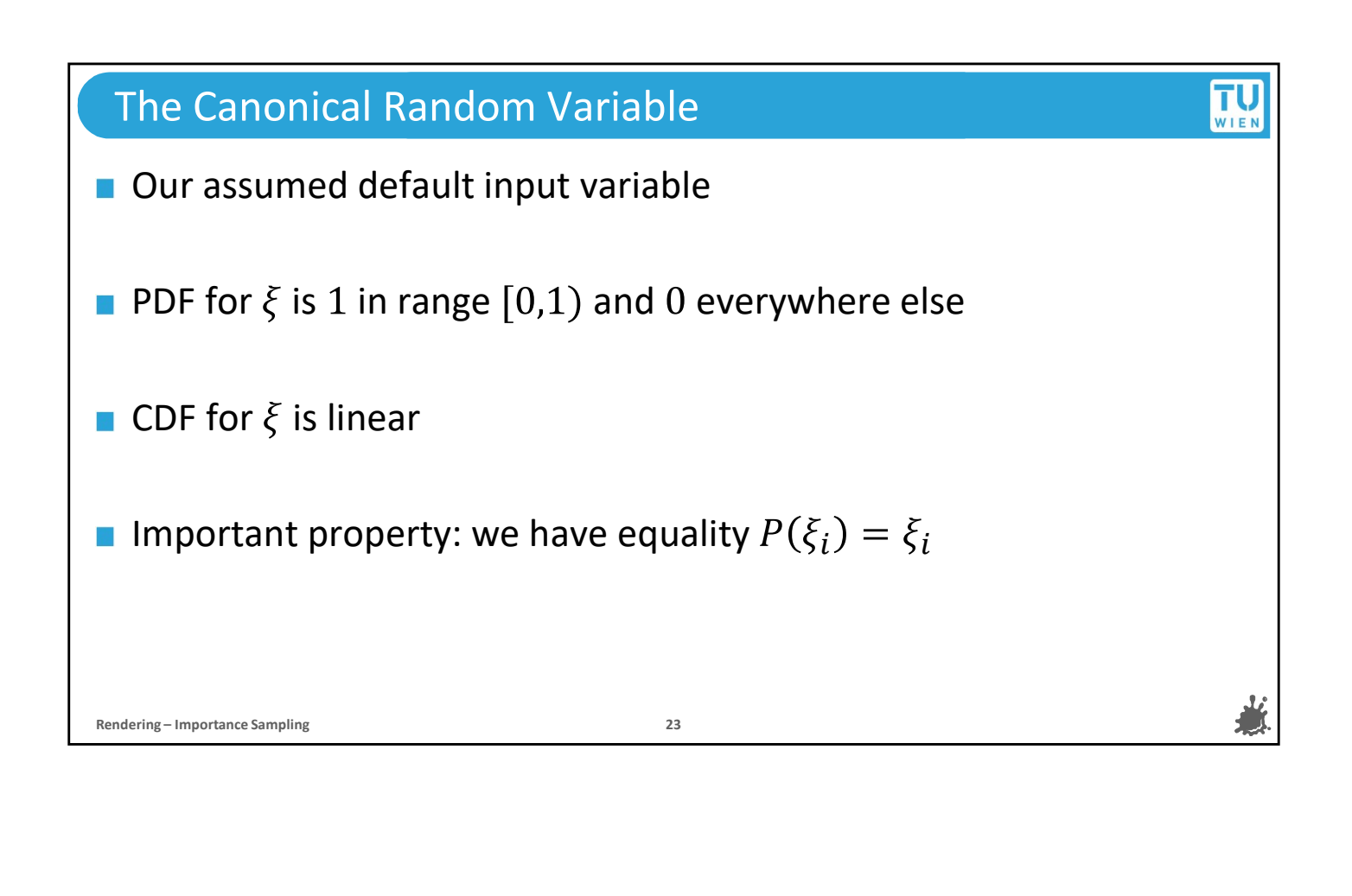

### The Inversion Method For discrete variables: we draw  $\xi$  and iterate event probabilities The Inversion Method<br>
For discrete variables: we draw  $\xi$  and iterate event probabilities<br>
When their sum first surpasses  $\xi$ , we have found  $X_i$ <br>
For continuous variables: exploit  $P_X$ 's bijectivity and use its inverse For continuous variables: exploit  $P_X$ 's bijectivity and use its inverse! We can use canonic  $\xi$  to compute  $X_i = P_X^{-1}(\xi)$  according to  $p_X(x)$ For discrete variables: we draw  $\xi$  and iterate event probadily<br>
Note their sum first surpasses  $\xi$ , we have found  $X_i$ <br>
For continuous variables: exploit  $P_X$ 's bijectivity and use<br>
We can use canonic  $\xi$  to compute  $\xi$  ------  $\tau$  $\mathbf{0}$   $\mathbf{V}$ .  $\frac{1}{\sqrt{2}}$  $P(x)$  $X_i$ ξ|-------------| '΄΄  $\frac{1}{V}$  $\sqrt{1}$  $X_i$  $p_0$   $p_0$   $p_0$   $p_0$  $p_1$   $p_1$   $p_1$   $p_2$  $p_3$  and  $p_4$  and  $p_5$  and  $p_6$  and  $p_7$  and  $p_8$  and  $p_9$  and  $p_9$  and  $p_9$  and  $p_9$  and  $p_9$  and  $p_9$  and  $p_9$  and  $p_9$  and  $p_9$  and  $p_9$  and  $p_9$  and  $p_9$  and  $p_9$  and  $p_9$  and  $p_9$  and  $p_9$  and  $p_2$   $p_2$   $\qquad \qquad \sum_{r=1}^{n}$

And we can exploit this property in order to achieve what we wanted to do before, namely to simulate a random variable with a given PDF/CDF. And the way to do that is by using a process called the Inversion Method. If we have a random variable X with some distribution, we can draw a sample from our canonical **Problem vraible XI** and consider it as the output of X<sup>1</sup> and the discrete case, we can exploit this property in order to achieve<br>what we wanted to do before, namely to simulate a<br>random variable with a given PDF/CDF. An CDF to find the value of X that would have generated it. In the discrete case, we can simply iterate over the outcome probabilities of X and stop at the event where their sum surpasses our sample of XI. For the continuous case, we can use the bijectivity of the CDF and take its inverse. So the value of random variable X that would produce the cumulative probability given by our sample Xi is found via the inverse of X's CDF.

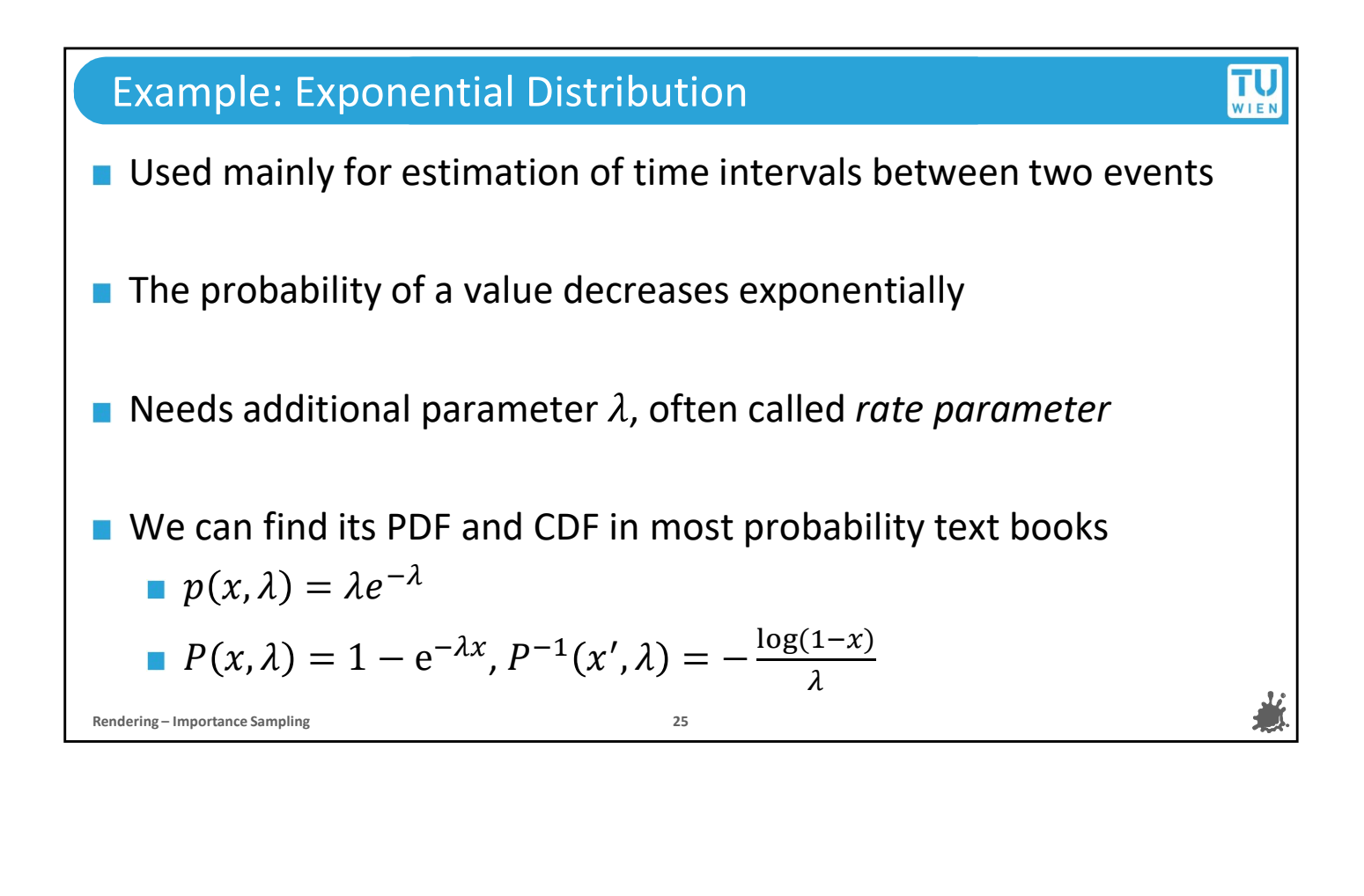

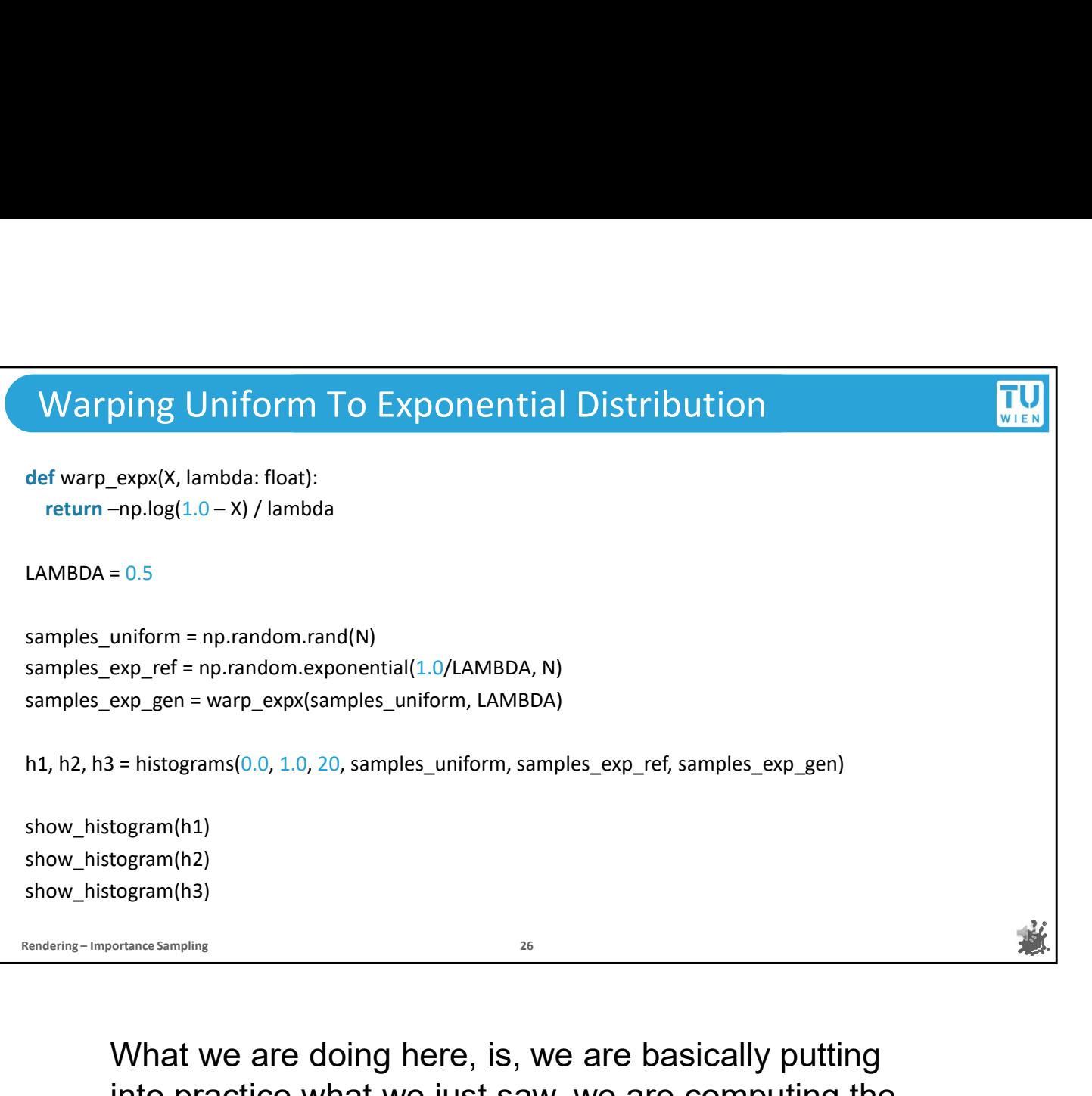

What we are doing here, is, we are basically putting into practice what we just saw, we are computing the inverse of the CDF and thereby simulating an exponential distribution by warping the outputs of a uniform distribution.

And in order to evaluate this, we are going to write a simple python program that uses two different arrays of the distribution and the number of the comparison of the comparison in the properties when the present in the numbers for the CDF and thereby simulating an exponential distribution by warping the outputs of a uniform distr an exponential distribution for reference and one with uniform distribution.

And what we are trying to do here is, we record all the sample from the uniform and the reference distribution so we can plot them later and, last but not least, we also make a new array of values from the result we get when we warp the uniform samples with the inverse of the CDF which we computed on the last slide.

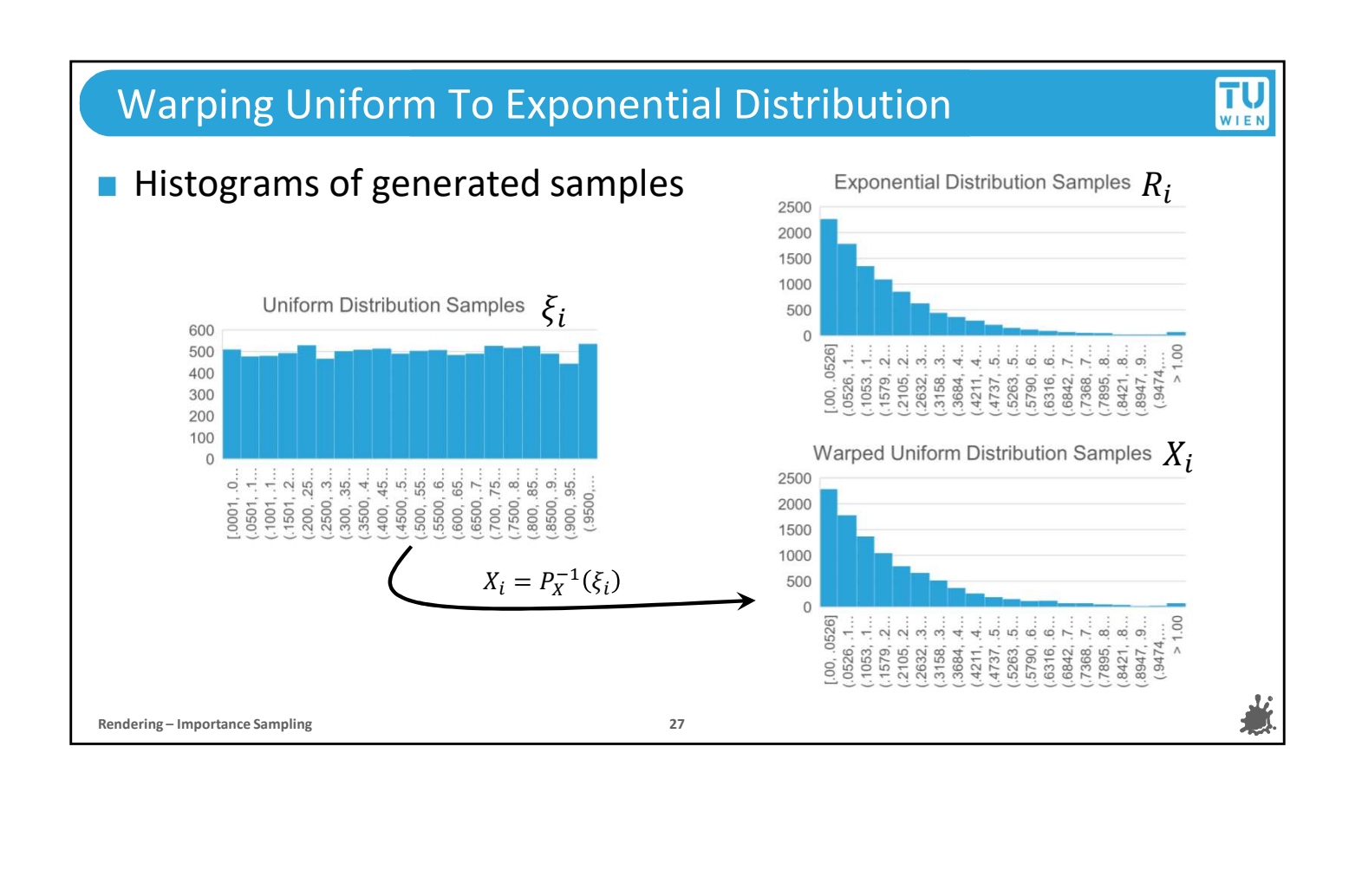

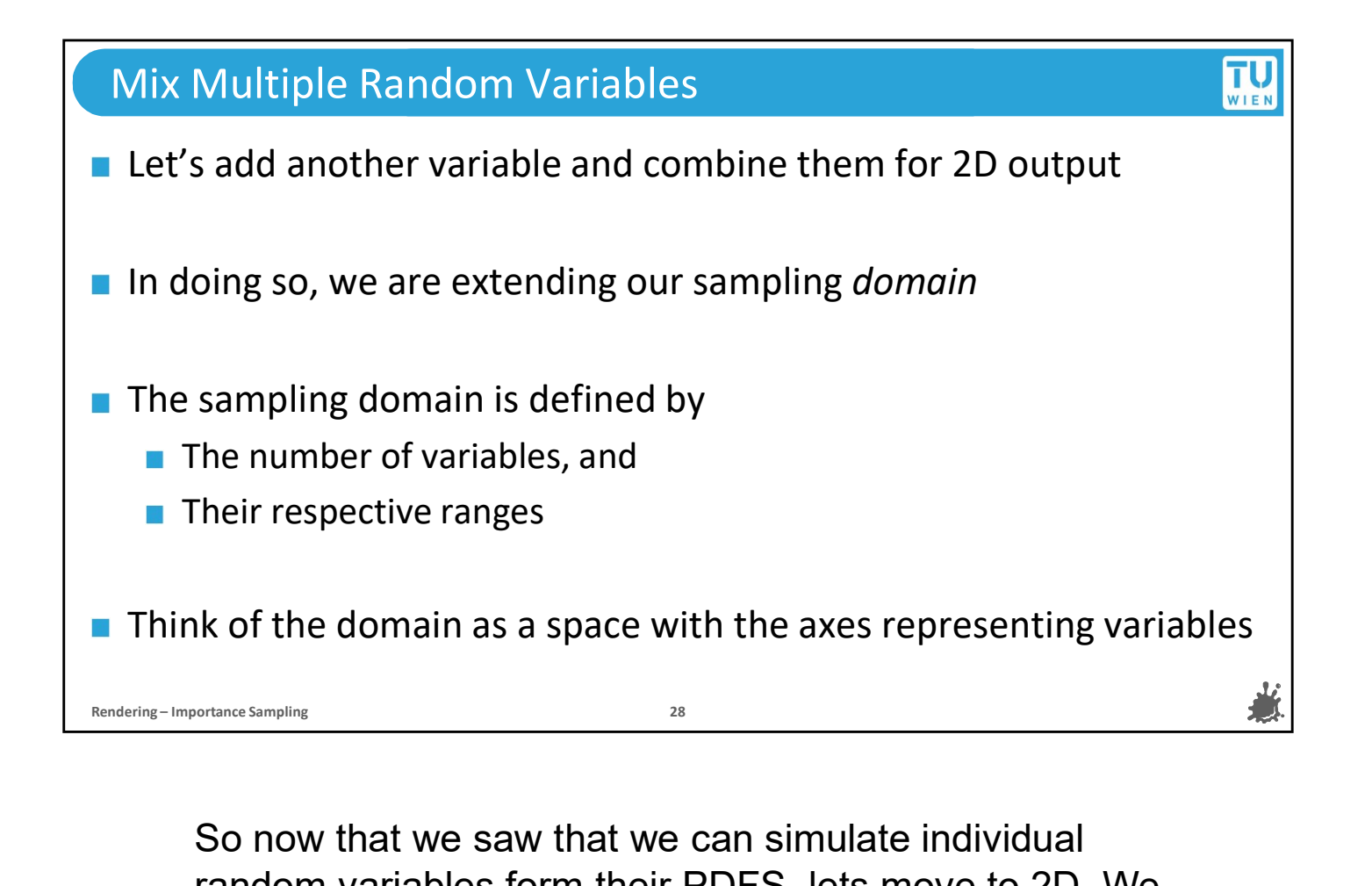

random variables form their PDFS, lets move to 2D. We can generate some basic 2D distributions by combining the output of two random variables. By doing so, we are extending our sampling "domain". When we talk about multidimensional sampling, the domain defines the number of random variables we are using and their respective range. For the sake of visualization, we will plot the domain as a space where the axes represent the individual variables.

# Joint PDF TU<sub>WIEN</sub> **If multiple variables are in a domain, the joint PDF probadensity of a given point in that domain depends on all of<br>
<b>I** In the simplest case, with independent variables X and Y<br>
PDF of their shared domain PDF is simply If multiple variables are in a domain, the **joint** PDF probability density of a given point in that domain depends on all of them In the simplest case, with independent variables  $X$  and  $Y$ , the joint PDF of their shared domain PDF is simply  $p(x, y) = p_X(x)p_Y(y)$ ■ We can sample independent variables in a domain by computing and sampling the inverse of their respective CDFs, separately

In a domain with multiple random variables, every possible outcome is a combination of the values that the random variables take on. Therefore, we define the "joint" PDF for any such combination that defines a point in this domain. In the simplest case, we have independent variables X and Y, and if they are independent, then the joint PDF for a point in their shared domain is simply the product of the separate PDFs for each coordinate. In this case, we can simulate a 2D random variable by computing the inverse of their individual CDFS and using the inversion methods on them with outputs from two canonical random variables.

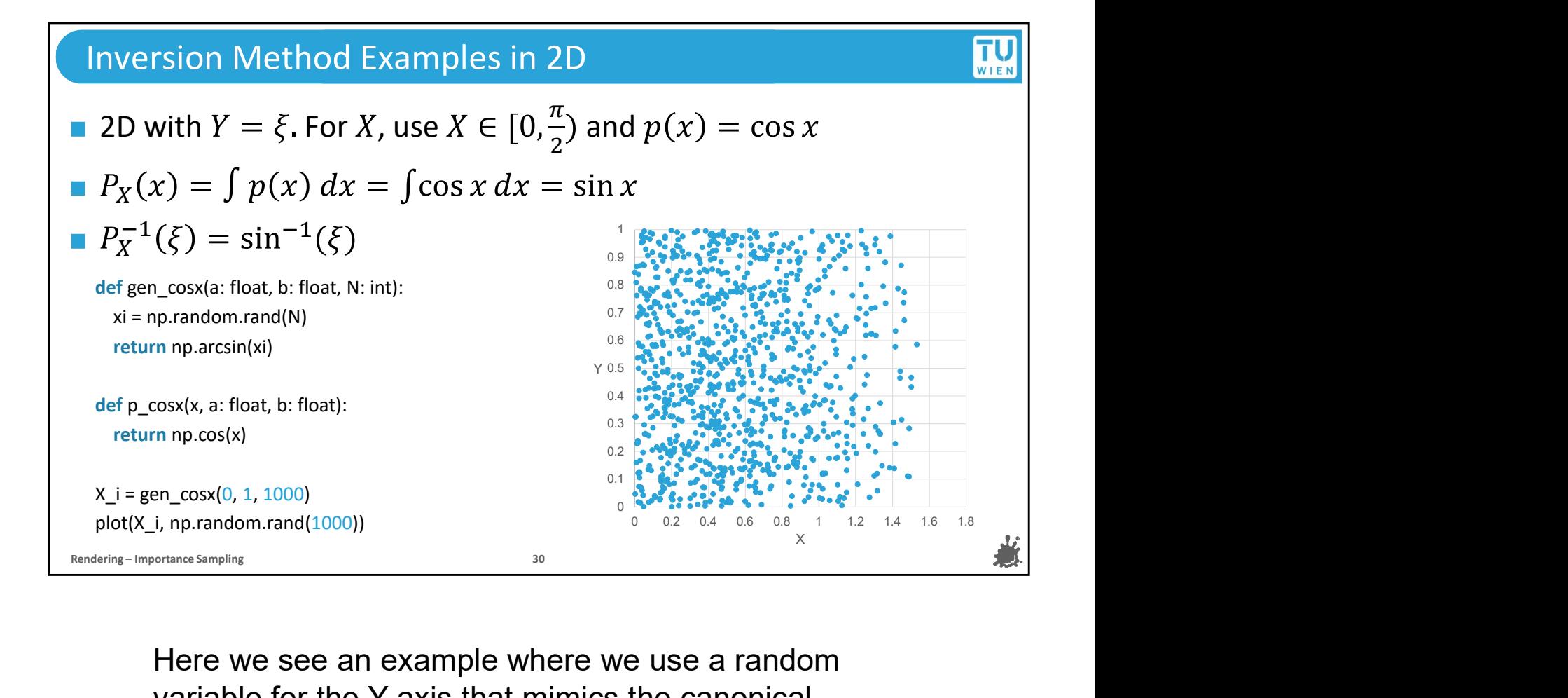

Here we see an example where we use a random variable for the Y axis that mimics the canonical random variable and another for the X axis where the probability is distributed according to the cosine of x. Since the cosine is 1 for input 0 and 1 for input pi/2, we can see that the density of the samples decreases with increasing x. The sampling of this 2D variable is achieved by inverting their CDFs separately and warping samples from two canonical random variables, as shown in the code below.

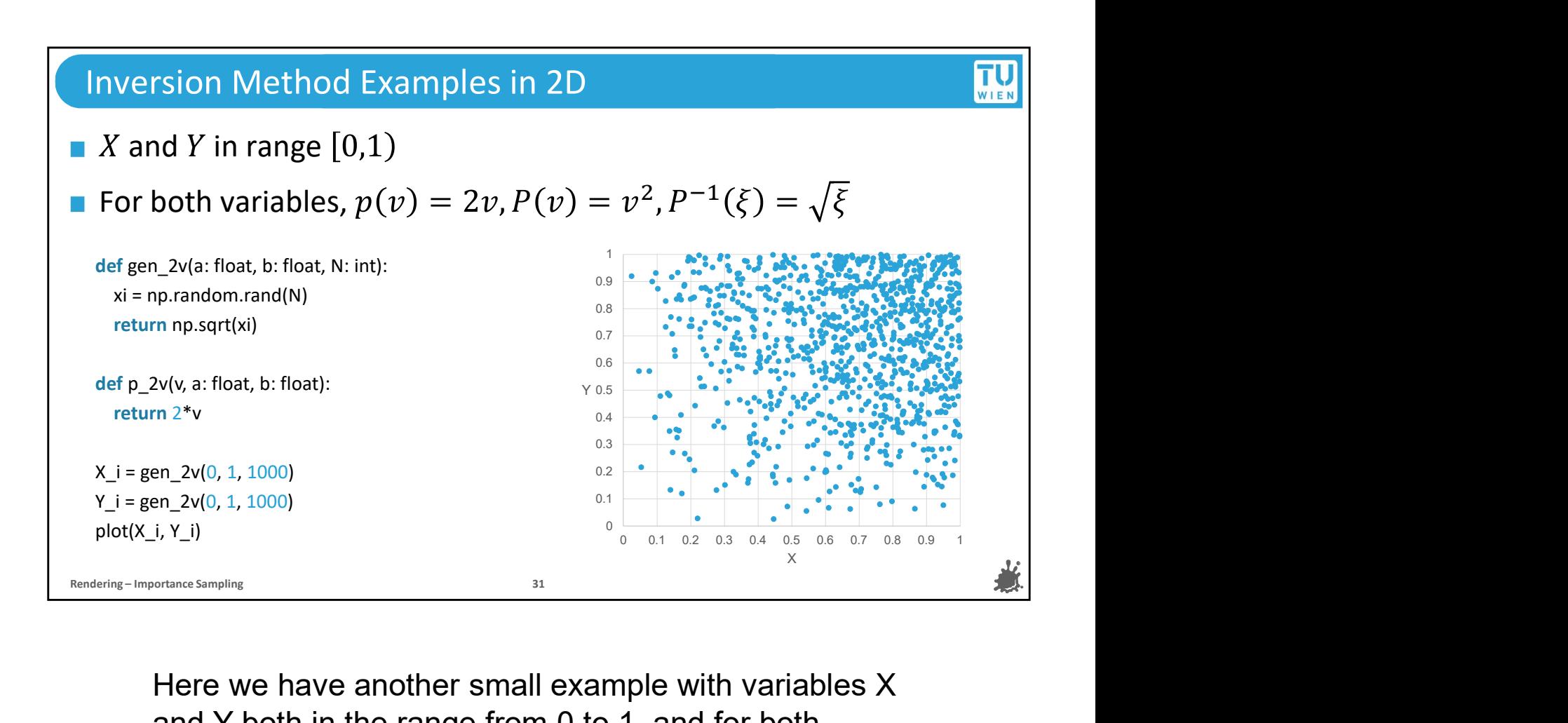

Here we have another small example with variables X and Y both in the range from 0 to 1, and for both variables we are using the same linear PDF.

Again, we can sample this distribution by computing the CDF, inverting it and using samples from different canonical random variables as input. It may be difficult to tell visually, but the joint PDF tells us that there are approximately 4 times as many samples in the upper right corner than there are at the center of the plot.
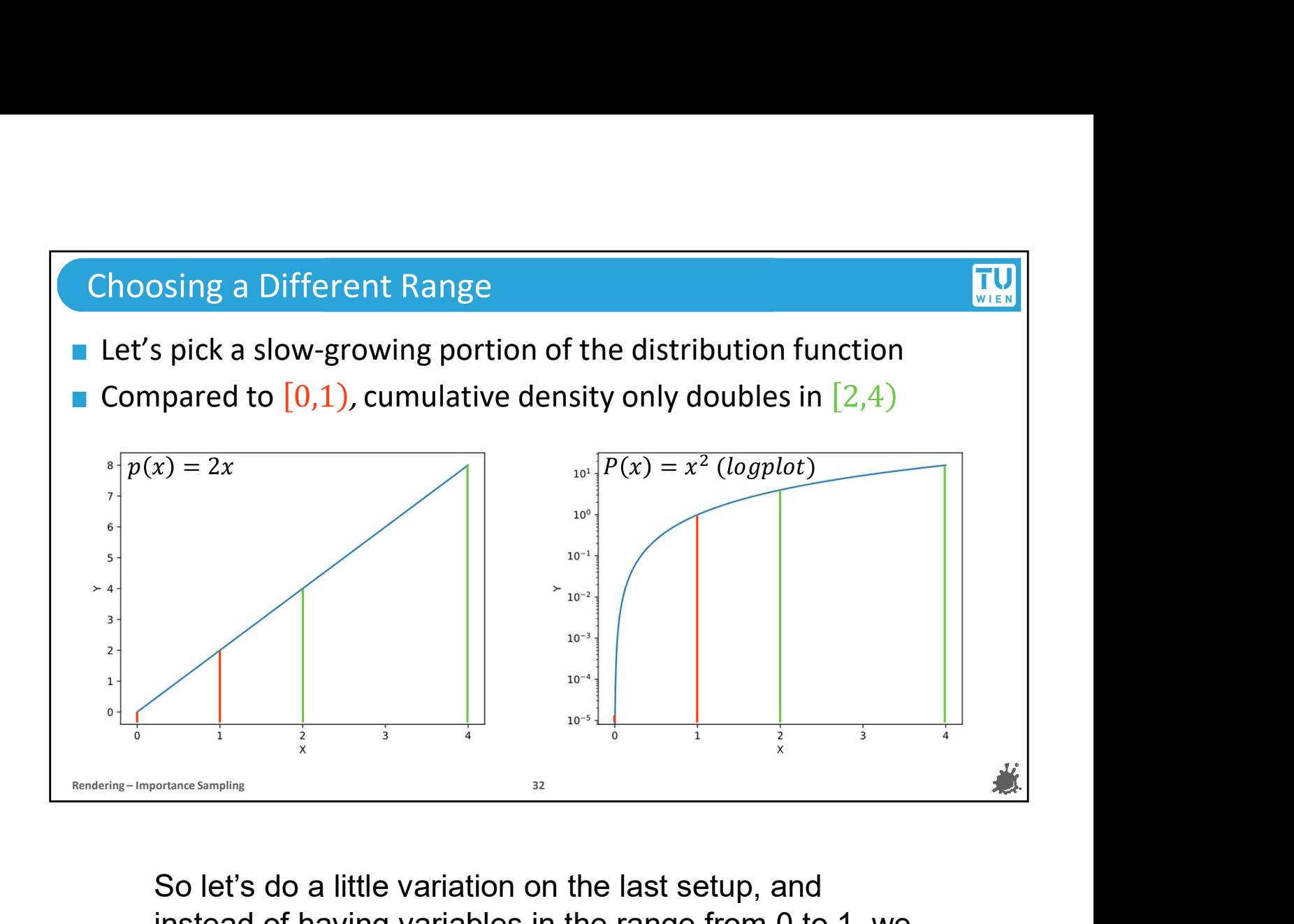

So let's do a little variation on the last setup, and instead of having variables in the range from 0 to 1, we actually want them to replicate the behavior of a linear PDF in the range from 2 to 4. This means that we would see a smaller change in the density, because the relative growth of the CDF is much smaller.

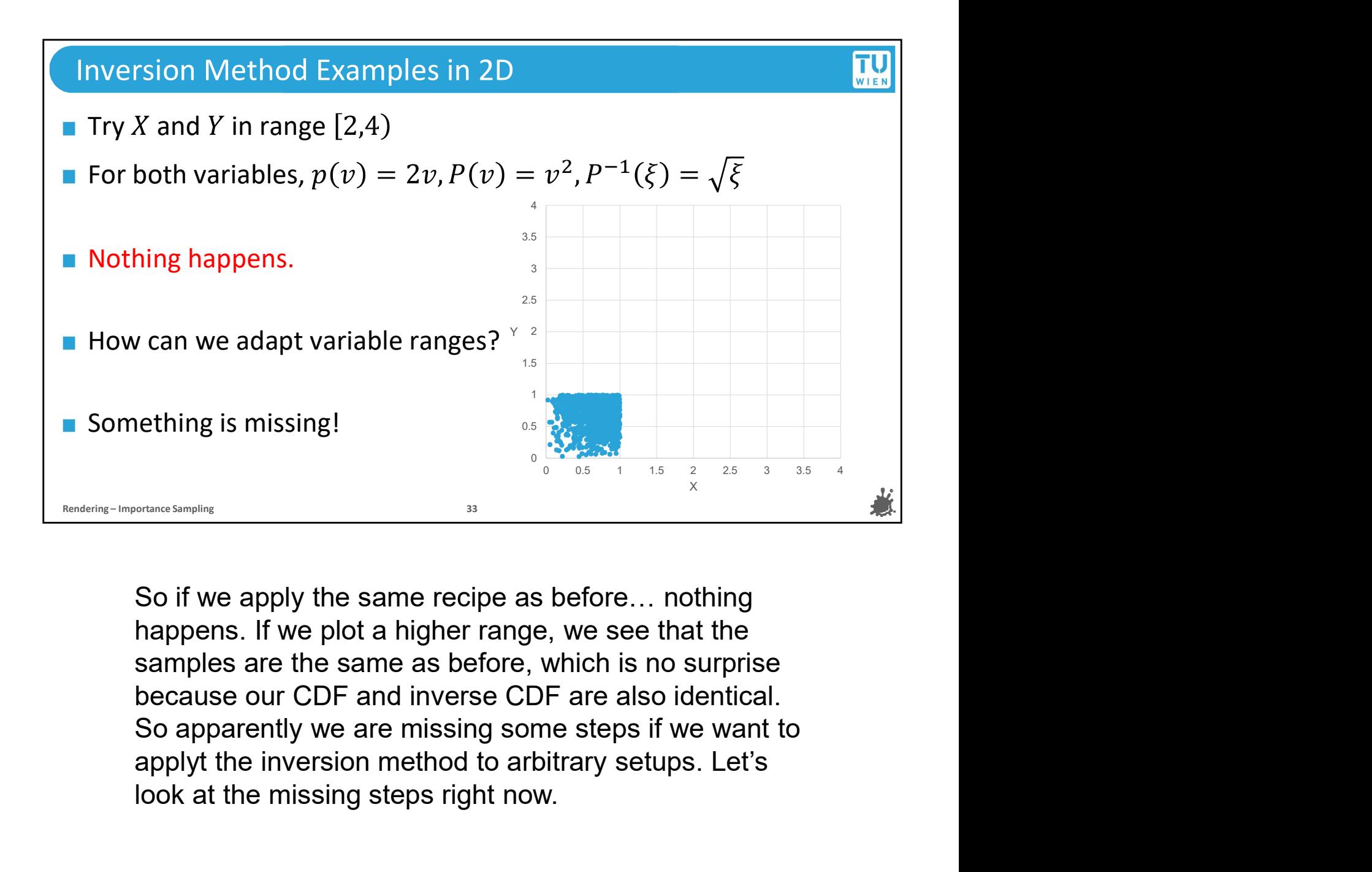

So if we apply the same recipe as before… nothing happens. If we plot a higher range, we see that the samples are the same as before, which is no surprise because our CDF and inverse CDF are also identical. So apparently we are missing some steps if we want to look at the missing steps right now.

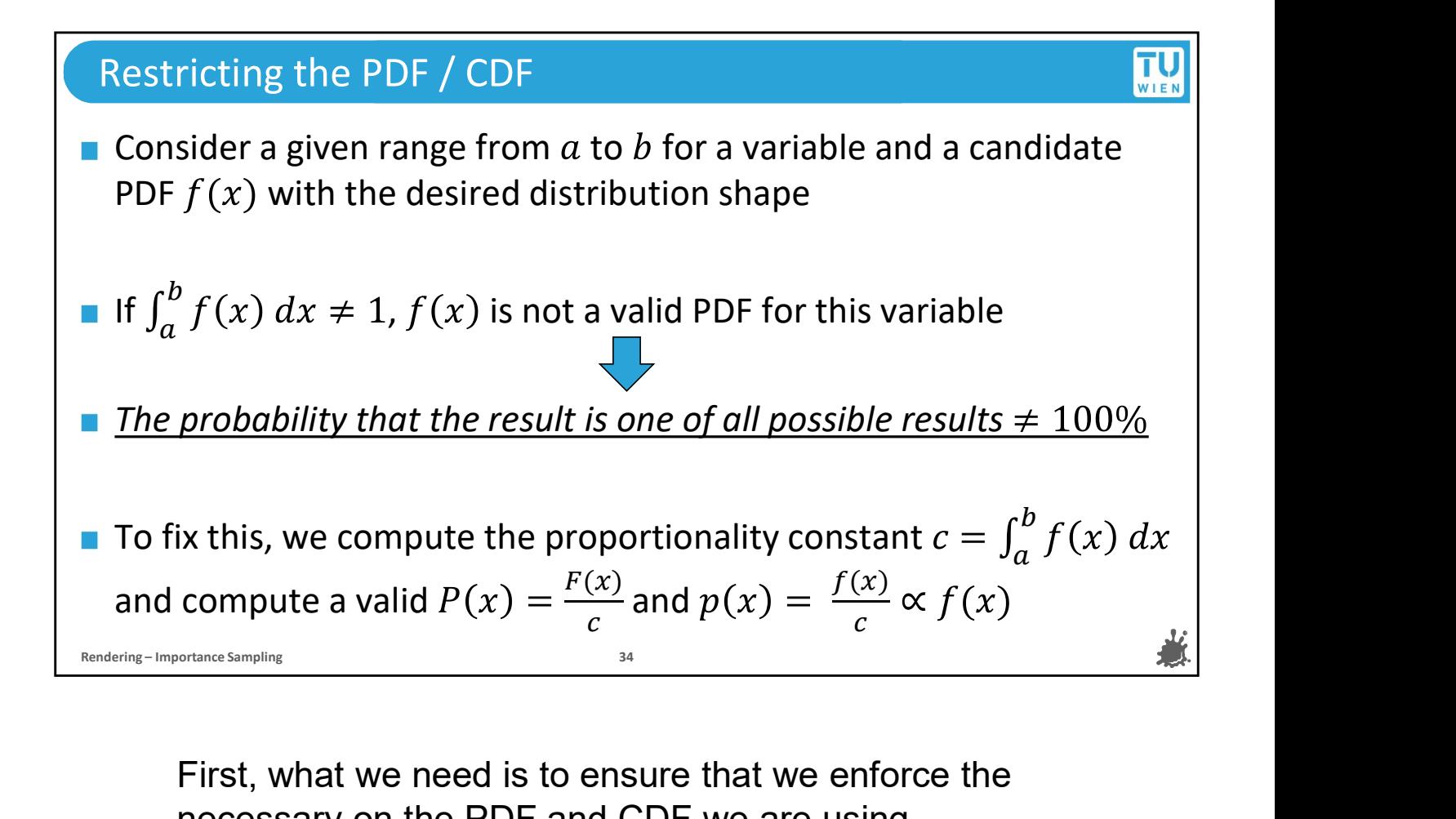

necessary on the PDF and CDF we are using restrictions. For now, let's talk about the distribution we want our variable to have as the PDF CANDIDATE f(x). Remember that we said that a CDF is bounded from above by 1. That means that, if we have a random variable with a specified range, the integral of the PDF over that range must equal to 1. If this is not the case, it corresponds to saying that the probability of the variables outcome being one of all possible outcomes is not 100%, which is a paradox. To fix this, we can compute proportionality constant by finding the value that f(x) integrates to over the full range and divide f(x)'s antiderivative by it to get the CDF. This ensures that CDF adheres to its necessary restrictions while making the PDF p(x) proportional to the candidate function f(x).

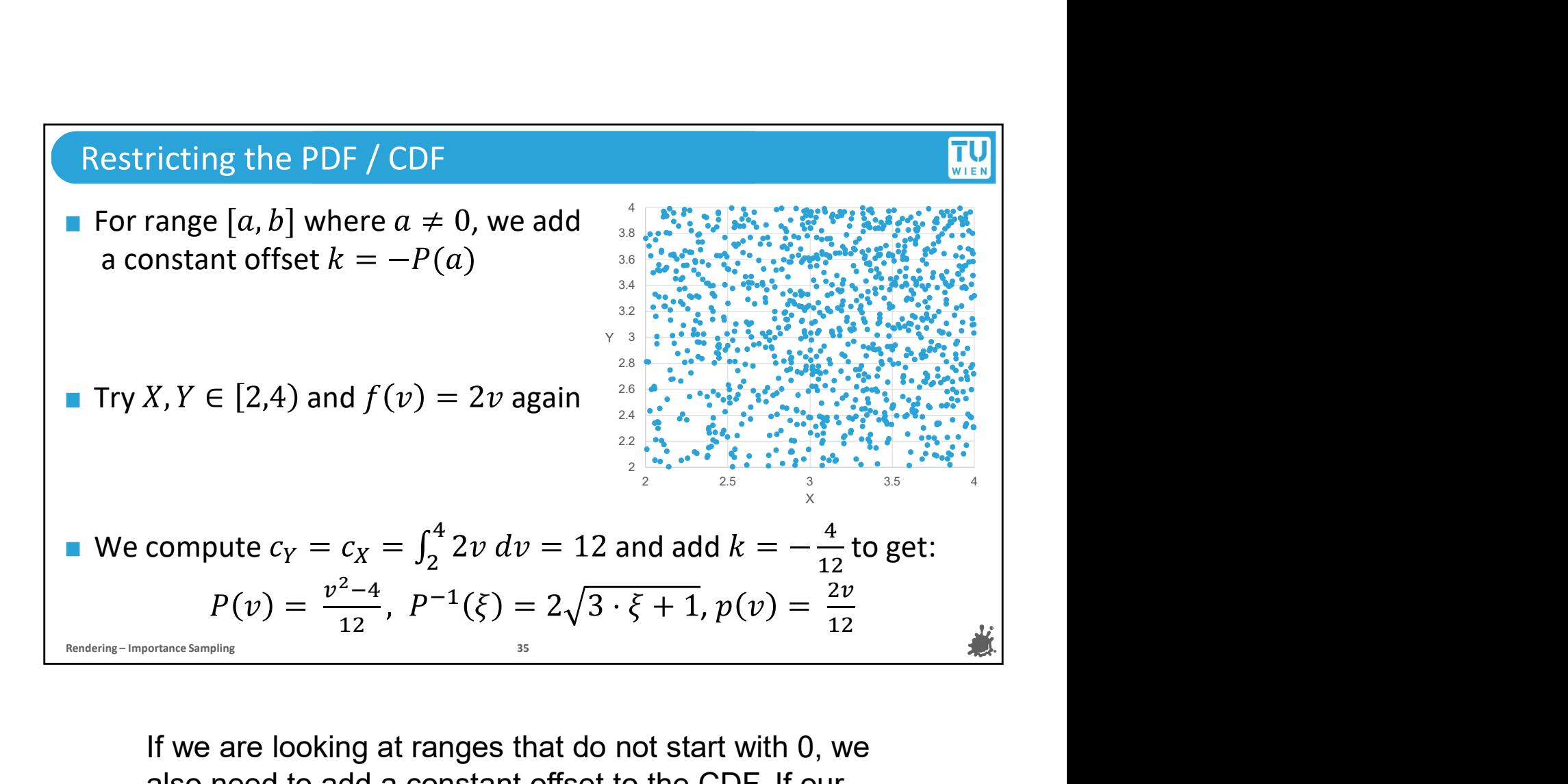

If we are looking at ranges that do not start with 0, we also need to add a constant offset to the CDF. If our variable ranges from a to b, then we subtract the value that the CDF would produce for input a. This is valid because we defined the CDF to be the PDFs antiderivative, and remember that antiderivatives can include arbitrary constant factors, because those fall away when we differentiate. With this in mind we try our setup from before again, but this time apply the proportionality constant and the correct offset. As we can see in the updated plot, this now produces samples with the expected growth in density and in the expected range.

### The Inversion Method, Completed

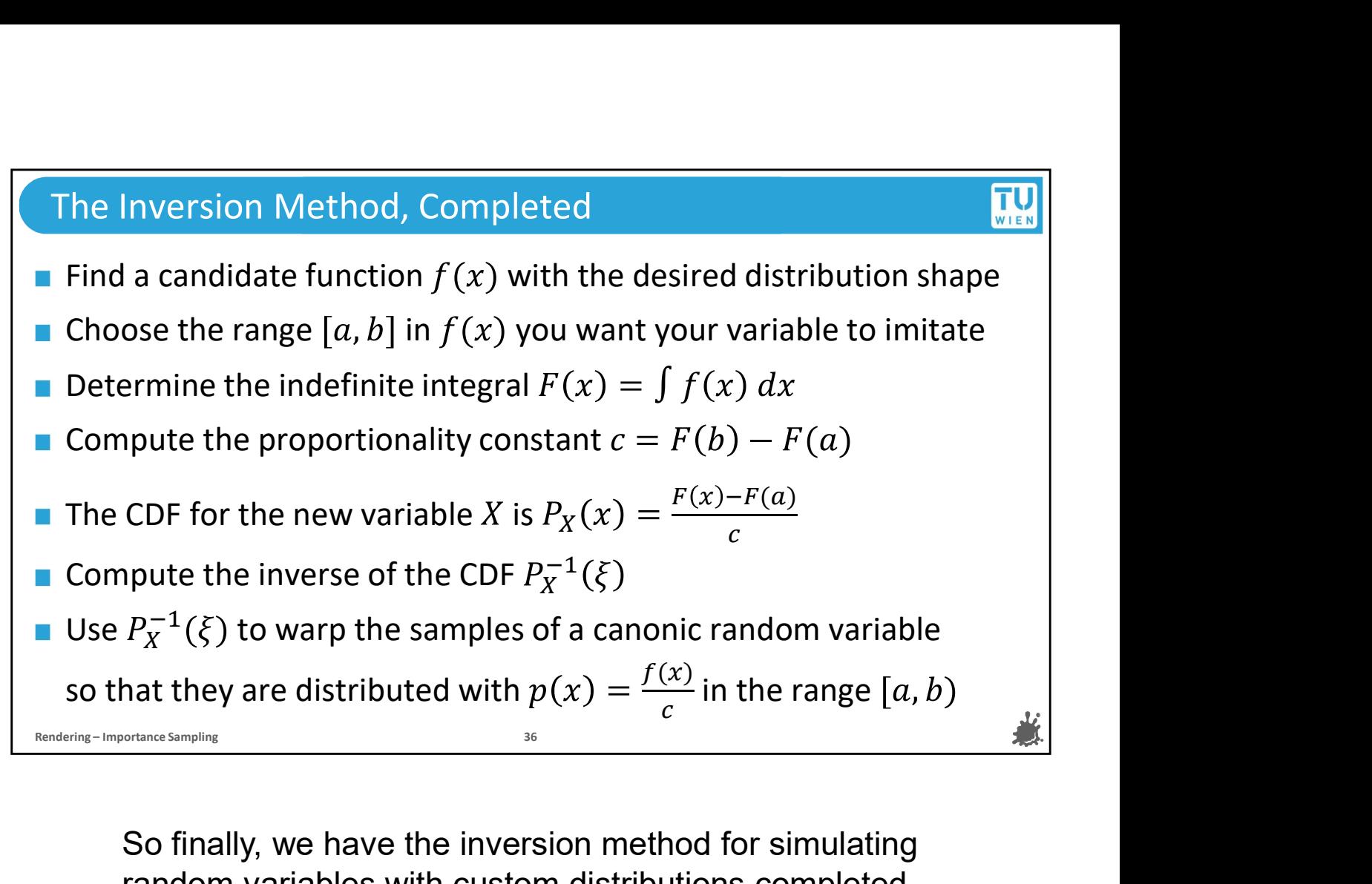

random variables with custom distributions completed. To summarize, let's go over the individual steps we need to do once more.

First, we identify a candidate function f(x) that we want for the distribution of values in our random variable,

Second we choose the range inside the candidate function that our variables distribution should imitate

We then compute the indefinite integral, or antiderivate of the candidate PDF to get a candidate CDF

We find the proportionality constant and the final CDF by subtracting the offset and dividing by the c

random variables with custom distributions completed.<br>To summarize, let's go over the individual steps we<br>need to do once more.<br>First, we identify a candidate function f(x) that we want<br>for the distribution of values in ou the inverse to compute warped samples with the desired distribution by using samples from the canonical random variable as input

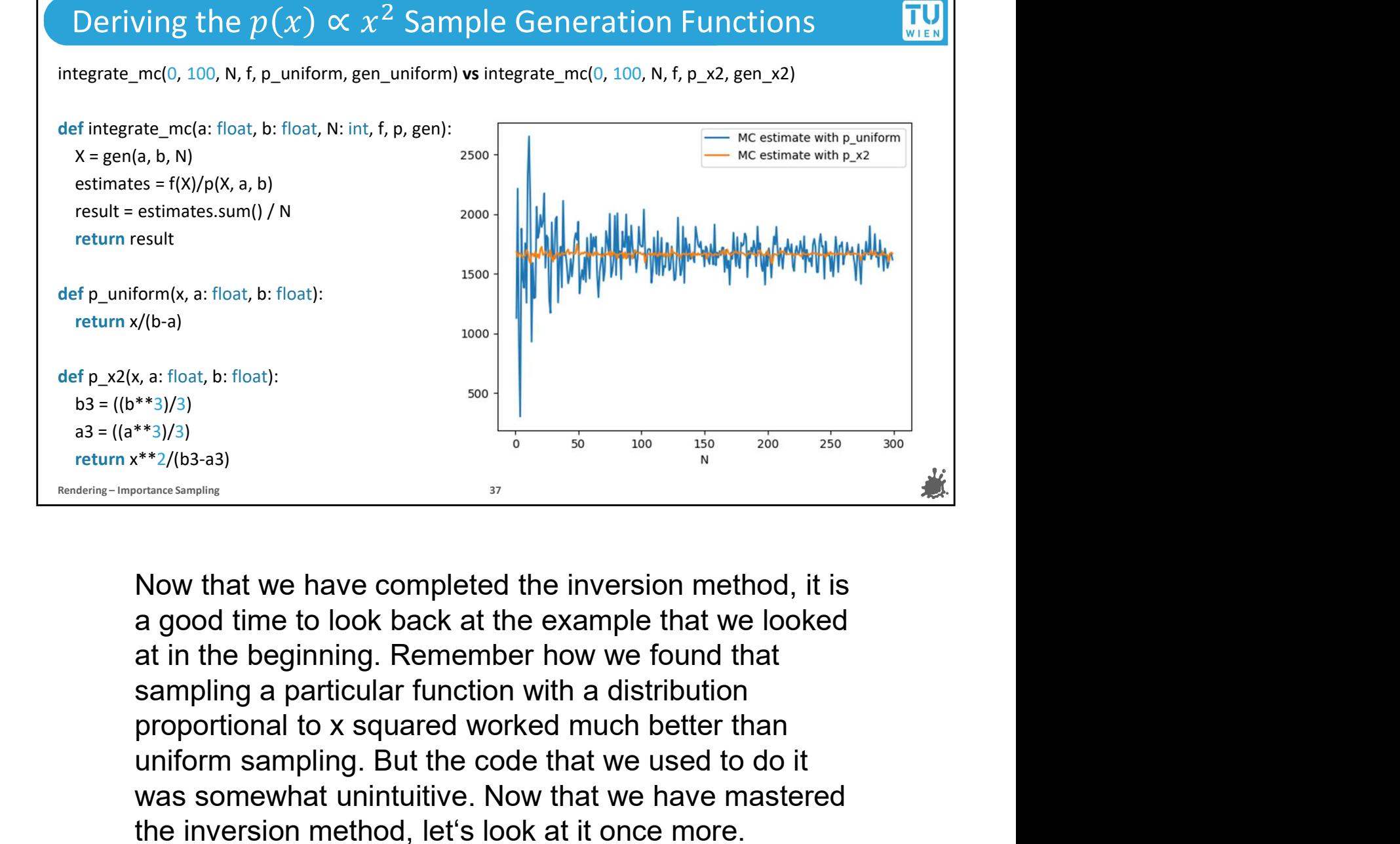

 $\frac{u_0}{u_0}$ <br>  $\frac{u_0}{u_0}$ <br>  $\frac{u_0}{u_0}$ <br>  $\frac{u_0}{u_0}$ <br>  $\frac{u_0}{u_0}$ <br>  $\frac{u_0}{u_0}$ <br>  $\frac{u_0}{u_0}$ <br>  $\frac{u_0}{u_0}$ <br>  $\frac{u_0}{u_0}$ <br>  $\frac{u_0}{u_0}$ <br>  $\frac{u_0}{u_0}$ <br>  $\frac{u_0}{u_0}$ <br>  $\frac{u_0}{u_0}$ <br>  $\frac{u_0}{u_0}$ <br>  $\frac{u_0}{u_0$ We satificatly the divergence of the inversion method, it is<br>
we also that we have completed the inversion method, it is<br>
a good time to look back at the example that we looked<br>
at in the beginning. Remember how we found the inversion method, let's look at it once more.<br>
the inversion method, it is<br>
the inversion method, it is<br>
a good time to look back at the example that we looked<br>
at in the beginning. Remember how we found that<br>
samplin

### Deriving the  $p(x) \propto x^2$  Sample Generation Functions  $\left|\mathbf{u}\right|$

integrate\_mc(0, 100, N, f, p\_uniform, gen\_uniform) vs integrate\_mc(0, 100, N, f, p\_x2, gen\_x2)

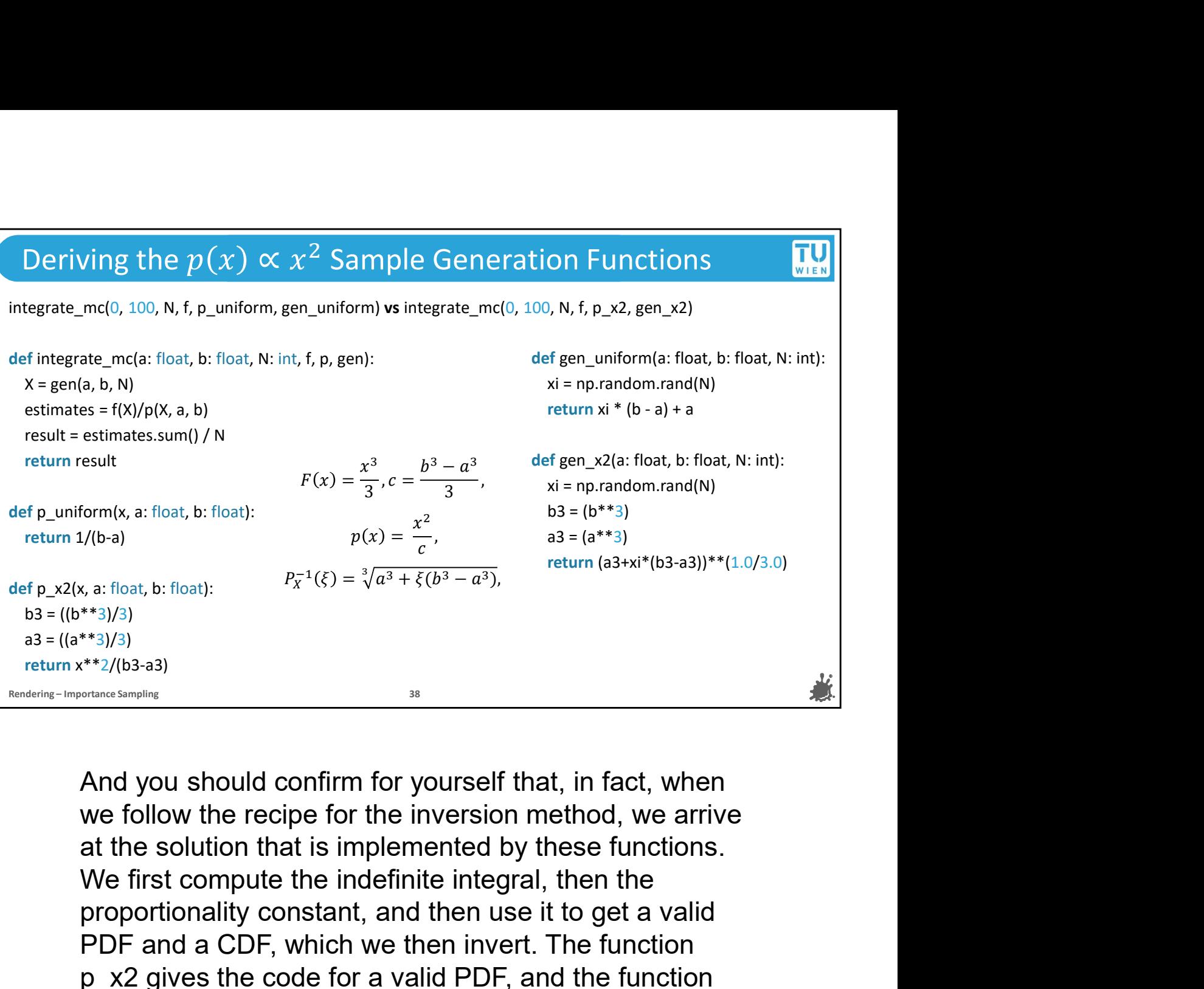

Form(x, a: float, b: float):<br>  $p(x) = \frac{x^2}{c}$ , a: float, b: float):<br>  $p_x^{-1}(\xi) = \sqrt[3]{a^3 + \xi(b^3 - a^3)}$ ,<br>  $k, a$ : float, b: float):<br>  $p_x^{-1}(\xi) = \sqrt[3]{a^3 + \xi(b^3 - a^3)}$ ,<br>  $p_x^{-1}(\xi) = \sqrt[3]{a^3 + \xi(b^3 - a^3)}$ ,<br>  $p_x^{-1}(\xi) = \sqrt[3]{a^3 + \xi(b^3 - a^3$  $p(x) = \frac{x}{c}$ , as float, b: float):<br>  $p_x^{-1}(\xi) = \sqrt[3]{a^3 + \xi(b^3 - a^3)}$ , return (a3+xl\*(b3-a3))\*\*(1.0/3.0)<br>
\*\*3)/3)<br>
\*\*3)/3)<br>
\*\*3)/3)<br>
\*\*3)/3)<br>
\*\*3/(b3-a3)<br> **And you should confirm for yourself that, in fact, when<br>
we follow t** positive the code for a physical condensity the code for a valid the code for a valid positive the function of  $\mathbb{R}^2$  (163-a3)<br> **And you should confirm for yourself that, in fact, when**<br>
we follow the recipe for the i  $\epsilon_{\text{res}}$ <br>  $\epsilon_{\text{res}}$ <br>  $\epsilon_{\text{res}}$ <br>  $\epsilon_{\text{res}}$ <br>  $\epsilon_{\text{res}}$ <br>  $\epsilon_{\text{res}}$ <br>
And you should confirm for yourself that, in fact, when<br>
we follow the recipe for the inversion method, we arrive<br>
at the solution that is implemente the CHAT and you should confirm for yourself that, in fact, when we follow the recipe for the inversion method, we arrive at the solution that is implemented by these functions.<br>We first compute the indefinite integral, t these mathematical concepts that we just developed<br>the simulation of the inversion method, we arrive<br>at the solution that is implemented by these functions.<br>We first compute the indefinite integral, then the<br>proportionali **Example 19 and Section**  $\bullet$  and you should confirm for yourself that, in fact, when we follow the recipe for the inversion method, we arrive at the solution that is implemented by these functions. We first compute the i And you should confirm for yourself that, in fact, when<br>we follow the recipe for the inversion method, we arrive<br>at the solution that is implemented by these functions.<br>We first compute the indefinite integral, then the<br>p we follow the recipe for the inversion method, we arrive<br>at the solution that is implemented by these functions.<br>We first compute the indefinite integral, then the<br>proportionality constant, and then use it to get a valid<br>P at the solution that is implemented by these functions.<br>We first compute the indefinite integral, then the<br>proportionality constant, and then use it to get a valid<br>PDF and a CDF, which we then invert. The function<br> $p_\text{X2}$ We first compute the indefinite integral, then the<br>proportionality constant, and then use it to get a valid<br>PDF and a CDF, which we then invert. The function<br> $p_{2}$  are strategies to the code for a valid PDF, and the func

domains!

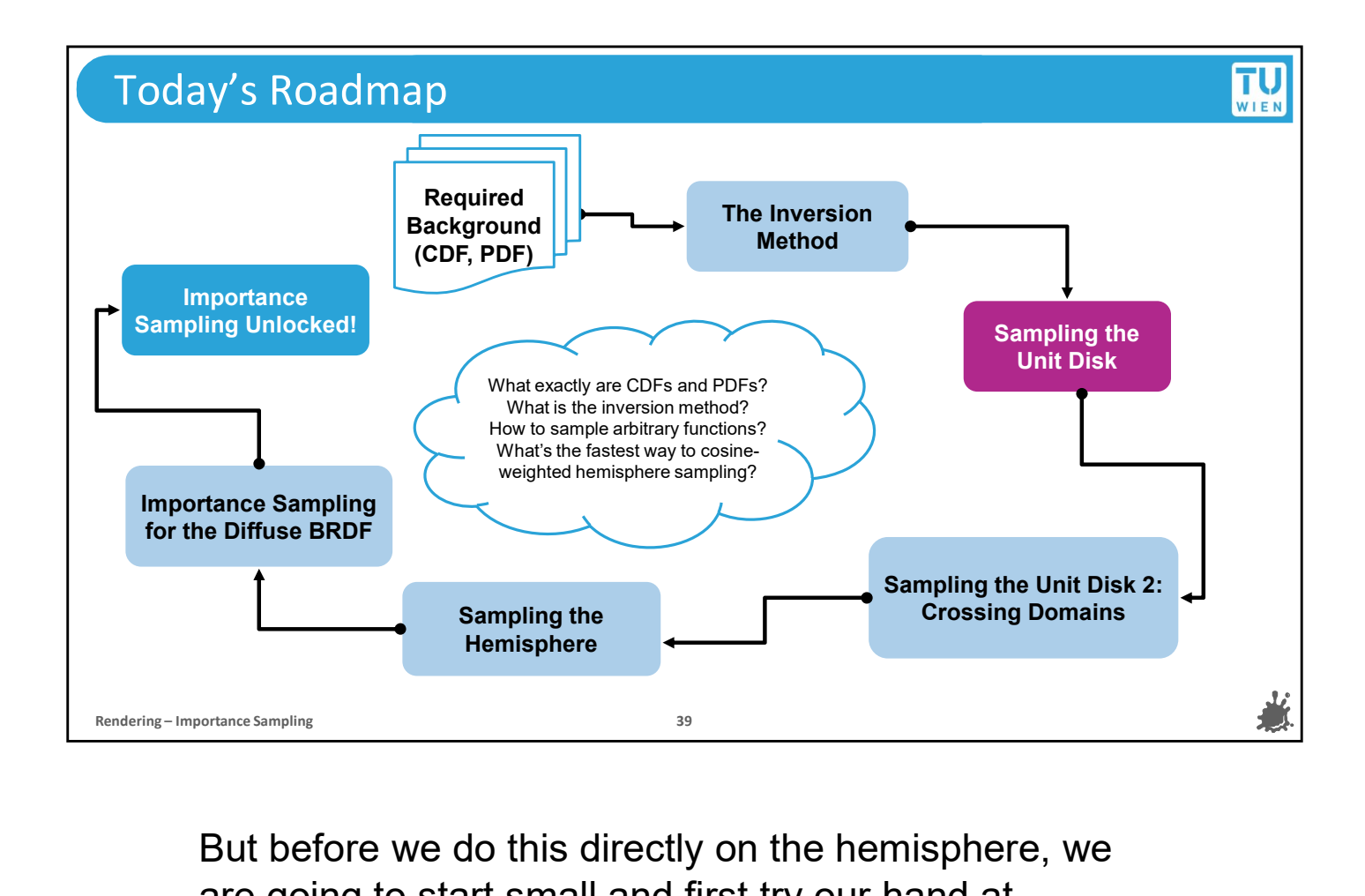

But before we do this directly on the hemisphere, we are going to start small and first try our hand at something a little simpler: the unit disk.

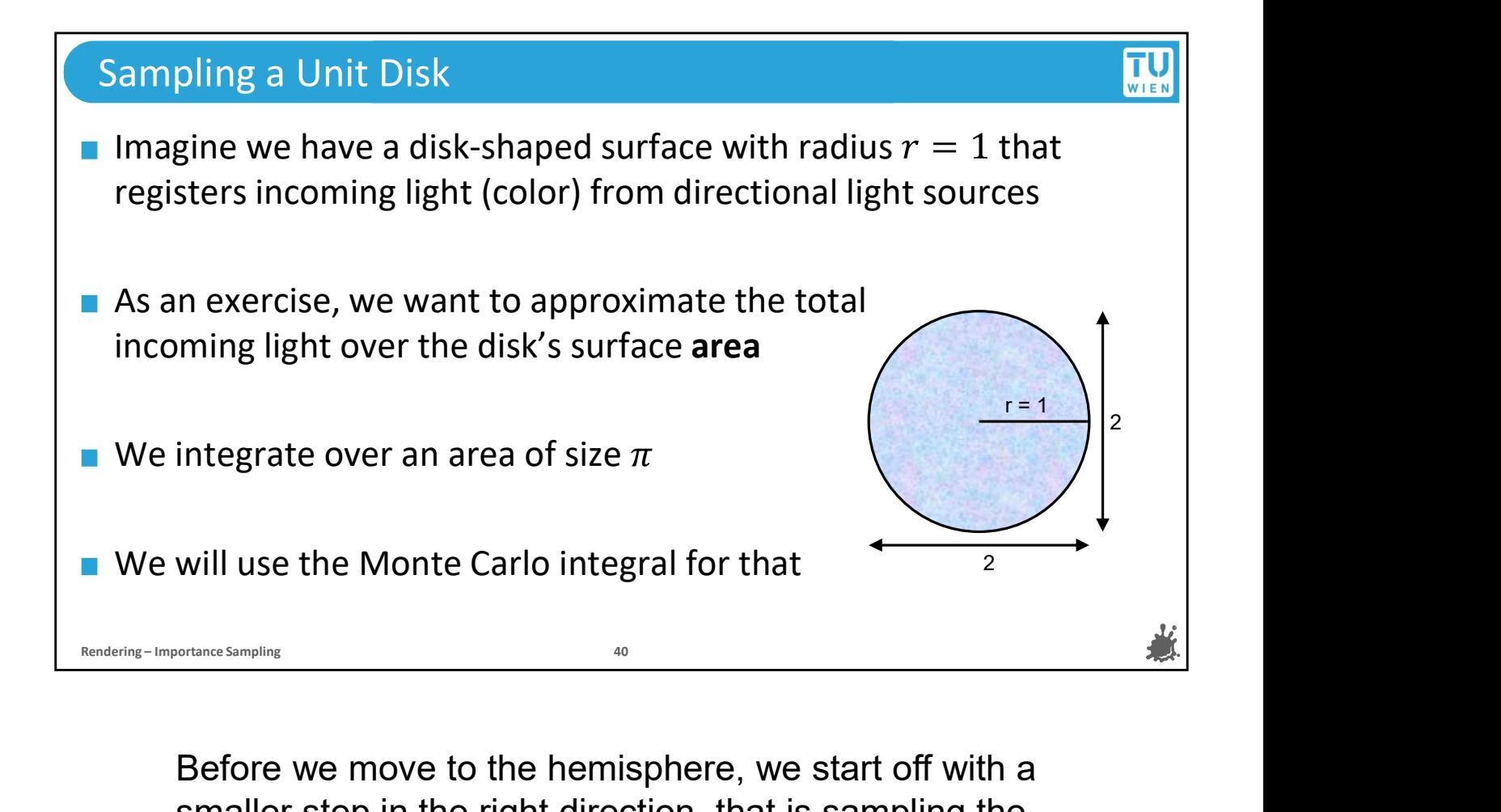

Before we move to the hemisphere, we start off with a smaller step in the right direction, that is sampling the unit disk.

Imagine that we have a disk-shaped surface, and we can measure the light that arrives at each point as an RGB color.

Now in order to get a measure of the full light that the disk receives, we want to sample and integrate over the surface.

To start off, we will want to generate uniformly distributed samples in 2D, but this time there is a catch: we want to distribute samples evenly

On the surface of a unit disk with radius 1 instead of a rectangular area. For rectangular areas, we saw that we can just take two independent uniform variables and sample them separately.

It is not so simple for the unit disk.

For now, we know that the surface area of the unit disk, is of size pi, so we will keep that information in mind.

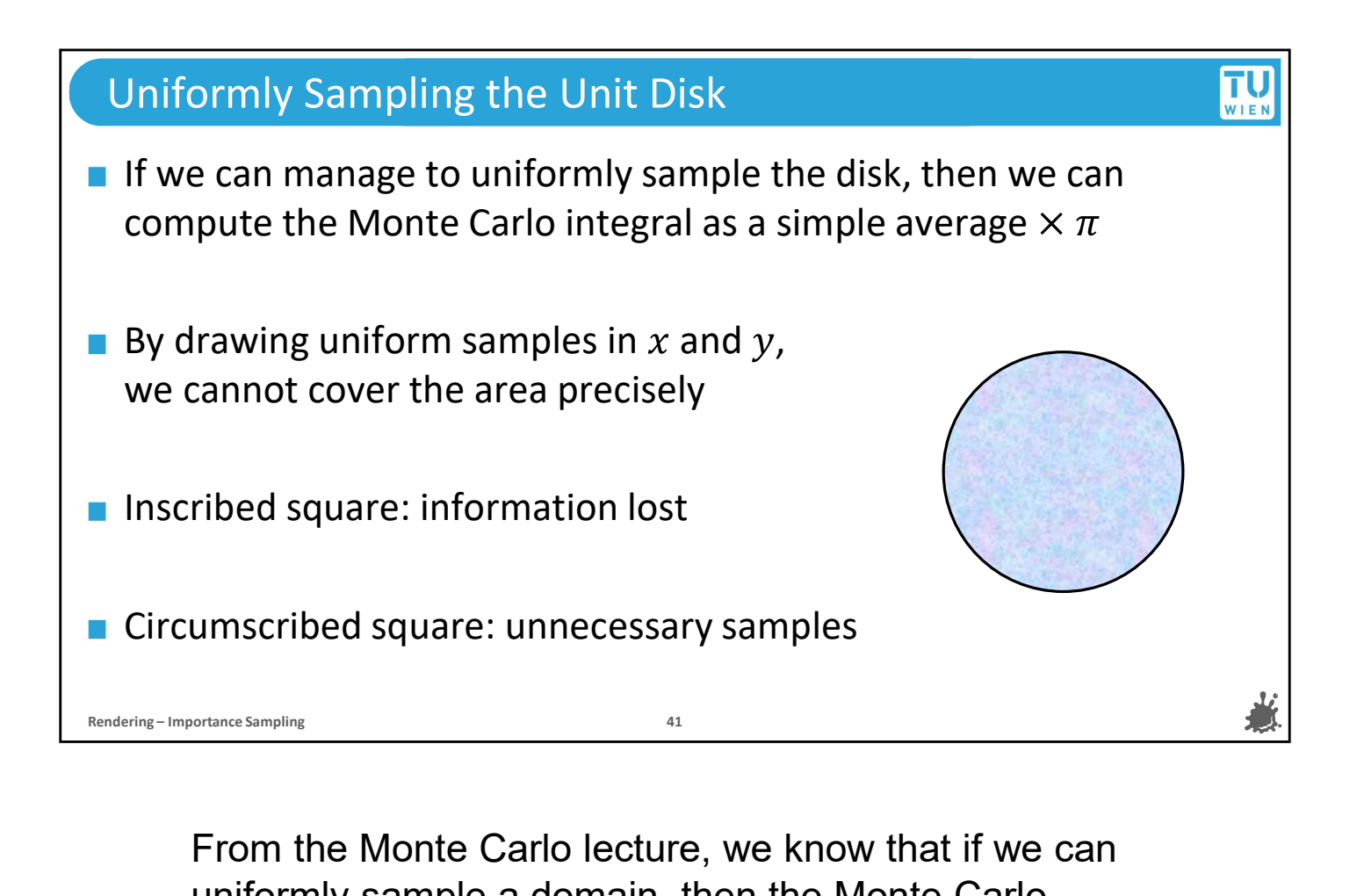

uniformly sample a domain, then the Monte Carlo integral is a simple average times the volume of the domain.

But if we simply draw samples from uniform variables in x and y, we cannot cover the circle of the disk precisely.

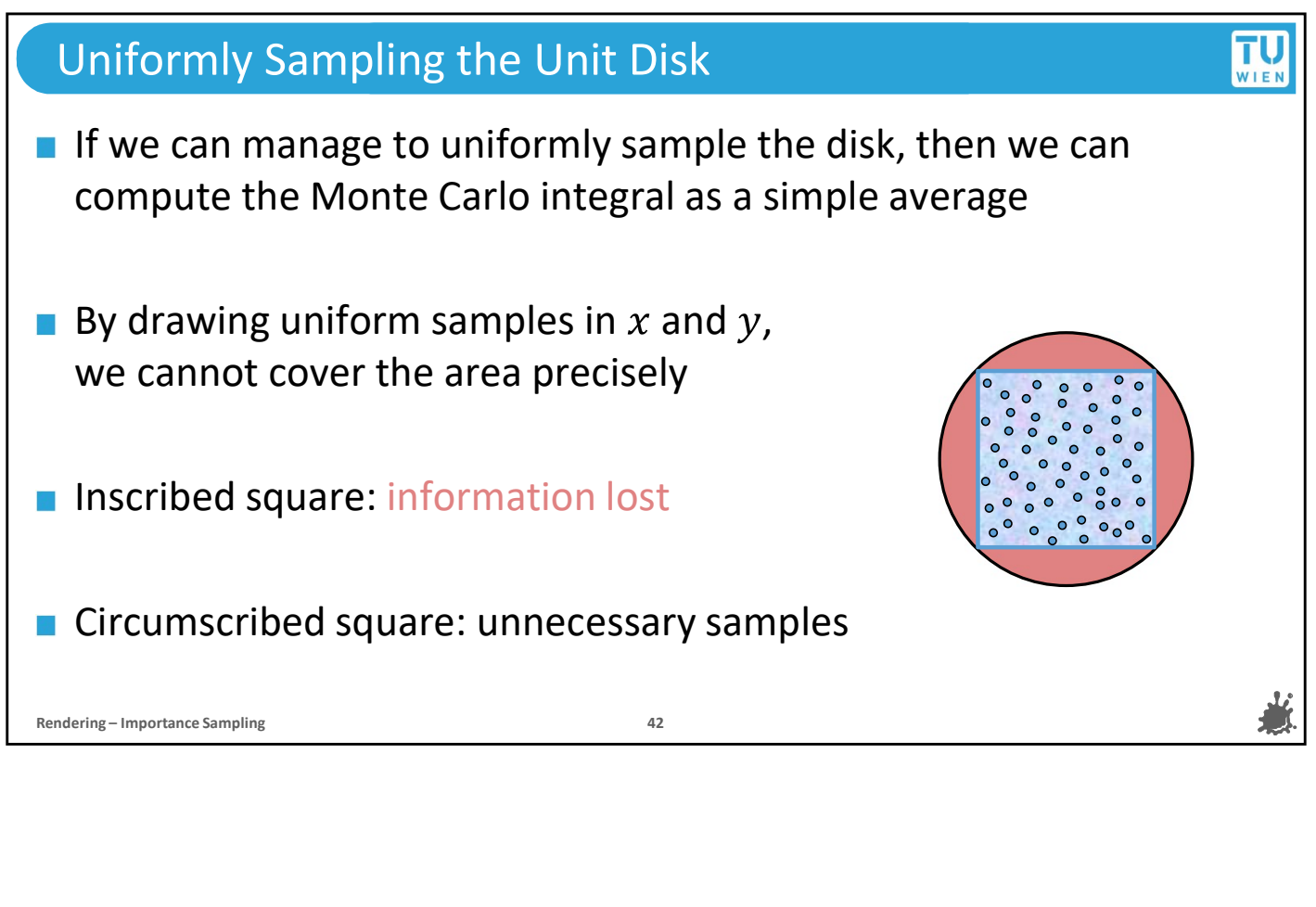

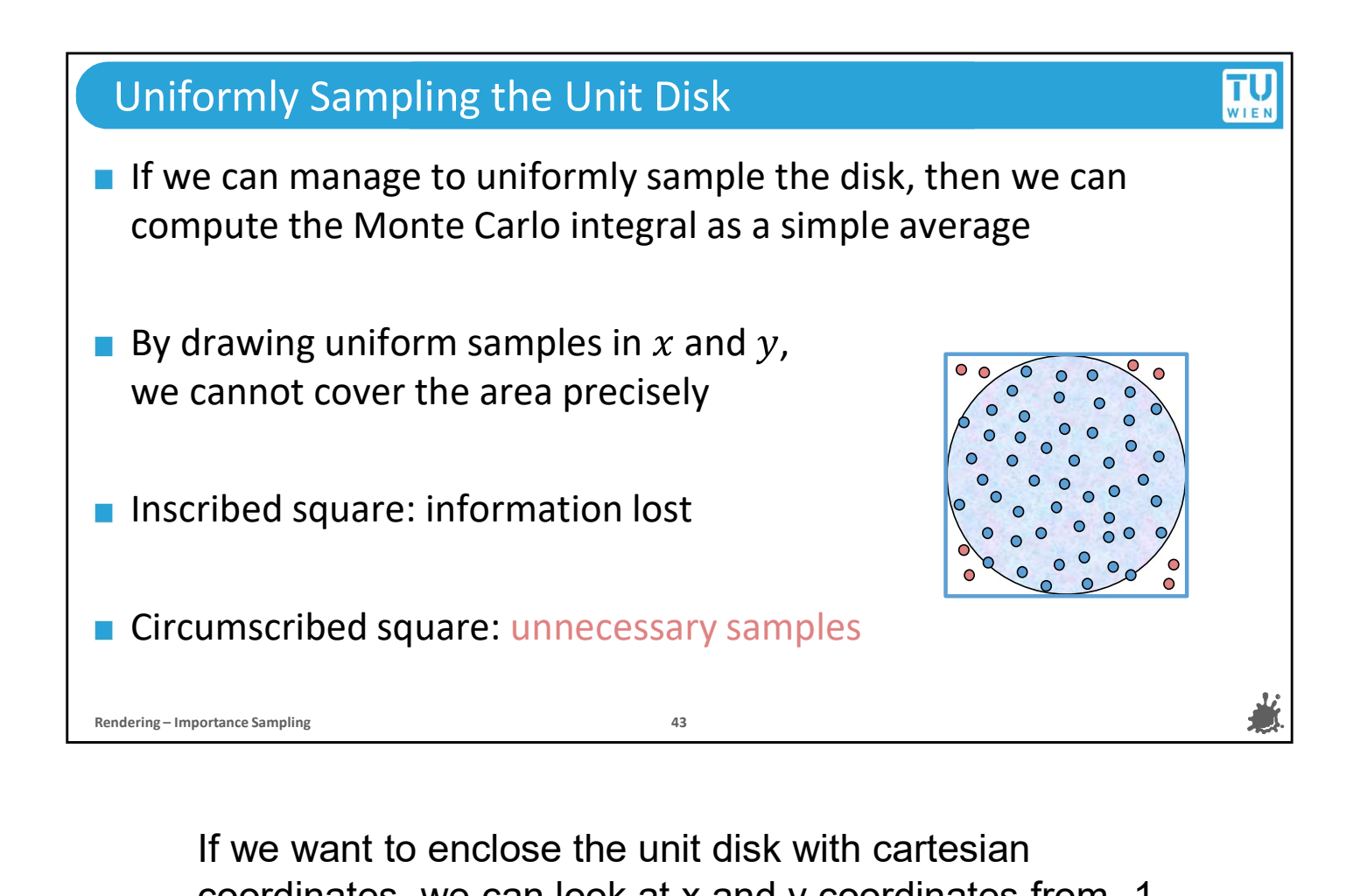

If we want to enclose the unit disk with cartesian coordinates, we can look at x and y coordinates from -1 to 1.

But, inside that 2x2 area, the unit disk only occupies only an area of size of pi out of the total 2x2 area.

So we will necessarily be placing redundant samples that land outside the disk.

Since there is no light measured outside of the disk, those samples are worthless.

# Back to the Unit Disk ■ We do not want to waste samples if we can avoid it Instead, find a way to generate uniform samples on the disk ■ Create samples in a non-cartesian domain: 2D polar coordinates Roto the Unit Disk<br>
Polar coordinates defined by radius  $\frac{1}{\sqrt{16}}$ <br>
Read, find a way to generate uniform samples on the disk<br>
ate samples in a non-cartesian domain: 2D polar coordinates<br>
Polar coordinates defined by ra  $\blacksquare$  Transformation to cartesian coordinates: k to the Unit Disk<br>
do not want to waste samples if we can avoid it<br>
read, find a way to generate uniform samples on the dis<br>
ate samples in a non-cartesian domain: 2D polar coordi<br>
Polar coordinates defined by radius  $r \$ k to the Unit Disk<br>
do not want to waste samples if we can avoid it<br>
read, find a way to generate uniform samples on the dis<br>
ate samples in a non-cartesian domain: 2D polar coordi<br>
Polar coordinates defined by radius  $r \$ ■ We do not want to waste samples if we can avoid it<br>
■ Instead, find a way to generate uniform samples on the disk<br>
■ Create samples in a non-cartesian domain: 2D polar coordinates<br>
■ Polar coordinates defined by radius

way to generate inherently uniform samples without throwing them away.

There are other ways to sample a 2D plane. We have a coordinate system that is also 2-dimensional but where we can easily limit points to a disk of given extent. We're talking about polar coordinates.

Polar coordinates around a given origin are defined by a radius r and angle theta in the range from 0 to 2pi. For the unit disk, we will use a radius of 1.

The transformation from polar coordinates to cartesian coordinates is as follows:  $x = r$  times the sine of theta and y is r times the cosine of theta.

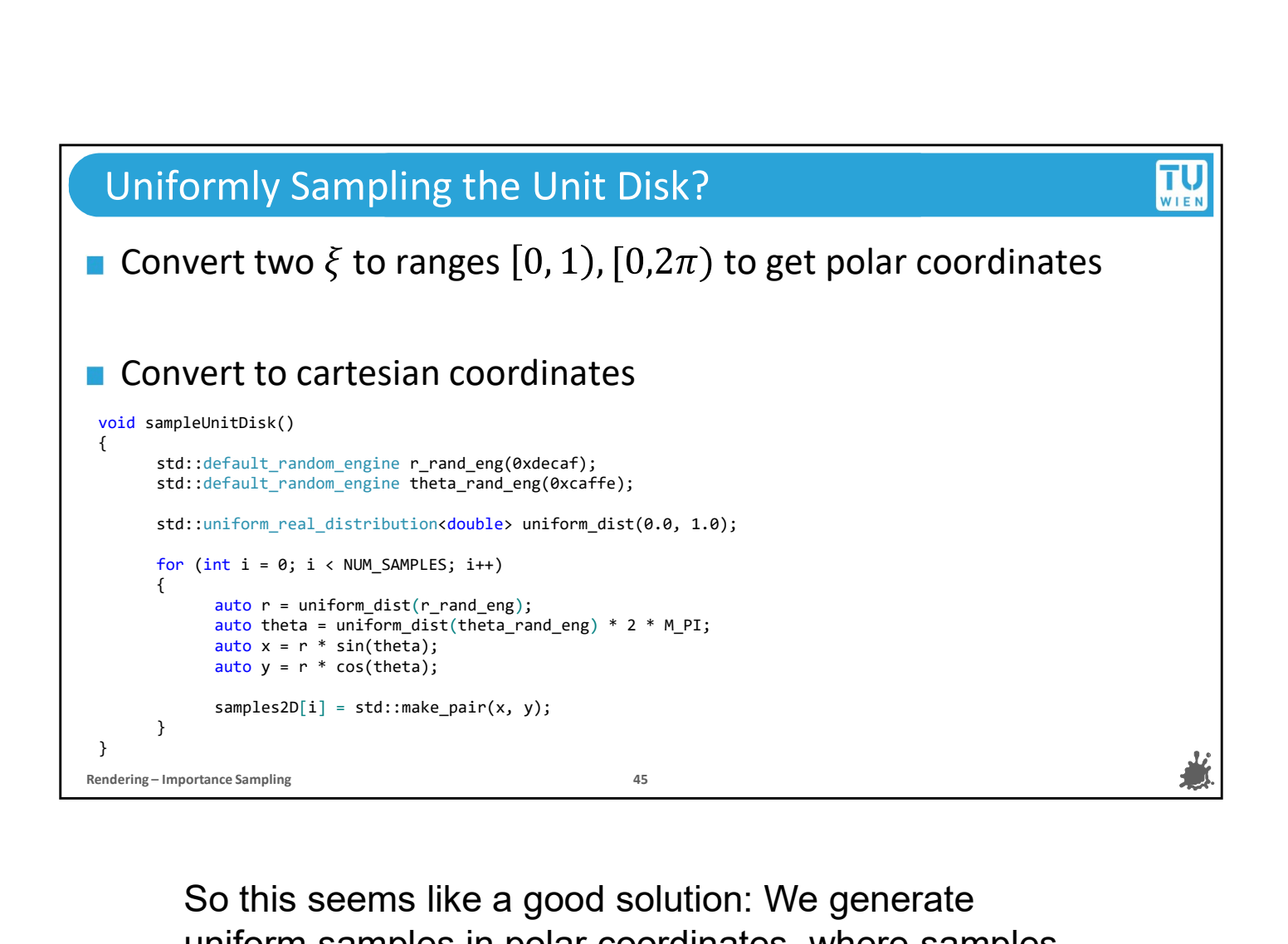

So this seems like a good solution: We generate uniform samples in polar coordinates, where samples can be naturally limited to a disk by a maximum parameter for r and then convert them to cartesian coordinates to get points in x,y! So let's try this right away.

### Clumping

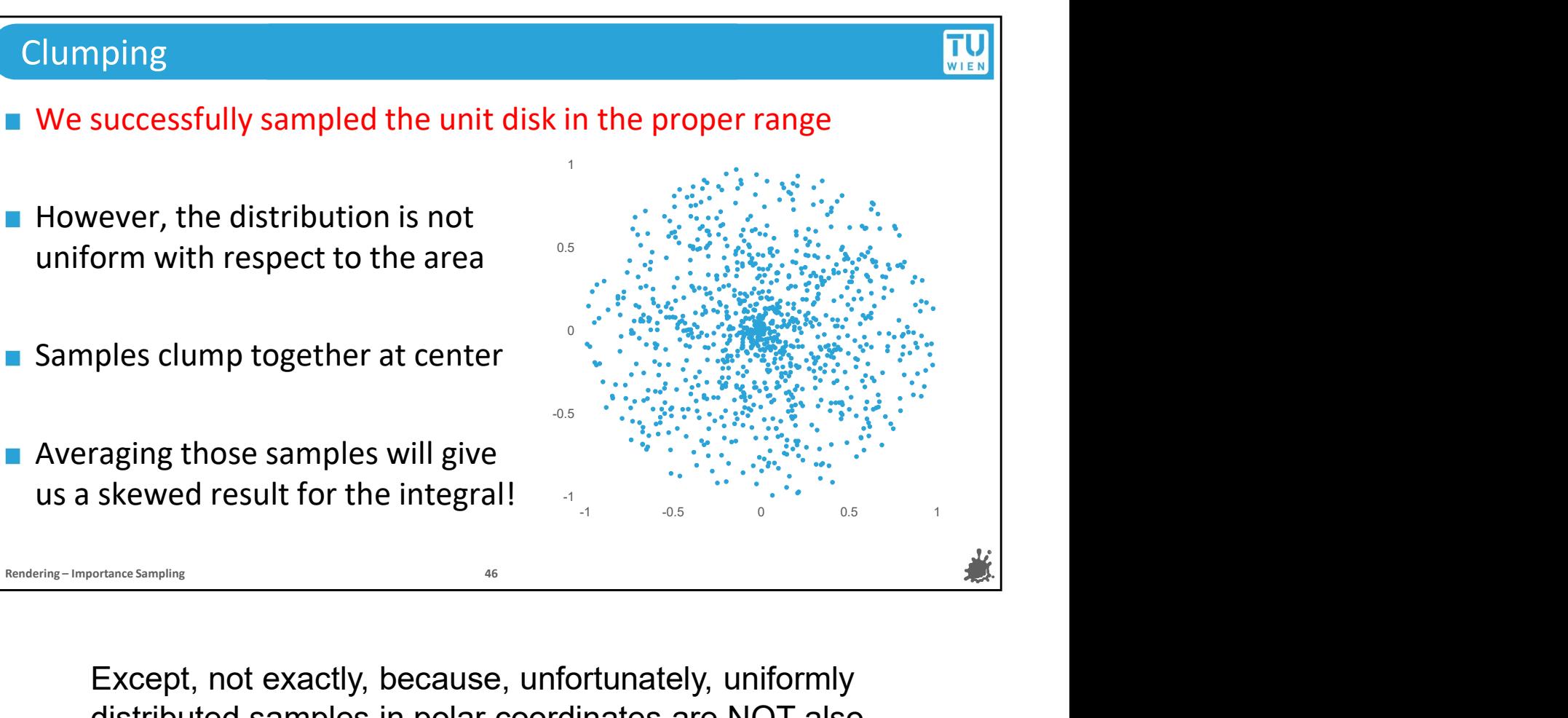

distributed samples in polar coordinates are NOT also uniformly distributed in cartesian coordinates, Since we wanted to sample the surface area uniformly, this distribution will not do because samples clump together at the center. And the fact of the matter is, if sample distribution and PDF don't match, that is, if we treat a non-uniform distribution as if it were uniform during Skewed result for the integral!<br>
We can see the state of the integral term of the integral of the state of the state of the surface are NOT also<br>
uniformly distributed in cartesian coordinates are NOT also<br>
uniformly distr our integral. So how do we fix this?

You can pause the video here and take five or ten minutes to try and come up with a solution for yourself if you like.

### Uniformly Sampling the Unit Disk: A Solution

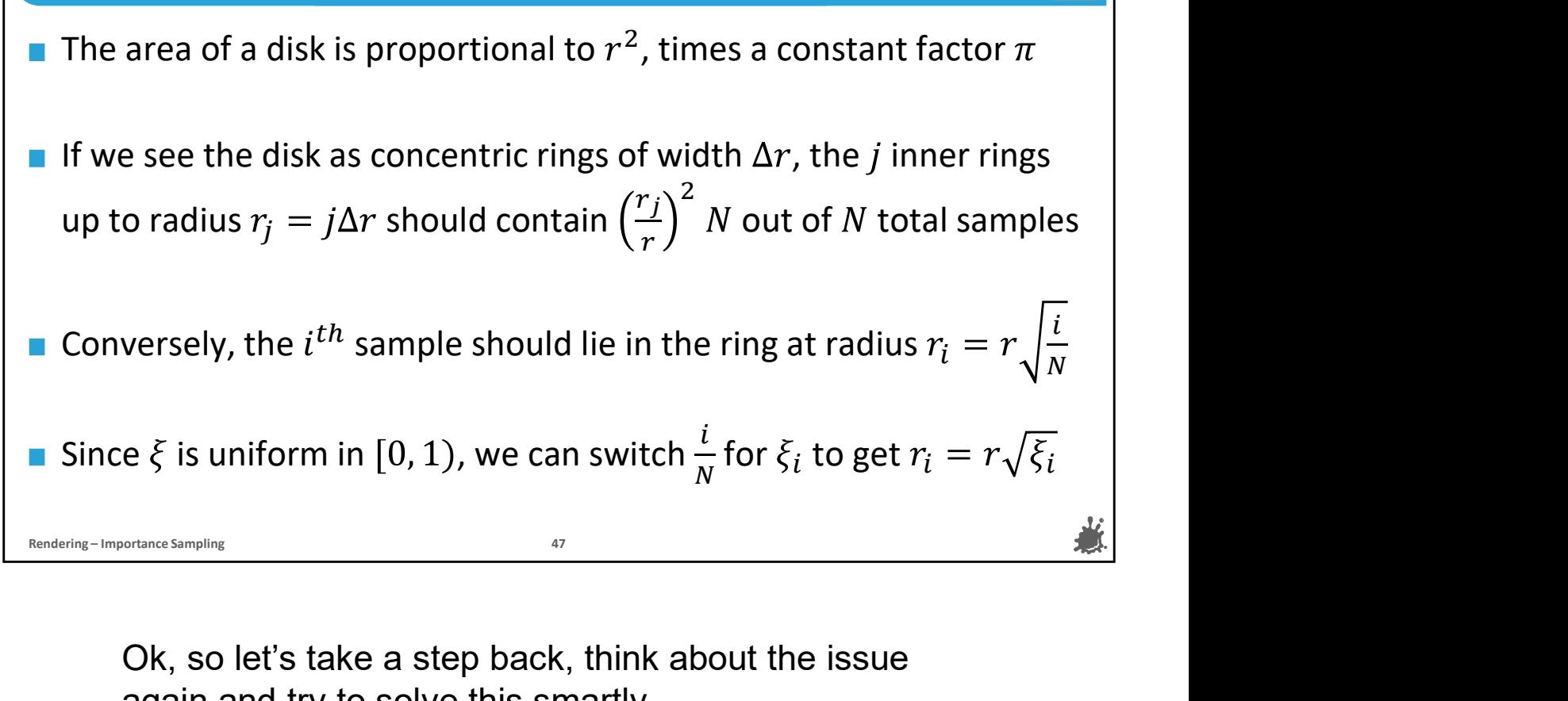

again and try to solve this smartly.

We know that the area of a disk is r squared times pi

Consider a sample budget of N samples and try to distribute them evenly over the surface of the disk

If we interpret the disk as many, slim concentric rings of width delta r, then the inner *j* rings up to radius *j* times **CONTAING REVENTIFY CONTINUM CONTROLLY AND SERVED ASSEMBLY AND RELEVALUS CONSIDE A SAMPLE SHOW THE SHOW CONSIDE A SAMPLE SHOW THE SHOW CONTROLLY AND SHOW THE SHOW THAT IS THE SHOW CONTROLLY CONTROLLY A SHOW THAT IS THE SHO** grand total N samples that we are using again and try to solve this smartly.<br>
We know that the area of a disk is r squared times pi<br>
Consider a sample budget of N samples and try to<br>
distribute them evenly over the surface of the disk<br>
If we interpret the disk a We know that the area of a disk is r squared times pi<br>Consider a sample budget of N samples and try to<br>distribute them evenly over the surface of the disk<br>If we interpret the disk as many, slim concentric rings of<br>width de Consider a sample budget of N samples and try to distribute them evenly over the surface of the disk if we interpret the disk as many, slim concentric rings of width delta r, then the inner j rings up to radius j times de

We can invert this figure to find that, if we want to distribute samples uniformly, given the radius r, then the

Since we know that the order of samples along our

we could swap the coordinate i/N for a canonic random we could swap the coordinate i/N for a canonic random<br>variable, and we get r\_i = r times sqare root of the output<br>from a canonical random variable. from a canonical random variable.

We don't need to make a change for theta, because we saw that the distribution doesn't vary with the angle.

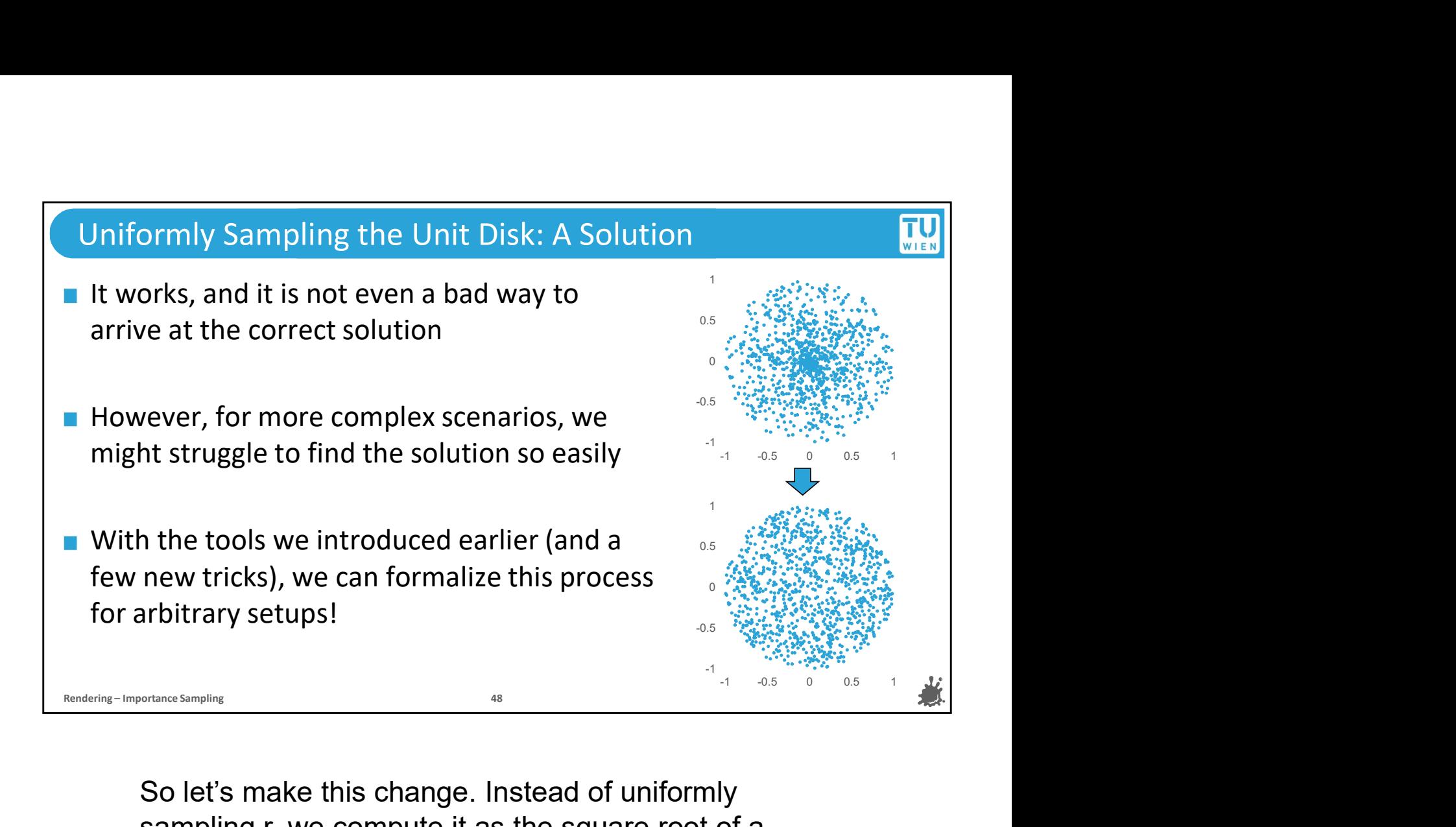

So let's make this change. Instead of uniformly sampling r, we compute it as the square root of a canonical random variable times r.

It works indeed, and it is not even a bad way to arrive at the correct solution

However, if you pursue rendering into its professional domain, you will find that you won't be able to derive the solution for other sampling domains so easily.

You can take this solution and apply it and it will work fine. But we will show you a more formal solution so that you also have the necessary tools if you have to solve more complex tasks than this. So what follows is a formal method to achieve uniform sampling of

random variables with under transformations.

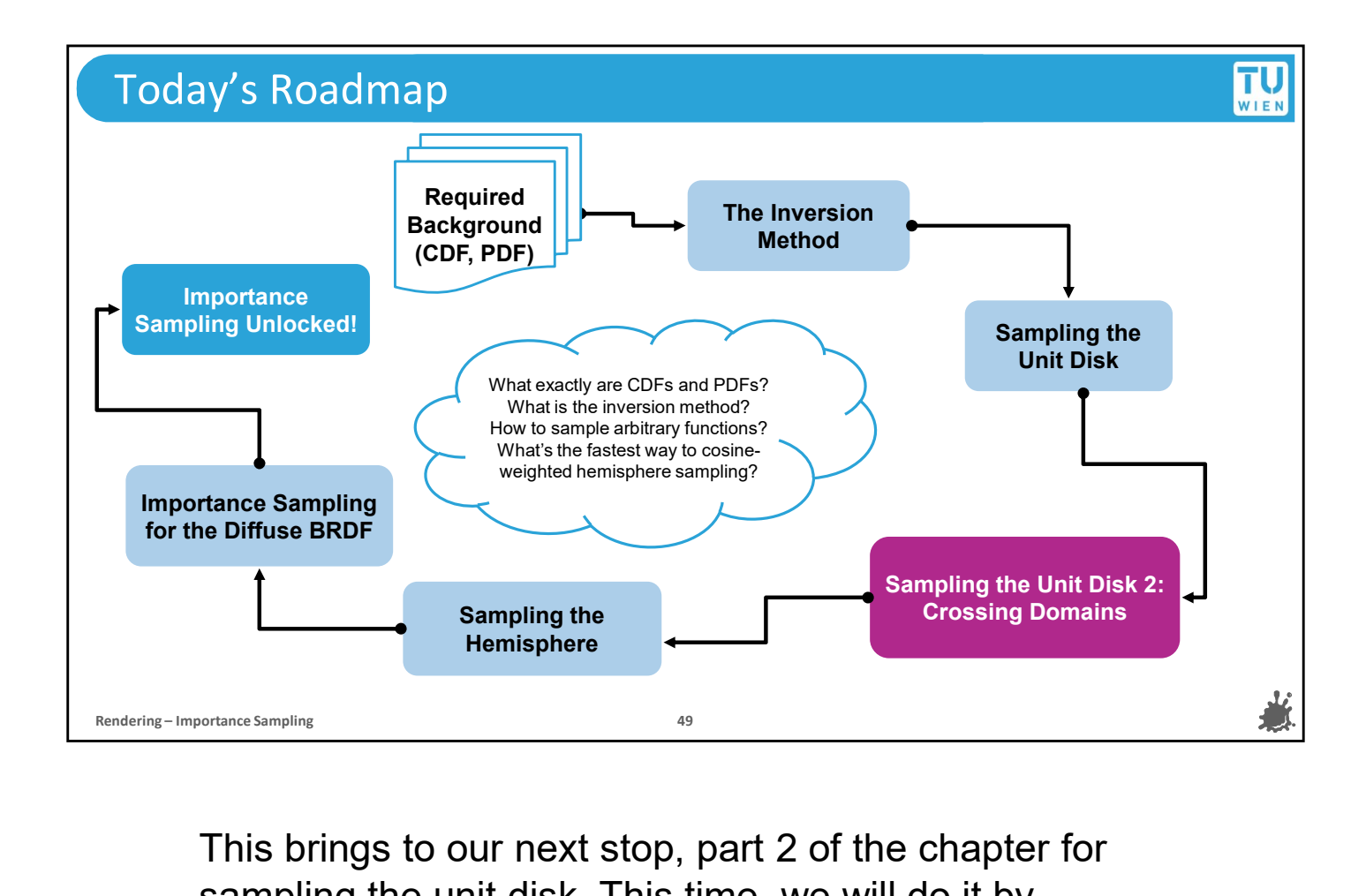

This brings to our next stop, part 2 of the chapter for sampling the unit disk. This time, we will do it by mathematically analyzing and compensating for the effect that a transformation of samples from one domain to the other has on their distribution.

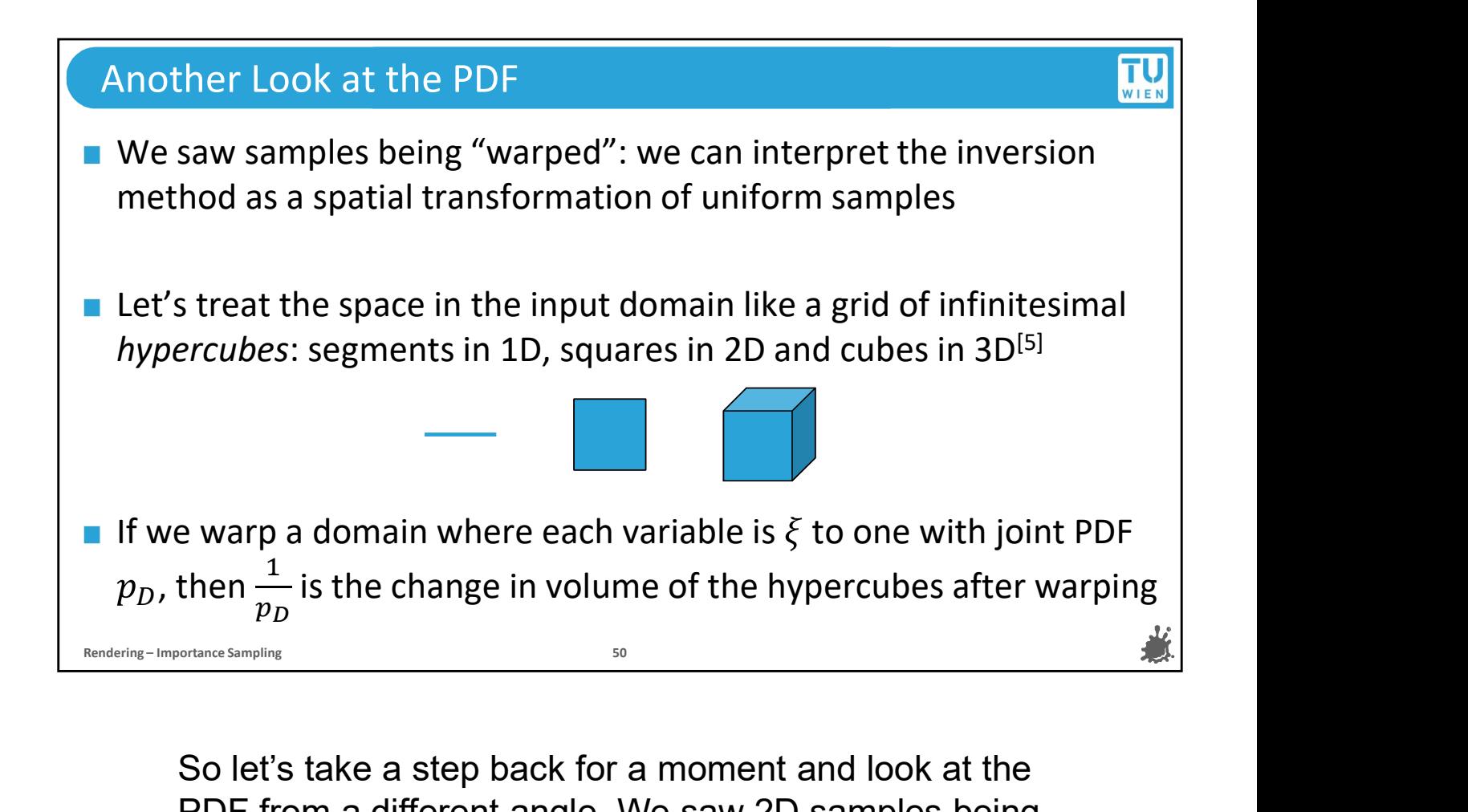

So let's take a step back for a moment and look at the PDF from a different angle. We saw 2D samples being "warped" into a new, 2D distribution, and we can interpret this warping as a transformation of the space from the input domain to a target distribution. If we convert uniformly spaced input samples with the inversion method, we usually don't get uniformly spaced outputs.

Let's treat some tiny, regular interval in the input domain as an infinitesimal hypercube: a hypercube is a line in 1D, a square in 2D and a cube in 3D. If we warp the inputs of canonic variables as we did before to samples of a distribution with a joint PDF pD, then we can express the change in the volume of these hypercubes by 1 over pd.

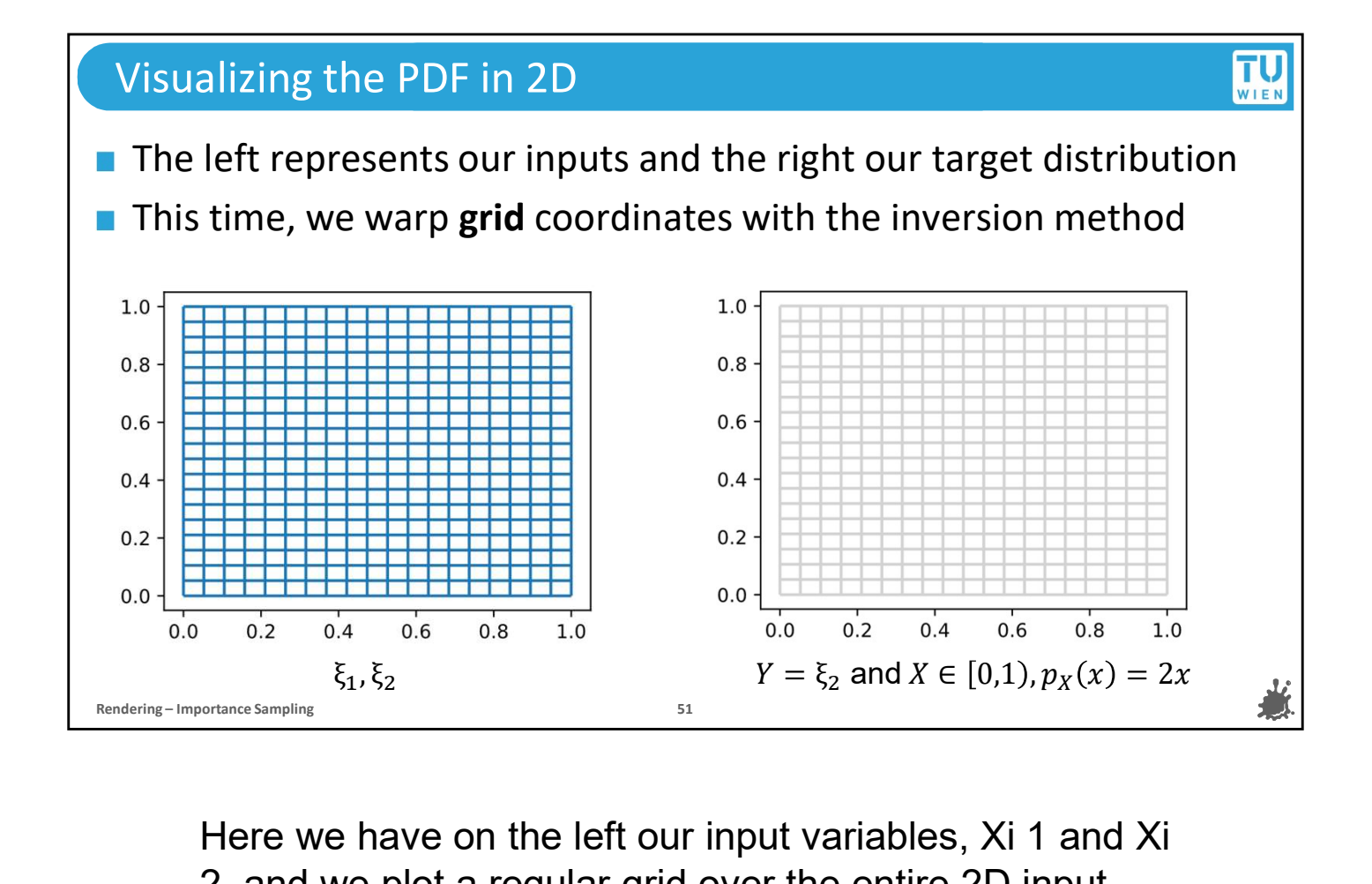

Here we have on the left our input variables, Xi 1 and Xi 2, and we plot a regular grid over the entire 2D input domain. On the right-hand side, we will plot the same grid coordinates after we warp them with the inversion method to produce the distribution given below, which is uniform for y coordinates and linear for x coordinates.

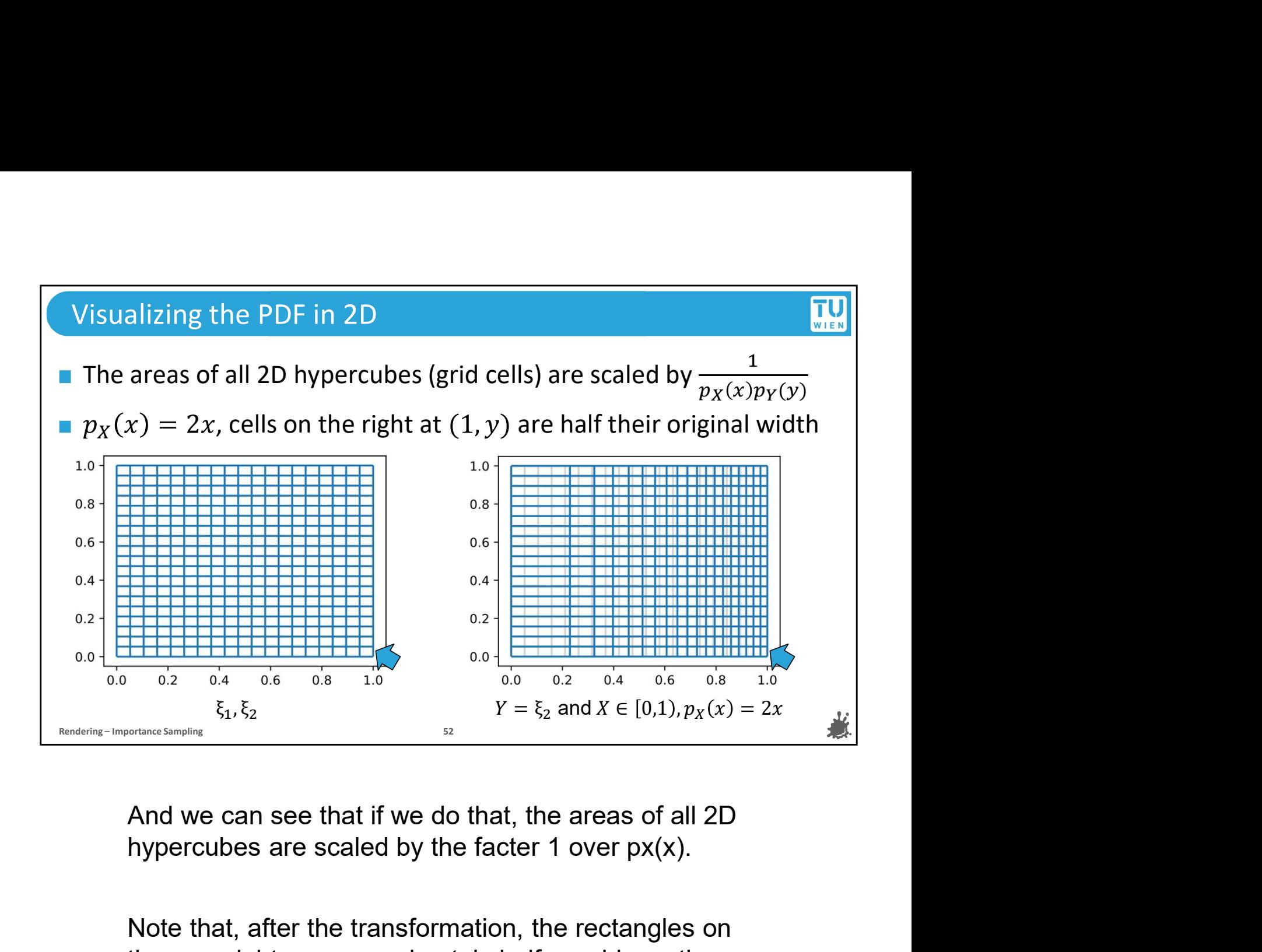

And we can see that if we do that, the areas of all 2D

Note that, after the transformation, the rectangles on the very right are approximately half as wide as the original ones

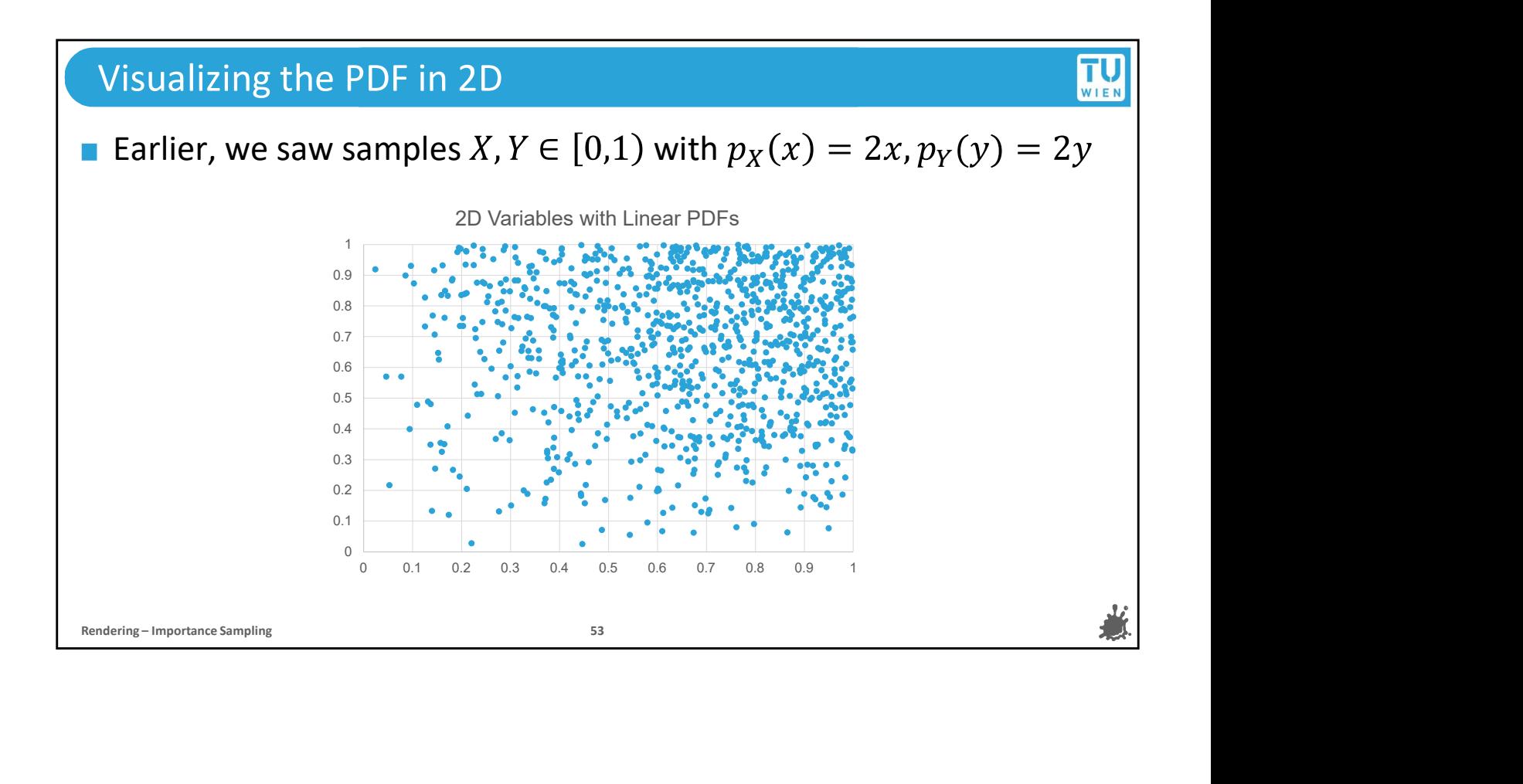

## TU<sub>WIEN</sub> Visualizing the PDF in 2D In this 2D setup, we have joint PDF  $p(x, y) = p_X(x)p_Y(y)$ <br>
Space near point (1,1) is compressed down to  $\frac{1}{4}$  of its or<br>  $\begin{array}{r} \n\text{R}^3 \text{R}^3 \text{R}^3 \text{R}^3 \text{R}^3 \text{R}^3 \text{R}^3 \text{R}^3 \text{R}^3 \text{R}^3 \text{R}^3 \text{R}^3 \text{R}^3 \$ In this 2D setup, we have joint PDF  $p(x, y) = p_X(x)p_Y(y) = 4xy$ Space near point  $(1,1)$  is compressed down to  $\frac{1}{4}$  of its original size  $\qquad \Big\vert$  $1.0$  $\xi_1, \xi_2$   $X, Y \in [0,1), p_X(x) = 2x, p_Y(y) = 2y$

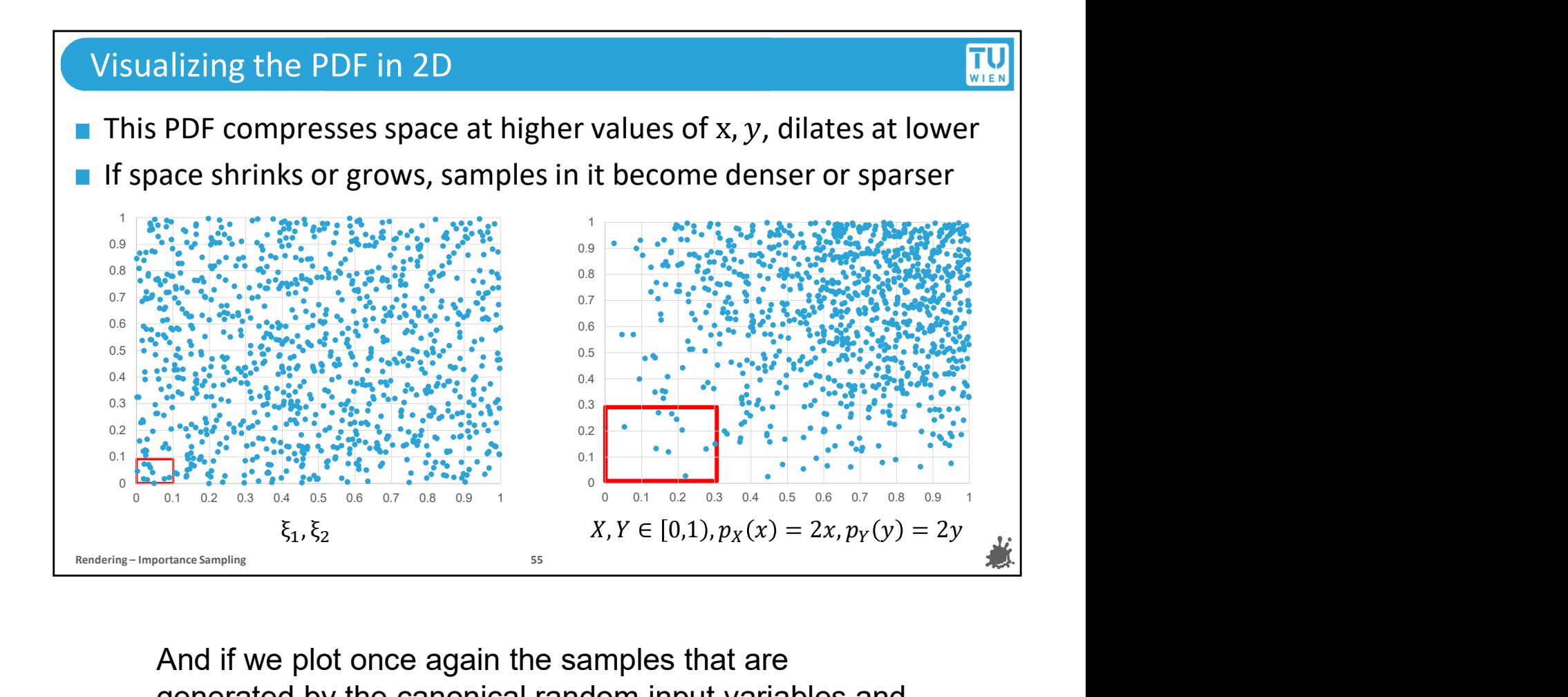

And if we plot once again the samples that are generated by the canonical random input variables and again after the transformation to a distribution with the desired PDF, we can see that the space that was occupied before by a small hypercube has now been expanded, and with it the distance between the samples in this region.

So in summary, an alternative way to interpret the PDF is to take its reciprocal and treat 1/ the pdf as the change of the volume for infinitesimally small regions at given points.

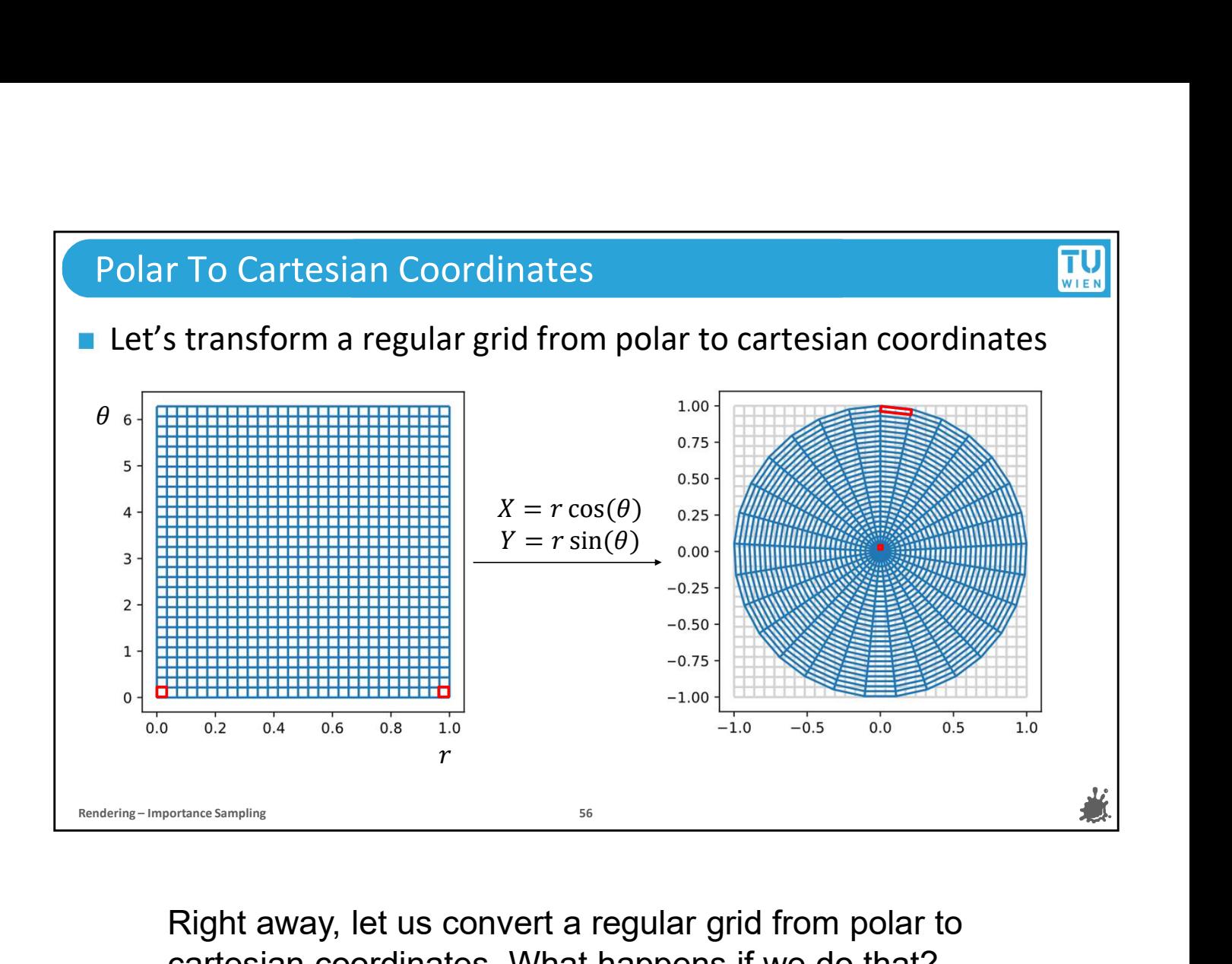

Right away, let us convert a regular grid from polar to cartesian coordinates. What happens if we do that?

We can see that some squares in the grid are squished together, while others are expanded, depending on where they are in polar coordinates.

Remember when we interpreted the reciprocal of the PDF as a transformation of hypercube volume? So we can see that the transformation from polar to cartesian coordinates seems to have a clear effect on the PDF. And we can make this even more clear.

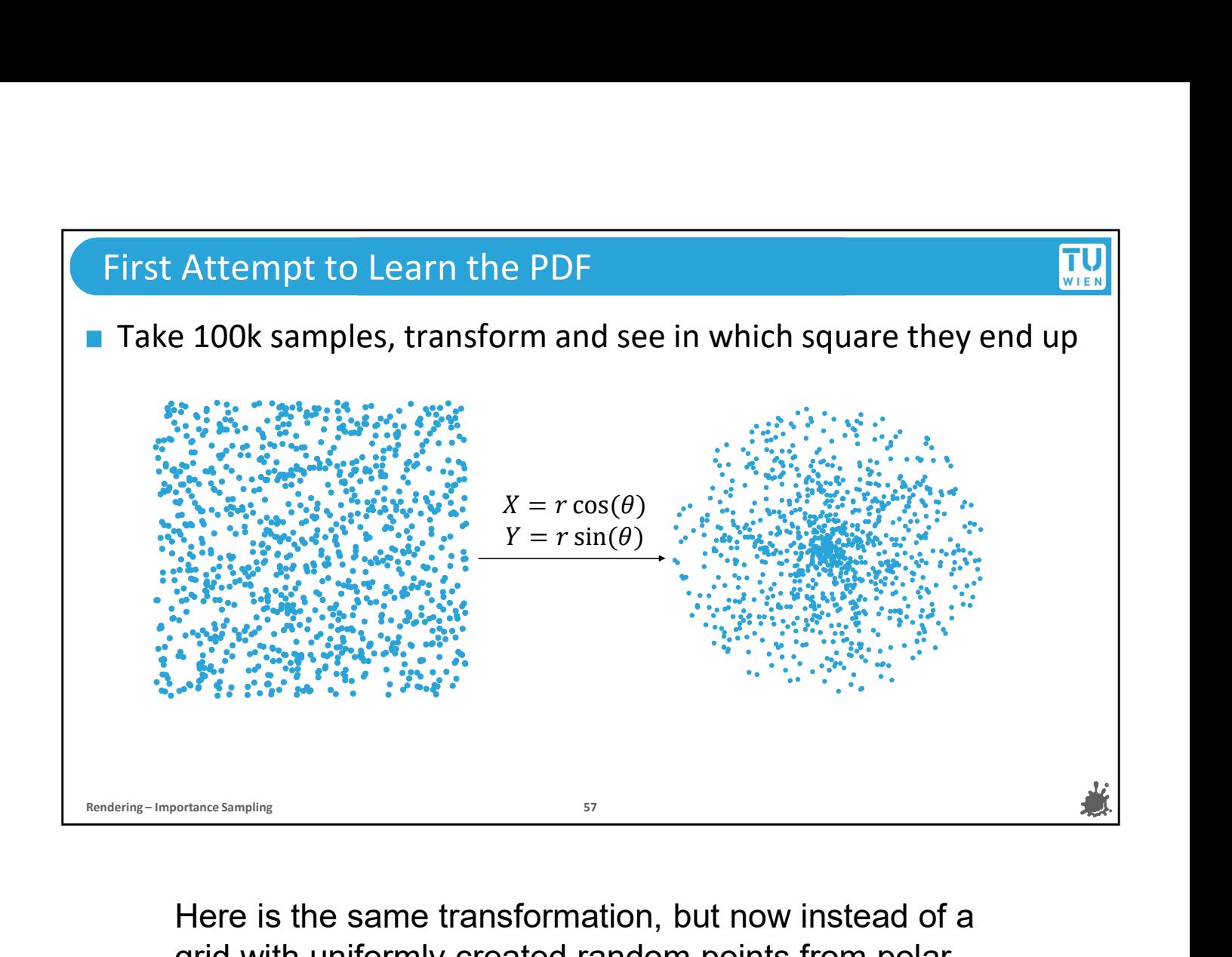

Here is the same transformation, but now instead of a grid with uniformly created random points from polar coordinates to cartesian coordinates.

We already know and see that this distribution doesn't look uniform, but we can still visualize it a bit more clearly

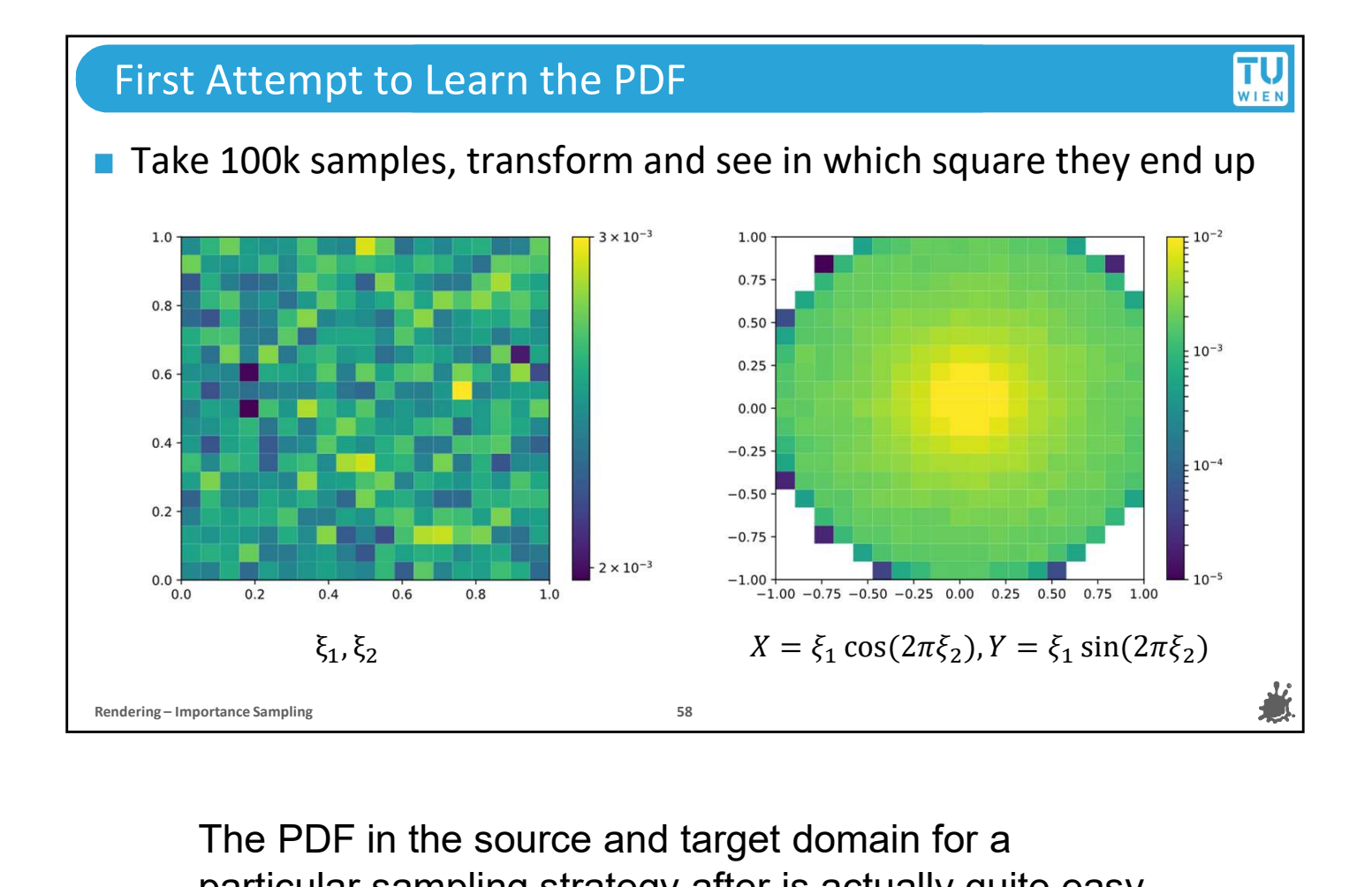

The PDF in the source and target domain for a particular sampling strategy after is actually quite easy to visualize. All you have to do is subdivide your target domain into bins, generate a number of samples and then count how many of them end up in each box. Optionally you can normalize the counters to get the actual density values for each bin. Note that by making it discrete in this way, what we see is technically a probability MASS function now rather than a probability density function, but for an infinite number of bins, they are the same. What we see confirms what we saw earlier: after transforming uniform samples in polar coordinates to cartesian ones, the density is much higher at the center of the disk.

So we know we need the transformation from polar to cartesian coordinates to make samples inside a disk.

But we also know that this transformation changes our sample distribution!

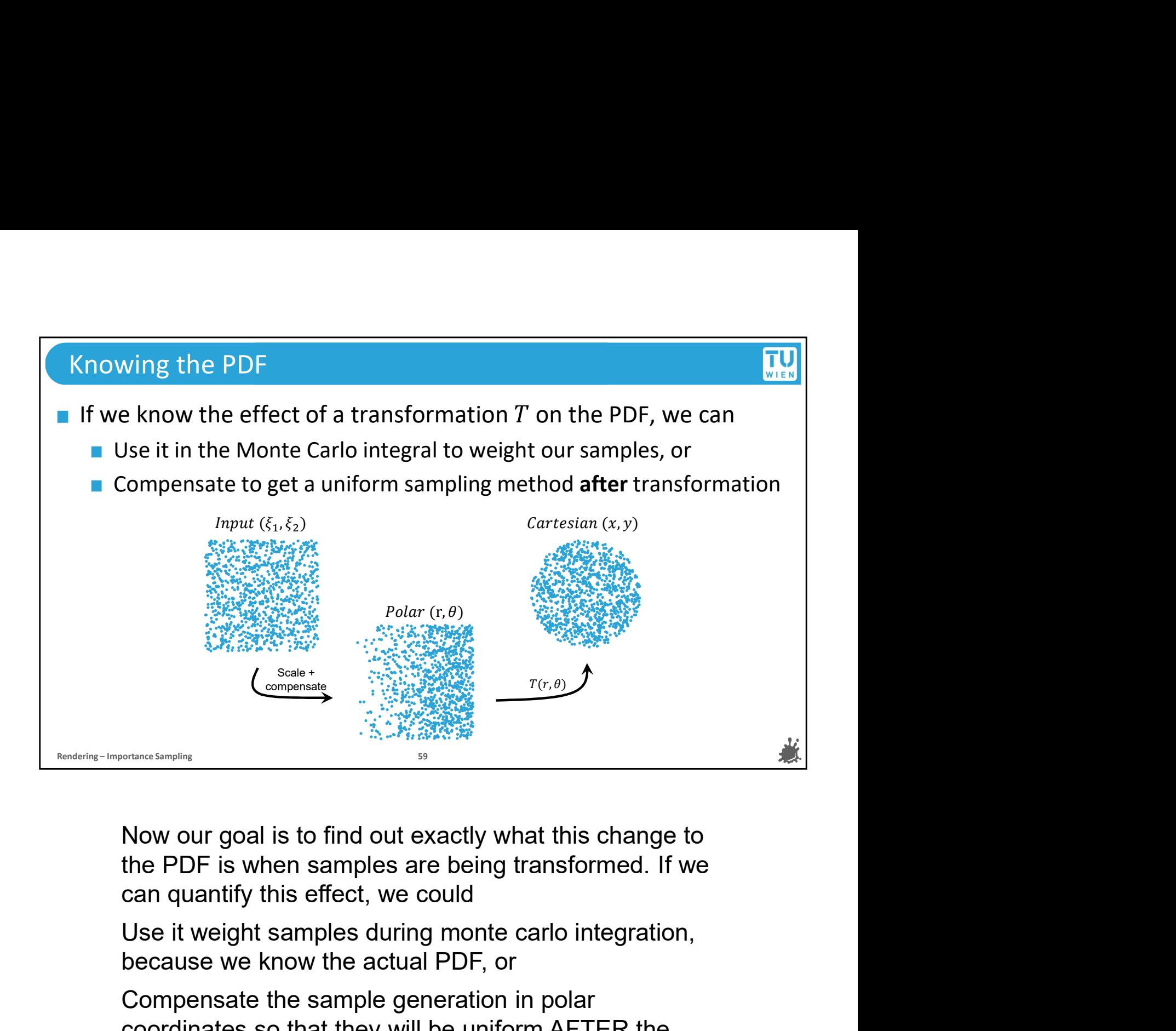

Now our goal is to find out exactly what this change to the PDF is when samples are being transformed. If we can quantify this effect, we could

because we know the actual PDF, or

Compensate the sample generation in polar coordinates so that they will be uniform AFTER the transformation

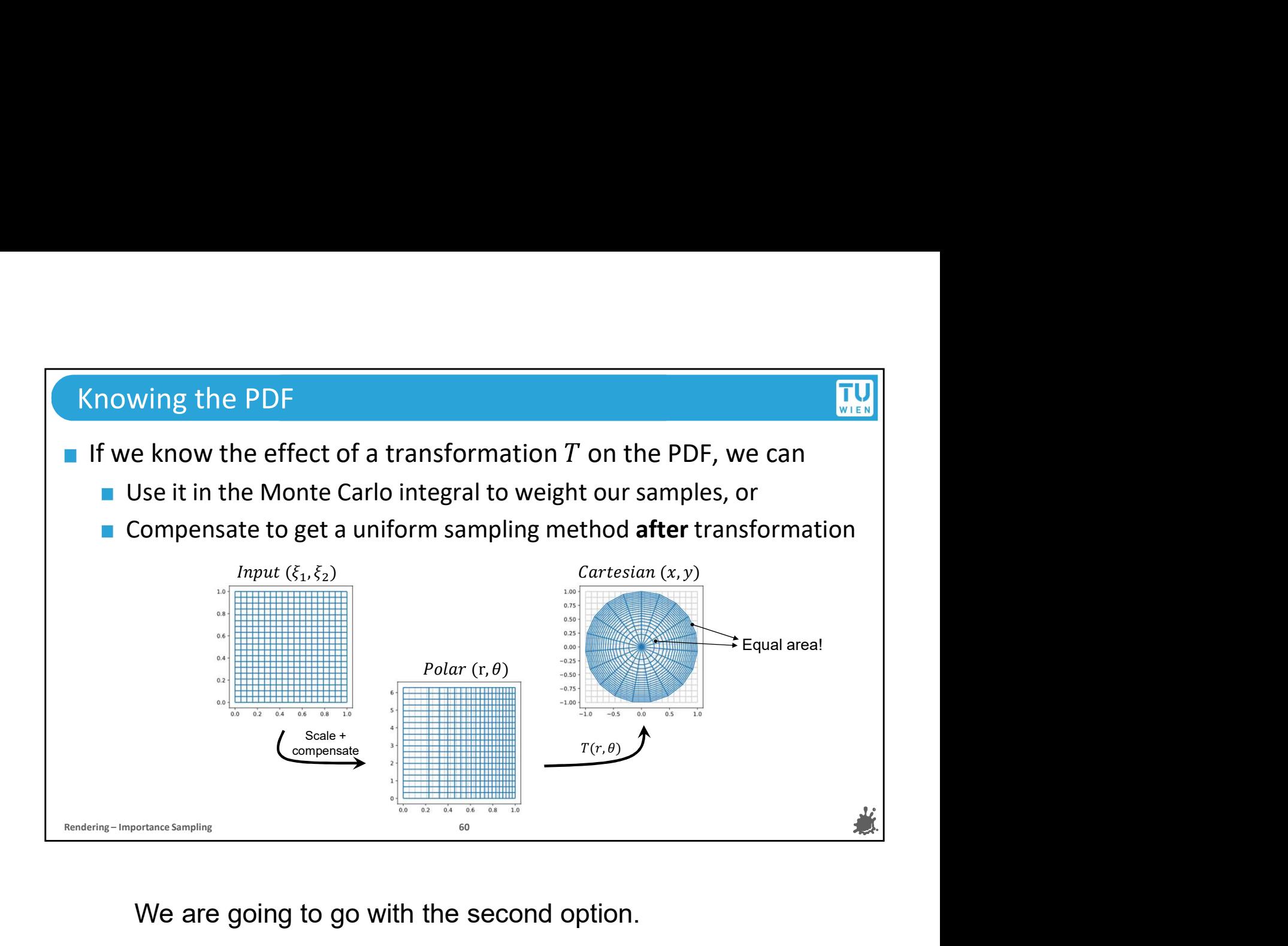

We are going to go with the second option.

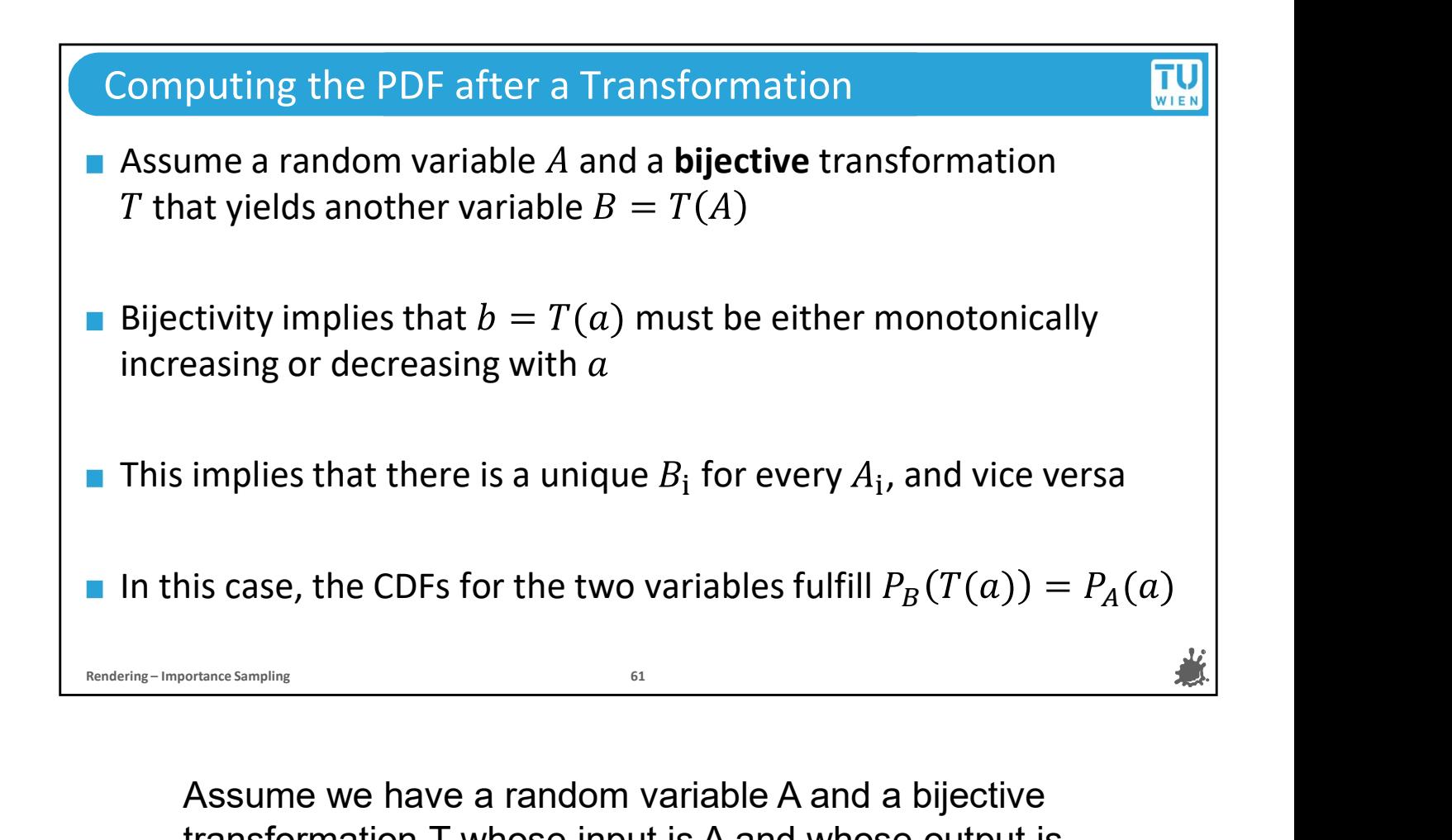

transformation T whose input is A and whose output is B, which itself is another random variable.

If the transformation is bijective, this implies that the output of T must be either monotonically increasing or decreasing with a.

This in turn means that we can find a unique output value for every input value, and vice versa.

Consequently, we find that the output of the CDF of the transformed random variable for a transformed value T(a) is equal to the PDF of the original variable A for value a.

## Computing the PDF after a Transformation **COMPUTER** If  $b = T(a)$  and b increases with a, we have:  $\frac{dP_B(b)}{da} = \frac{dP_A(a)}{da}$  $dP_A(a)$ da anal If *b* decreases with *a* (e.g.,  $b = -a$ ), we have:  $-\frac{dP_B(b)}{da} = \frac{dP_A(a)}{da}$  $dP_A(a)$ da | Since  $p_B$  is the non-negative derivative of  $P_B$ , we can rewrite as:  $p_B(b) \left| \frac{d}{da} \right| = p_A(a),$   $u_{sing:} \frac{dP_X(x)}{dy} = \frac{p_X(x) dx}{dy}$  $p(u) = \frac{d}{da}$   $p_A(u)$  $-1$  $A(u)$ **Example 18** If  $b = T(a)$  and  $b$  increases with  $a$ , we have:  $\frac{d^p_B(b)}{da} = \frac{d^p_A(a)}{da}$ <br>
If  $b$  decreases with  $a$  (e.g.,  $b = -a$ ), we have:  $-\frac{d^p_B(b)}{da} = \frac{d^p_A(a)}{da}$ <br> **E** Since  $p_B$  is the non-negative derivative of  $P$ (a)<br>  $\frac{dP_A(a)}{da}$ <br>  $\frac{dP_A(a)}{da}$ <br>  $\frac{p_x(x) dx}{dy}$

So that leaves two possibilities for the variable b. It can either increase with a, or decrease with a, for instance if b is just negative a.

In both cases, we have an equality for the change in the CDF of B over a change in a and the change in the CDF of A over a, just the sign in front differs. either increase with a, or decrease with a, for instance<br>if b is just negative a.<br>In both cases, we have an equality for the change in<br>the CDF of B over a change in a and the change in the<br>CDF of A over a, just the sign in if b is just negative a.<br>
In both cases, we have an equality for the change in<br>
the CDF of B over a change in a and the change in the<br>
CDF of A over a, just the sign in front differs.<br>
The term on the right is just the der In both cases, we have an equality for the change in<br>the CDF of B over a change in a and the change in the<br>CDF of A over a, just the sign in front differs.<br>The term on the right is just the derivative of the CDF<br>for A, and

The term on the right is just the derivative of the CDF for A, and we know the derivative of the CDF is the PDF.

For the term on the left, we can use that the change in

differentials could be going in different directions if for

instance b is negative a.

But since we want to find only the amount by which the PDF changes, and PDFs must always be positive, so we take the instance b is negative a.<br>But since we want to find only the amount by which the PDF<br>changes, and PDFs must always be positive, so we take the<br>absolute value of db over da.<br>Taking the reciprocal and moving the term to the

Taking the reciprocal and moving the term to the right, we get a formula for expressing the PDF of the transformed random variable as a change of to the A's PDF!
### Computing the PDF after a Transformation Let's interpret  $p_B(b) = \left| \frac{db}{da} \right|^{-1} p_A(a)$  $da$   $P A$   $\sim$   $\sim$  $-1$  $A(u)$ It is the probability density of A at a, multiplied by  $\left|\frac{db}{da}\right|^{-1}$  $-1$  $db|^{-1}$  has two intuitive integr  $|da|$  and the meaning means  $-1$ has two intuitive interpretations: the change in sample density at point  $\alpha$  if we transform  $\alpha$  by  $T$ or,<br>the reciprocal change in volume (space) for a volume element (hypercube) at point  $a$  if we transform  $A$  by transformation  $T$ **Relative Let's interpret**  $p_B(b) = \left|\frac{db}{da}\right|^{-1} p_A(a)$ **<br>
Relative probability density of A at a, multiplied by**  $\left|\frac{db}{da}\right|^{-1}$ **<br>
Relative**  $\left|\frac{db}{da}\right|^{-1}$  **has two intuitive interpretations:<br>
the change in sample density at po** change in sample density at point  $a$  if we transform  $a$  by  $T$ <br>reciprocal change in volume (space) for a volume element<br>vercube) at point  $a$  if we transform  $A$  by transformation  $T$ <br>Let's try to find an intuitive inte

equality:

inverted. Now, based on what we have done before, we can interpret this term in two ways.

We can either see it as the change in sampling density at  $a$  if we transform by  $T$ or, the inverse change in the volume of an infinitesimal

hypercube at location  $\alpha$  if we transform  $\alpha$  by T

Try to make some sense of the latter interpretation, because we will return to it in a minute

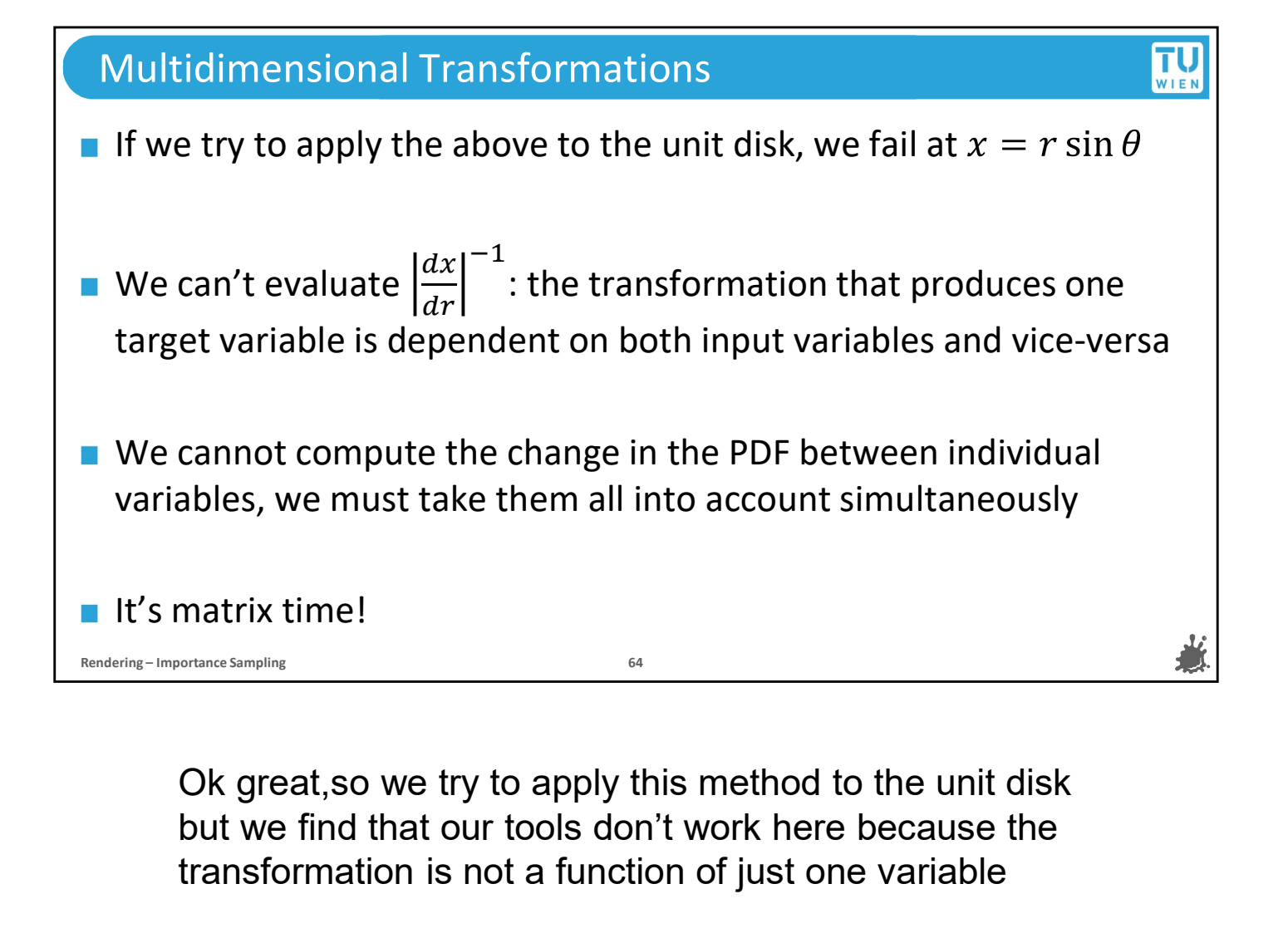

but we find that our tools don't work here because the transformation is not a function of just one variable

It's a function of TWO variables.

So in order to quantify the change in the PDF in this multidimensional setup, we must find a solution that takes all involved variables into account simultaneously.

And we can do this by moving from individual values to handling matrices of random variables.

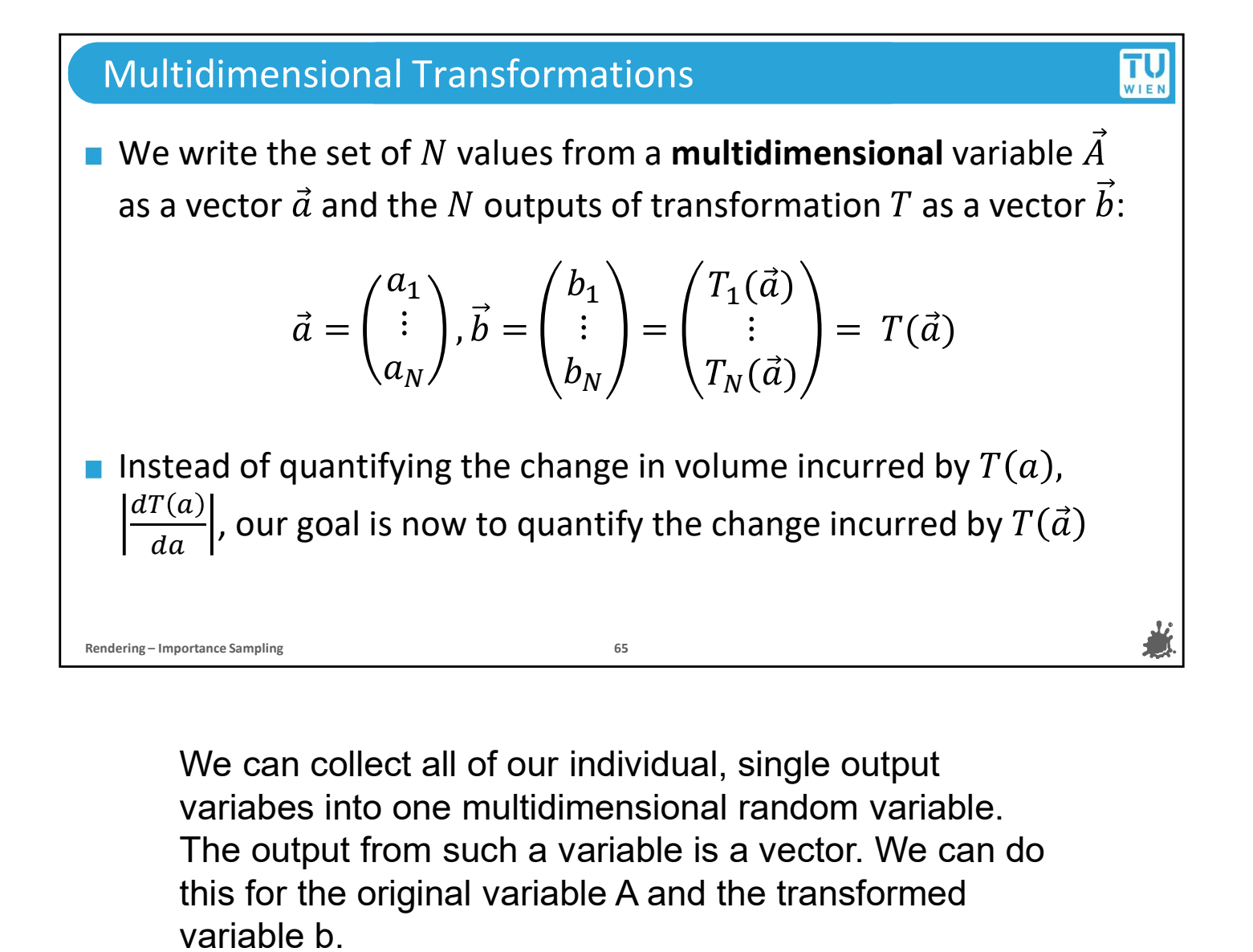

The output from such a variable is a vector. We can do this for the original variable A and the transformed variable b. variabes into one multidimensional random variable.<br>The output from such a variable is a vector. We can do<br>this for the original variable A and the transformed<br>variable b.<br>If we do this, then we can just take equality from

If we do this, then we can just take equality from before and replace the PDF of A with the joint PDF of the multidimensional variable A arrow and the same goes for b.

But for the actual change in the PDF, we have to look at T(a) over da.

We now have to make sure that this term incorporates the full change of the joint PDF when we transform one multi-dimensional variable to another.

#### The Jacobian Matrix

For a transformation  $\vec{b} = T(\vec{a})$ , we can define the Jacobian matrix that contains all  $b_i$ ,  $a_i$  combinations of partial differentials  $T(u) =$   $\begin{bmatrix} \cdot & \cdot & \cdot \end{bmatrix}$  $\partial b_1$   $\partial b_1$  $\partial a_1$   $\partial a_N$  $\partial b_1$  $\partial a_N$  $\partial b_M$   $\partial b_M$  $\partial a_1$   $\partial a_N$   $\Big/$  $\partial b_M$  $\partial a_N$  / If we consider  $\vec{A}$ 's domain as a space with N axes,  $J_T(\vec{a})$  gives the change of the edges of a volume element from  $\vec{a}$  to  $\vec{b} = T(\vec{a})$ For a transformation  $\vec{b} = T(\vec{a})$ , we can define the Jacobian matrix<br>
that contains all  $b_j$ ,  $a_i$  combinations of partial differentials<br>  $J_T(\vec{a}) = \begin{pmatrix} \frac{\partial b_1}{\partial a_1} & \cdots & \frac{\partial b_1}{\partial a_N} \\ \vdots & \ddots & \vdots \\ \frac{\partial b_M}{\partial a_1} & \cdots & \frac{\$ 

already know it, the Jacobian matrix.

If we have a transformation from vector a to vector b, the Jacobian matrix contains all combinations of partial differentials for the individual values in both vectors.

Therefore the Jacobian contains the values of all possible partial derivatives that we can form with vectors and b.

So if we take the first row and first column, the entry indicates how the first value of vector b changes with the first value in vector a.

In the second row, first column, we see how the second value of vector b changes with the first value in vector a, and so on and so forth.

Basically the Jacobian matrix in our application

TU<sub>WIEN</sub>

encodes for a given location vector a, how each transformed variable changes with each untransformed variable.

The first column indicates how all transformed variables would be influenced by infinitesimal changes in the first untransformed variable.

The second column indicates how all transformed variables would be influenced by infinitesimal changes in the second untransformed variable, and so on and so on.

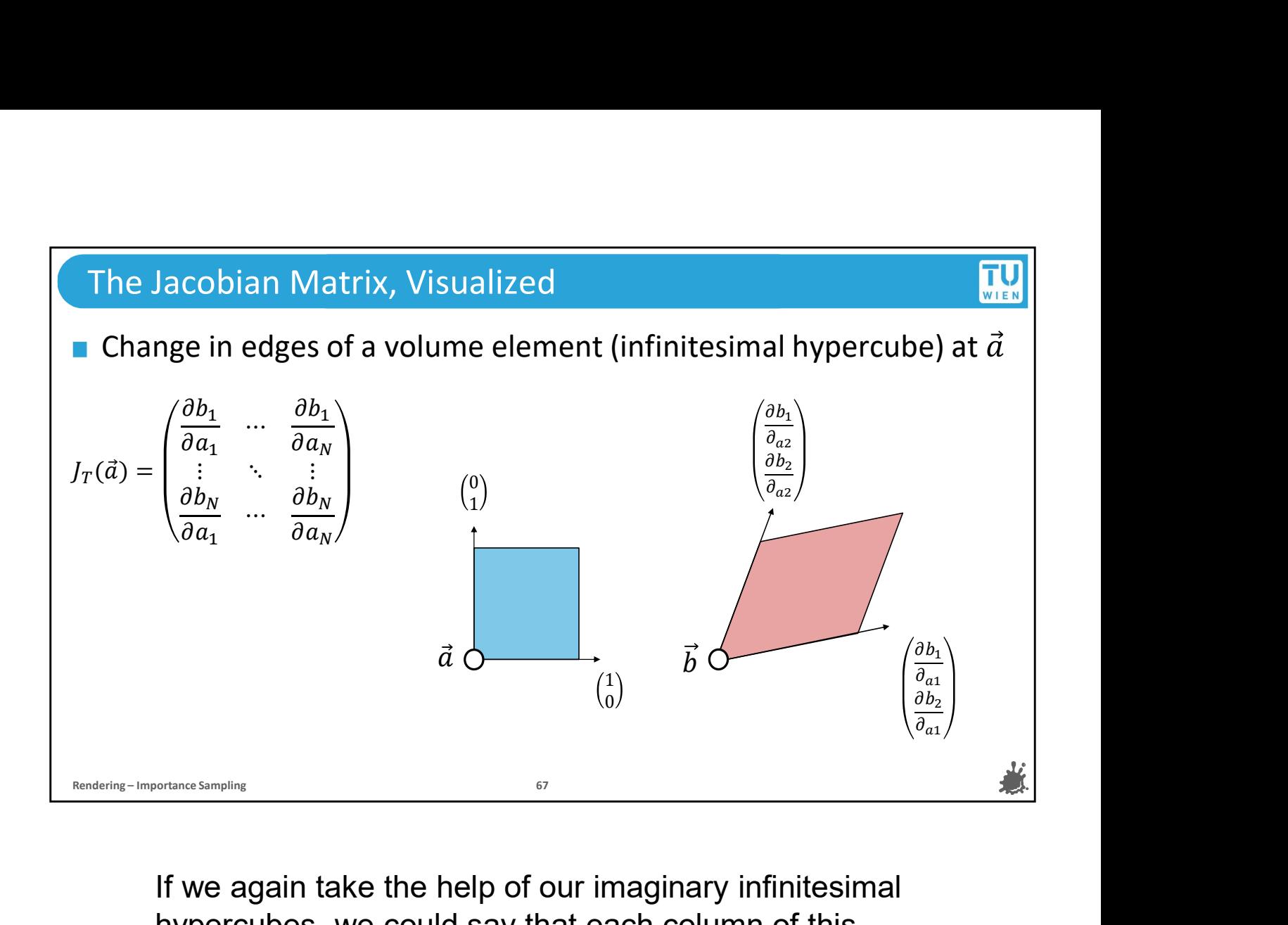

If we again take the help of our imaginary infinitesimal hypercubes, we could say that each column of this Jacobian matrix shows us how the edges of an axisaligned hypercube in our input domain change during the transformation T.

And this is interesting because it means, for any given position vector a, we can see the Jacobian matrix itself as a transformation matrix that is valid only for an infinitesimally small region at position vector a.

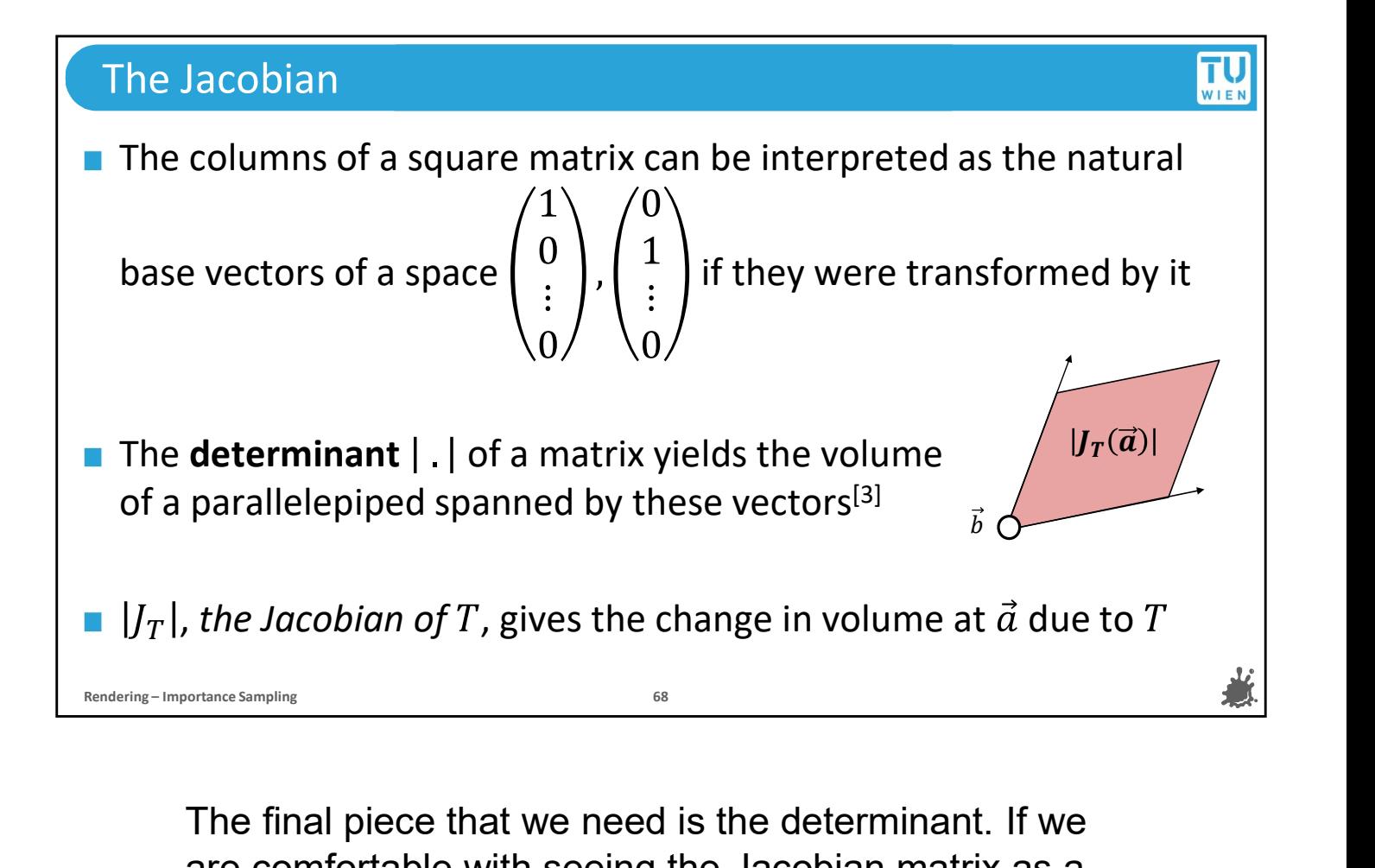

The final piece that we need is the determinant. If we are comfortable with seeing the Jacobian matrix as a transformation matrix, then we can quickly quantify the change in volume that generates. The columns of a square transformation matrix can be seen as the basis vectors of the transformed space. With this interpretation, the determinant of a matrix computes the volume of the parallelepiped that is formed by these basis vectors. The final piece that we need is the determinant. If we<br>are comfortable with seeing the Jacobian matrix as a<br>transformation matrix, then we can quickly quantify the<br>change in volume that generates. The columns of a<br>vectors

So we are going to replace the term of change in range matrix of, or the Jacobian of T, for short.

This gives us the change in volume of an infinitesimal hypercube at a multidimensional location if we transform it with transformation T. This is exactly what we have been looking for.

Now if this made your head spin a little, that is totally fine. Feel free to revisit this part of the lecture, because it is definitely a tough concept to grasp.

You don't need to remember these steps to apply the techniques,

But we wanted to show you the underlying idea and some reasoning for why it makes sense to use the reciprocal of the Jacobian to quantify the change in the PDF, rather than just give you the final formula.

#### Computing the PDF of a Transformation  $\prod_{\forall i \in \mathbb{N}}$

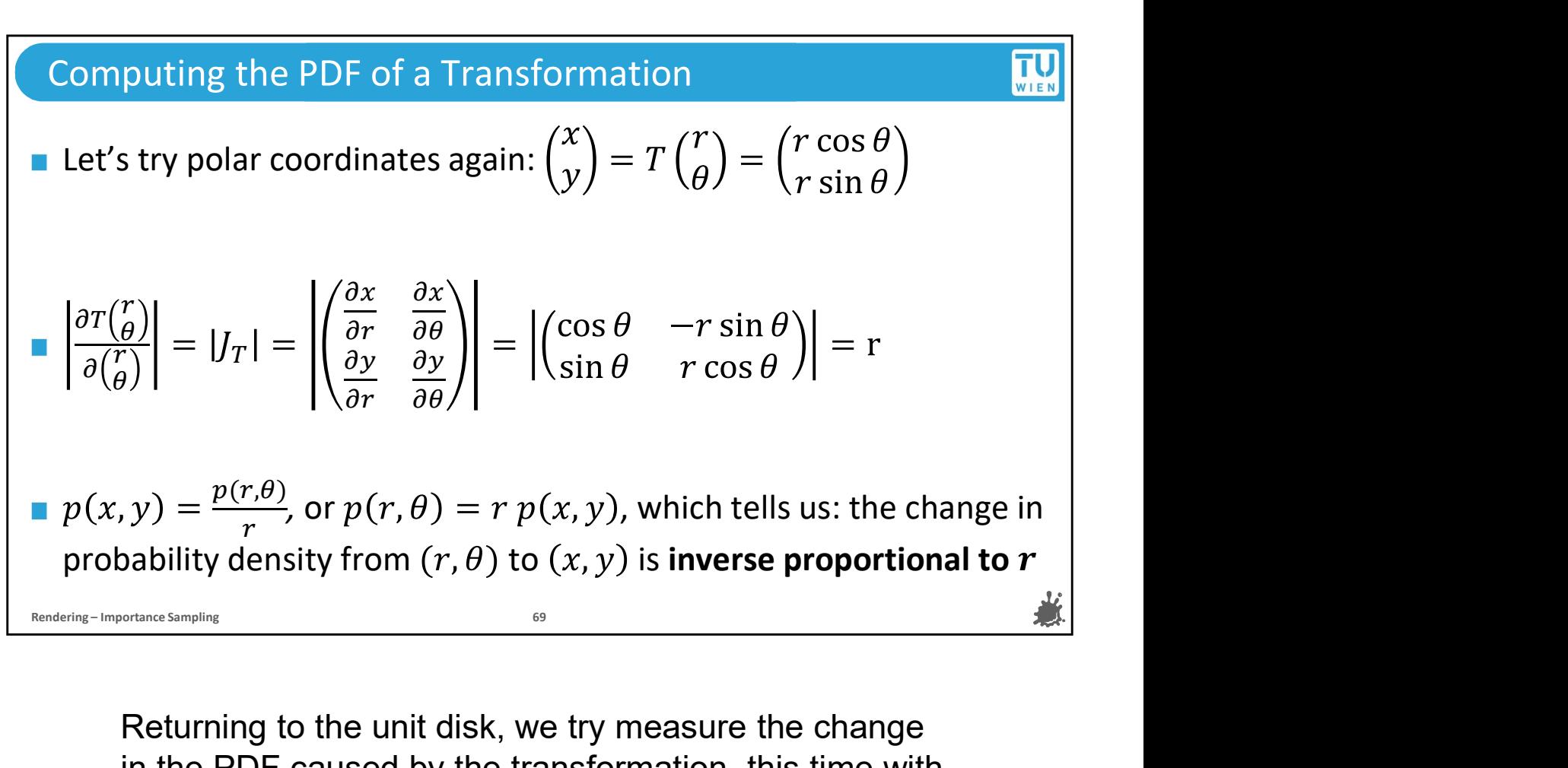

in the PDF caused by the transformation, this time with multidimensional random variables. Sometimes in the PDF caused by the transformation, this time with<br>multidimensional random variables.<br>We can easily find the Jacobian matrix of T by<br>computing all partial derivatives, and if we take the<br>determinant of the Returning to the unit disk, we try measure the change<br>in the PDF caused by the transformation, this time with<br>multidimensional random variables.<br>We can easily find the Jacobian matrix of T by<br>computing all partial derivat

We can easily find the Jacobian matrix of T by computing all partial derivatives, and if we take the determinant of the resulting matrix, we get radius r

 $p(r,theta)$  is equal to r times  $p(x, y)$ .

What this tells us, is, a uniform density in cartesian coordinates r, theta

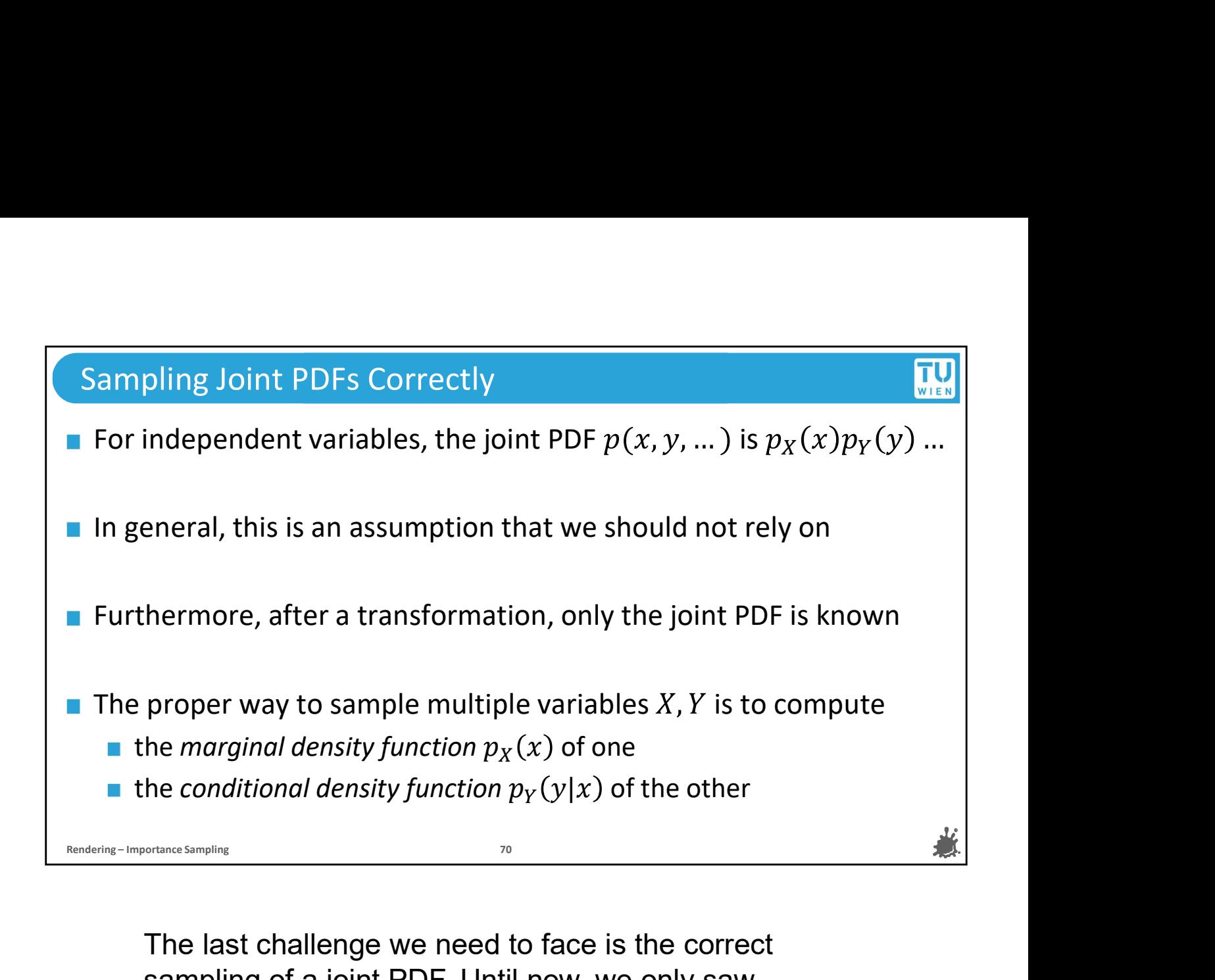

sampling of a joint PDF. Until now, we only saw distributions from independent variables, we knew their individual PDFs, so we could simply invert their CDFs und sample them separately. But this is an assumption that we should not make in general, and there is a proper way to do it that only requires a little extra effort.

In the case of two variables and given their joint PDF, we can do this as follows: we first compute the marginal density function of one of the variables, and then the conditional density function of the other.

We will use these, marginal and conditional density functions, instead of the PDFs for individual variables, because that is only guaranteed to work if they are independent.

But the steps we need to perform on them are the

same as before: integrate them, invert the indefinite integrals, and use them for sampling.

If we do this, it basically equates to a procedure where we first sample one of the random variables and then sample the other, because the second variable's sampling might depend on what was returned by the first, hence "conditional".

#### Marginal and Conditional Density Function **Conditional Density**

- Assume we have obtained the joint PDF  $p(x, y)$  of variables X, Y with ranges  $[a_x, b_y]$  and  $[a_y, b_y]$
- In a 2D domain with X, Y we can think of  $p_X(x)$  as the average density of  $p(x, y)$  at a given x over all possible values y
- $\blacksquare$  We can obtain the *marginal density function* for one of them by integrating out all the others, e.g.:  $p_X(x) = \int_{a_X}^{b_Y} p(x, y) dy$  $a_Y P^{(x,y) a_y}$ ■ Assume we have obtained the joint PDF  $p(x, y)$  of variables  $X, Y$ <br>with ranges  $[a_X, b_X)$  and  $[a_Y, b_Y)$ <br>■ In a 2D domain with  $X, Y$  we can think of  $p_X(x)$  as the average<br>density of  $p(x, y)$  at a given  $x$  over all possible v

We can then find 
$$
p(y|x) = \frac{p(x,y)}{p_X(x)}
$$

functions? We will look at the case for 2 variables first.

You might have heard about marginal probability already. If you have multiple variables that define your outcomes, the marginal density function of a variable is the probability density function for that one variable alone, we don't care about the values of the other. So For example, if out of all possible conditional density<br>So for example, the case for a variables first.<br>You might have heard about marginal probability<br>already. If you have multiple variables that define your<br>outcomes,

and y we have 50% chance of seeing x=1, then the marginal density for x based on  $p(x,y)$  will be 0.5 for  $x =$ 1.

You can also see a variable X's marginal pdf as the function tells you the average density at a given value x over the entire range of the other variable.

There is an easy way to get a closed-form solution for the marginal pdf of a variable, and that is by "integrating out". We do this by integrating the joint PDF over the full range of the other variable.

The rules of probability tell us how we can get the conditional density as well, that is, the probability of seeing a certain value y for a given value x.

Once we have the marginal density function, computing the conditional density function is easy, we just divide the joint PDF by it.

#### Adding More Variables

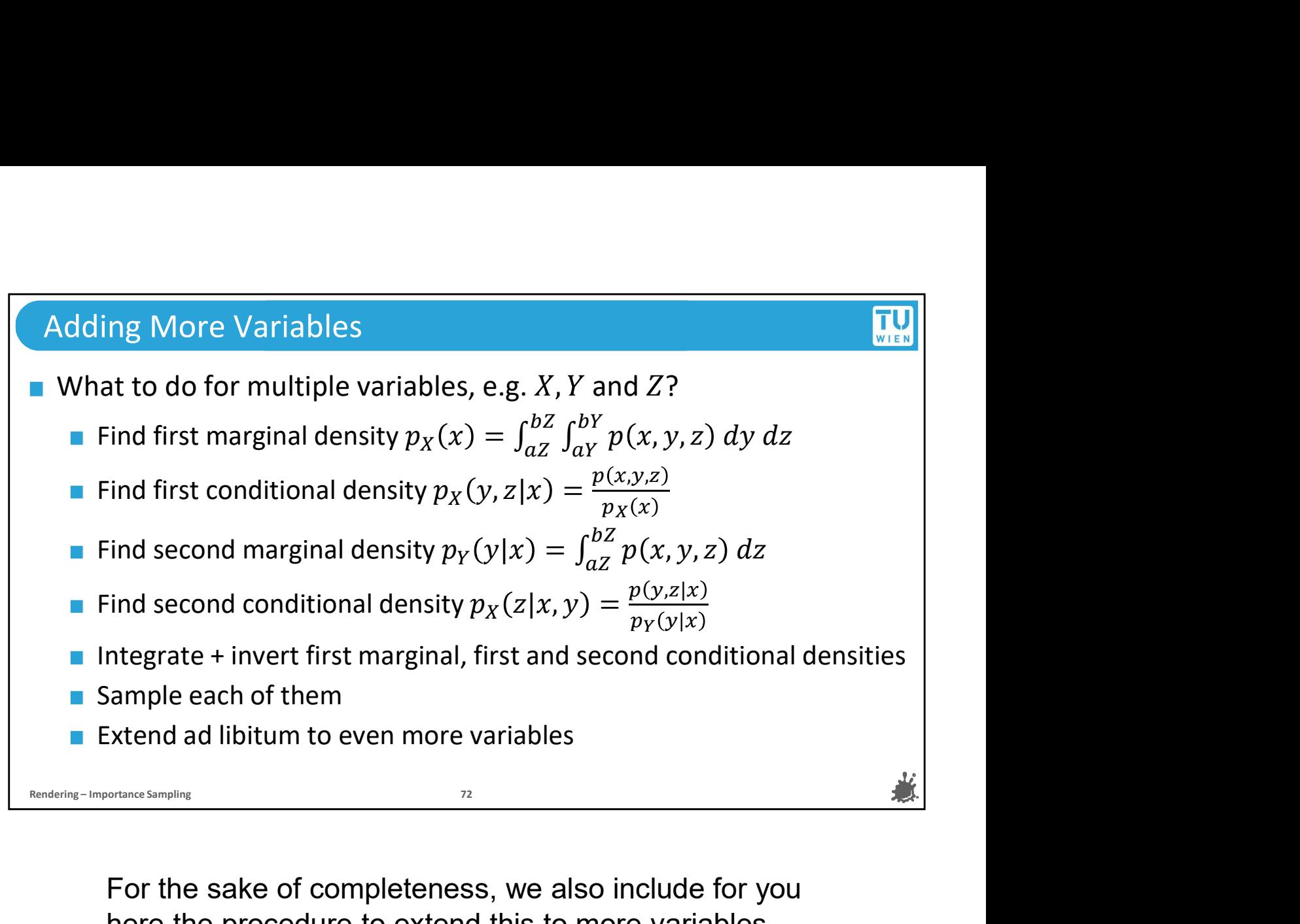

here the procedure to extend this to more variables. We won't be using this anytime soon, but in case you were wondering how this can be scaled, you can simply follow this method here.

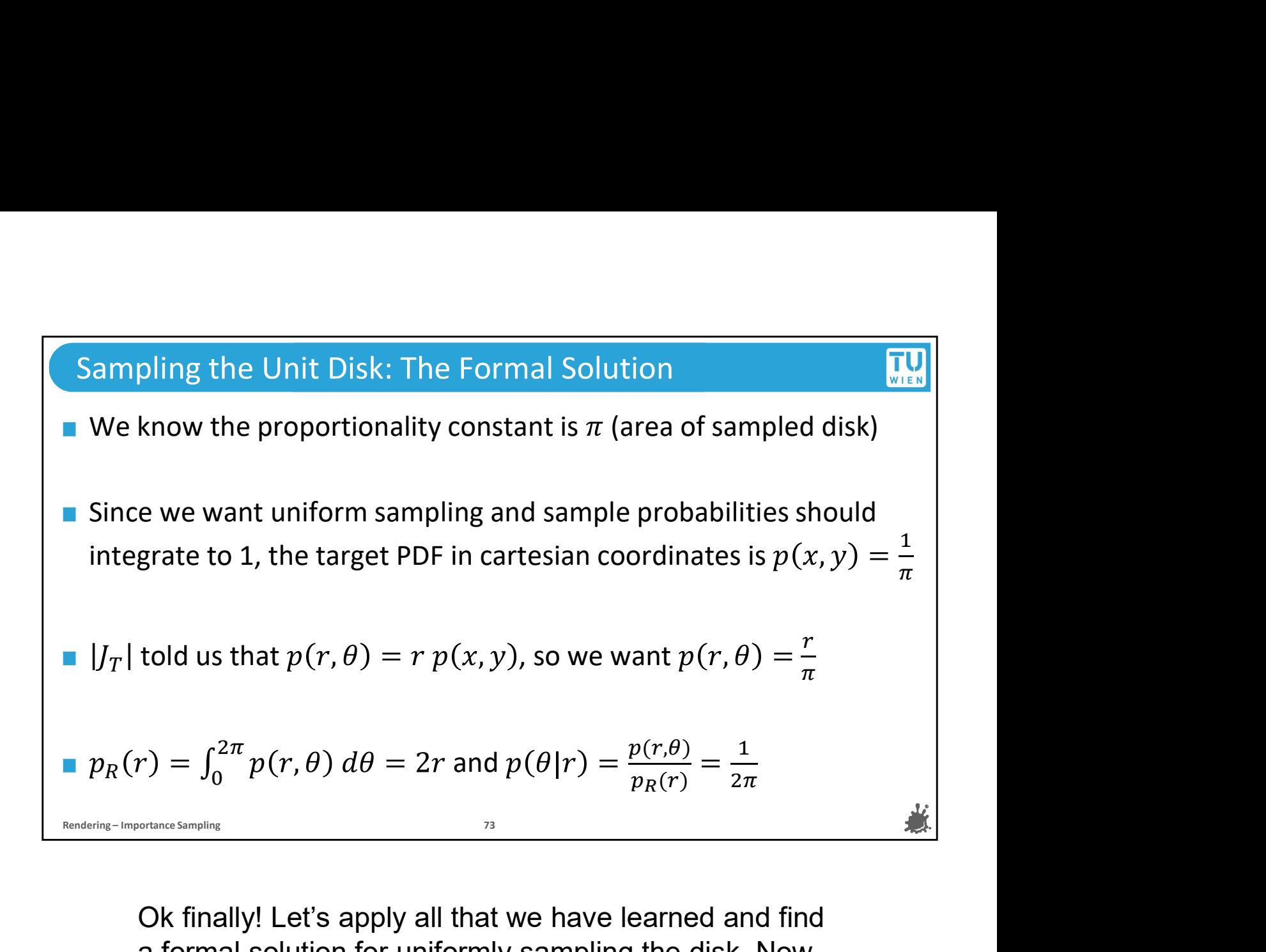

a formal solution for uniformly sampling the disk. Now that we know all the steps, this will be really quick.

We know that the sampling domain has a total area of pi, and we know that the PDF must integrate to one over the sampling domain, so we know that the density for any 2D point should be 1 over pi.

We also know from before that, if we want a certain PDF in cartesian coordinates, we must multiply by the r to get the corresponding PDF in polar coordinates, so we should the PDF r over pi in polar coordinates for a uniform PDF in cartesian coordinates.

Finally, we compute the marginal density function for r

by integrating the joint density function over the full range of theta, and then the conditional density for theta given r.

And from that, we already know what to do: integrate the PDFs to get CDFs, invert them, and sample them to samples for our custom distributions. Let's quickly check if it worked.

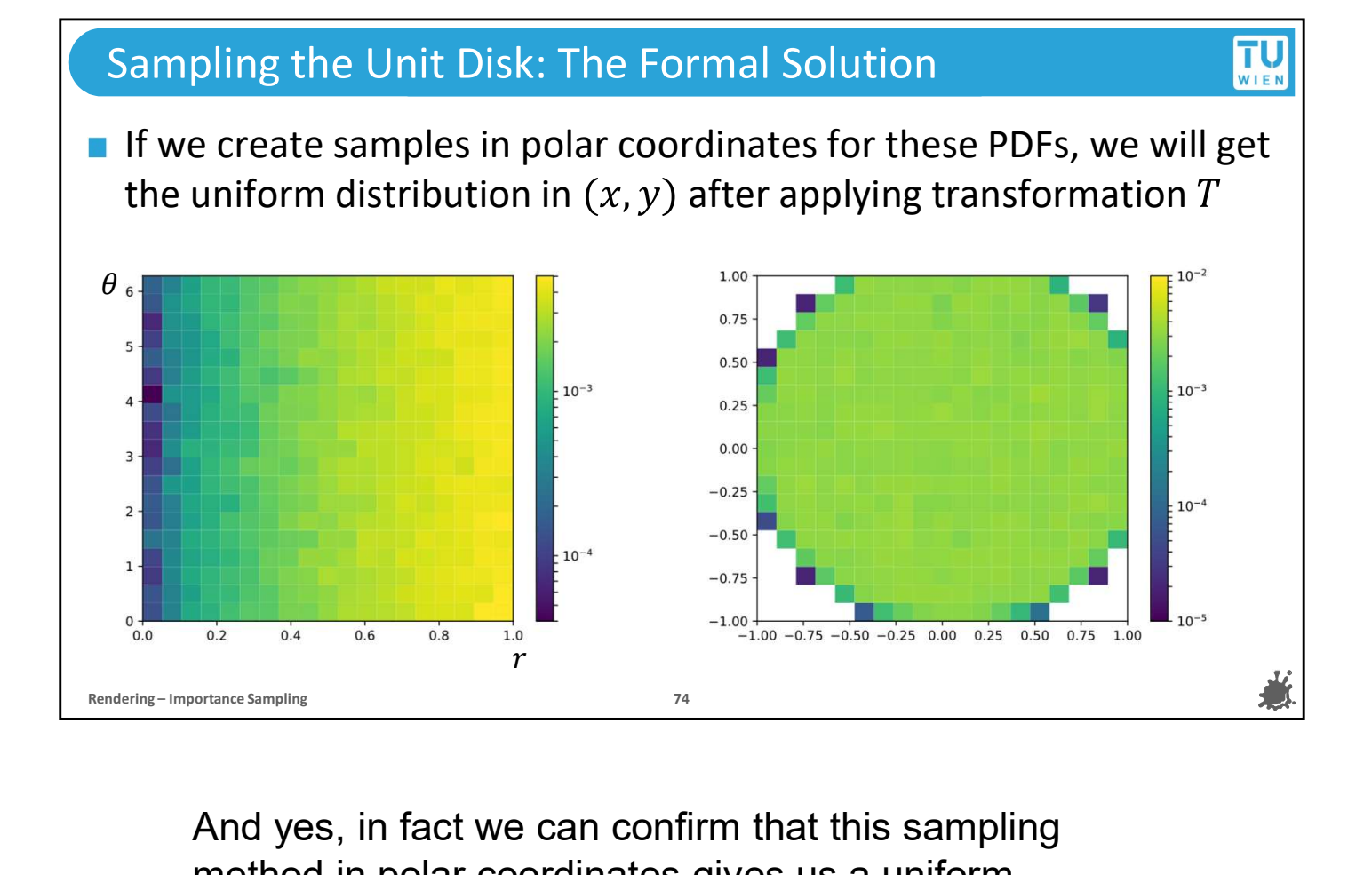

And yes, in fact we can confirm that this sampling method in polar coordinates gives us a uniform distribution in cartesian coordinates!

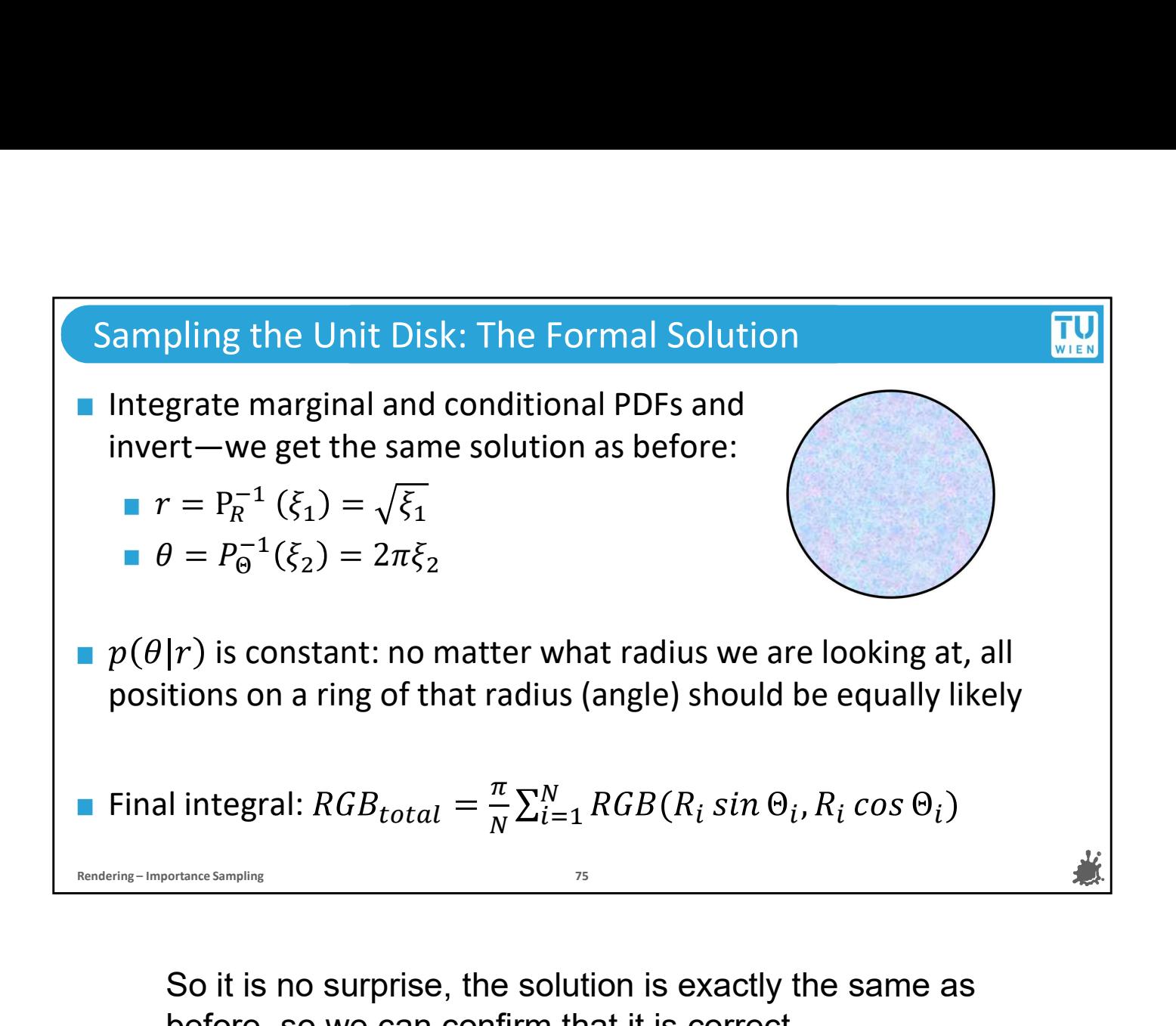

before, so we can confirm that it is correct.

Something that we can confirm now: even though we computed the conditional density of theta, it didn't actually change much. We are still sampling uniformly from 0 to 2pi, as we did when we first tried sampling the disk. But in more complex setups, this may not be the case, so it's best to stick with the procedure and compute the conditional density whenever you try to enforce a particular sampling after a transformation.

The final integral over the disk is just a formality, because the samples are uniformly distributed over the area and we are integrating over the area, we can use the simpler Monte Carlo integration, which is a simple average of the sampled RGB colors, times PI.

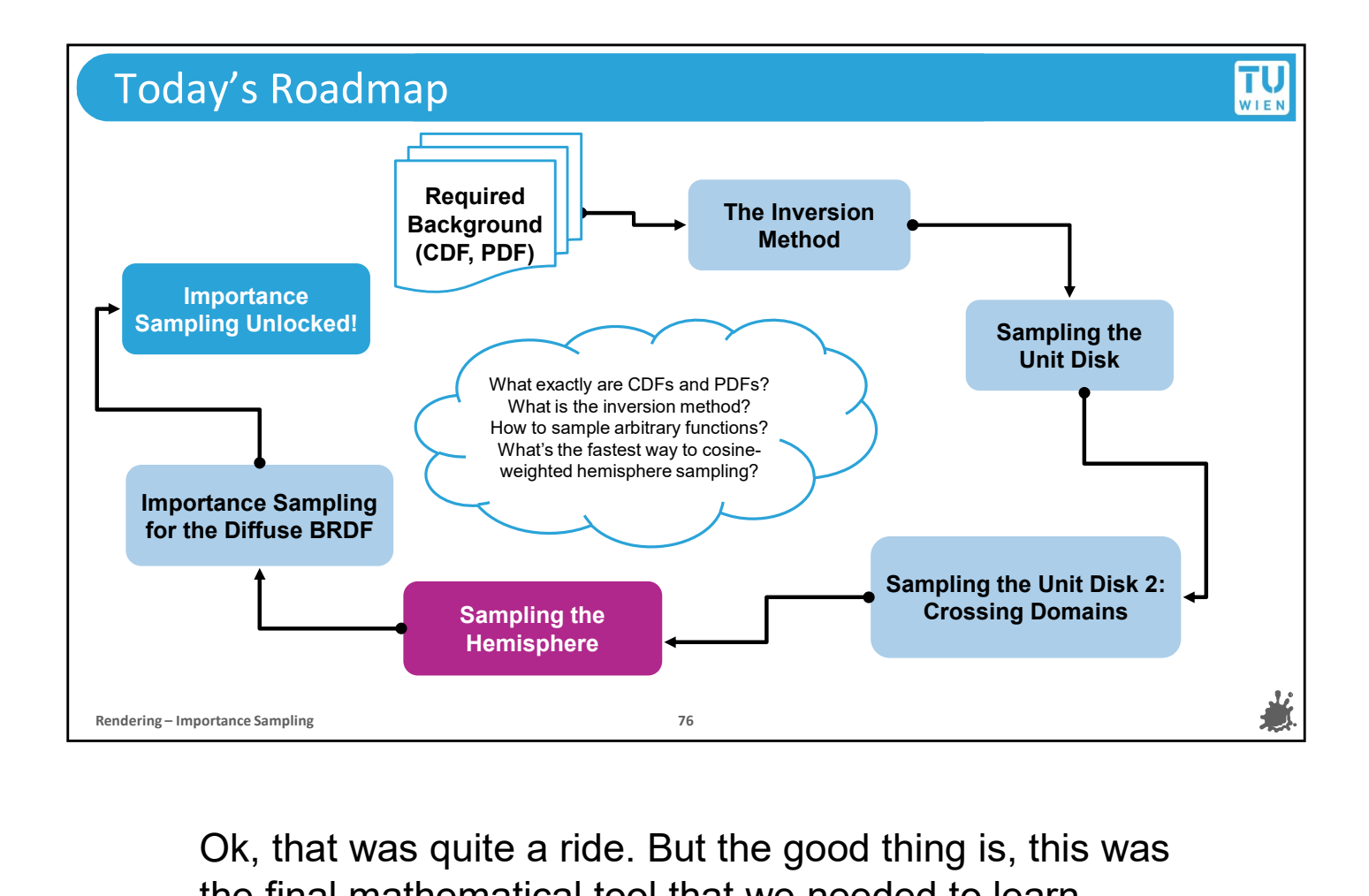

Ok, that was quite a ride. But the good thing is, this was the final mathematical tool that we needed to learn about. From here on out, it's basically just repeating and applying things we already know when we get to our next important stop, sampling the hemisphere.

## TU<sub>WIEN</sub> Moving on to the Hemisphere **This took as a while, but we have seen all the formal procedures**<br> **Reversion – IMPORT CONTEX CONTEX ASSEM**<br> **Rendering 2010**<br> **Rendering 17 OCC SAMPLE 10**<br> **Rendering 17 OCC SAMPLE 10**<br> **Rendering 2** The Structure Sampl **This took as a while, but we have seen all the formal procedures** We only need to switch from integrating planar area to points  $\omega$ on hemisphere surface (i.e., vectors  $(x, y, z)$  with length 1) Use spherical coordinates and bijective T from  $(r, \theta, \phi)$  to  $(x, y, z)$ :

to the unit hemisphere. This is what we wanted all along, a way to integrate functions over the hemisphere surrounding a point in the scene to find out the total amount of incoming light.

So instead of integrating over a planar area, we will now be integrating over the surface area of the unit hemisphere, or direction omega in 3d of length 1.

But sampling in 3D with the restriction that vectors all must be of length 1 would be kind of awkward.

We would have to throw away all the samples that don't land exactly on the surface of the sphere.

along, a way to integrate functions over the hemisphere<br>surrounding a point in the scene to find out the total<br>amount of incoming light.<br>So instead of integrating over a planar area, we will<br>now be integrating over the sur surface of the sphere is an easy shape to get, and for that we use spherical coordinates, which are defined by a radius r and two angles theta and phi.

Like with the unit disk, we have a transformation from one sample space to the other.

The bijective transformation from r, theta and phi to x,y, and z is something that we can easily find in a textbook, so we will use it to transform spherical samples into vectors.

Again, we will look for a way to find a sampling strategy with geometric reasoning before looking at the formal method.

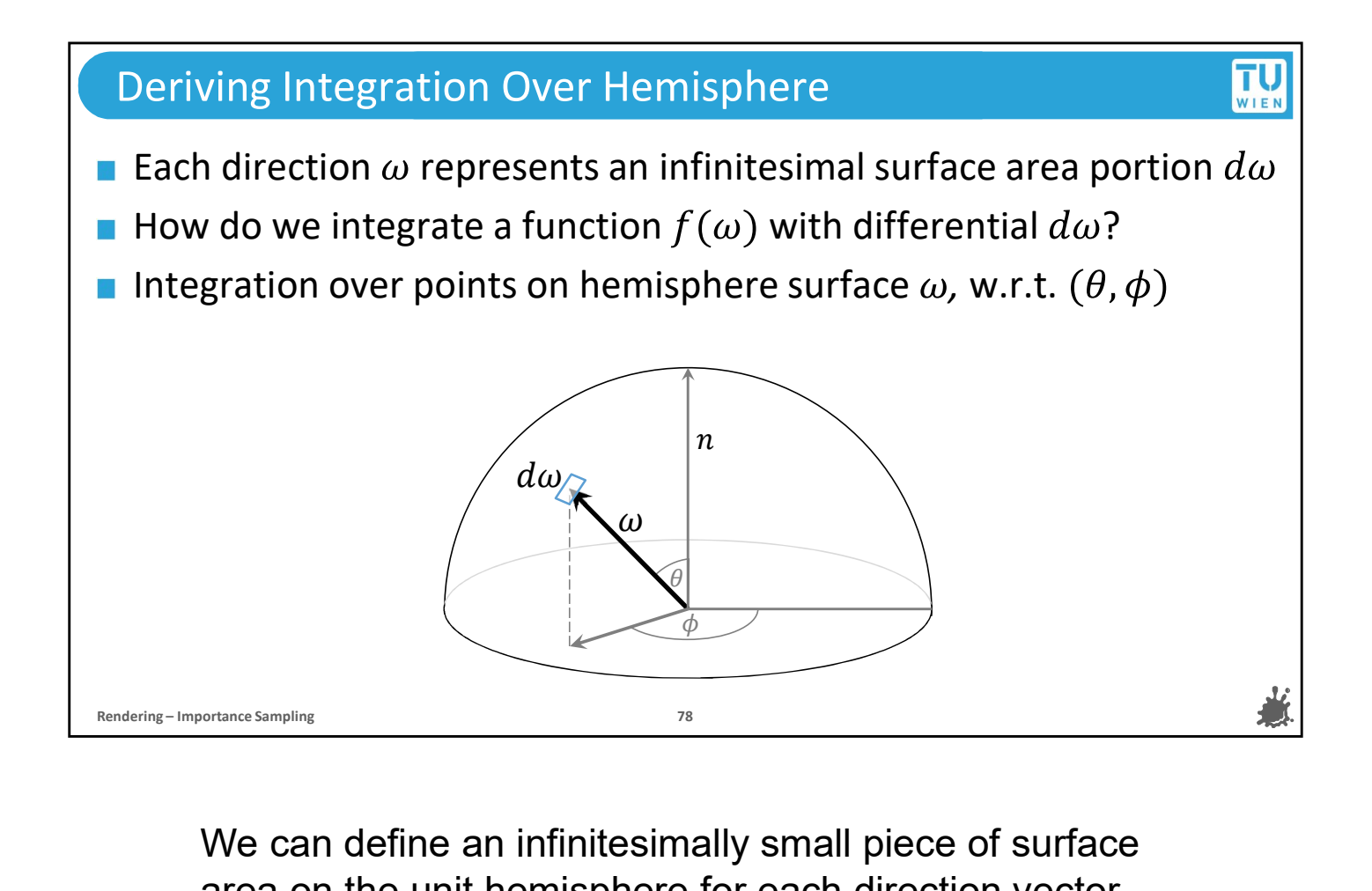

We can define an infinitesimally small piece of surface area on the unit hemisphere for each direction vector omega.

Each direction can be uniquely identified by spherical coordinates r, theta and phi. On the unit hemisphere, r = always 1, so we can ignore it for now

So let's assume we want a solution for the integral over the surface of the hemisphere, how can we write this as an integral over theta and phi?

Again, if you want to, take 5 minutes and try to come up with a solution if you care to. Remember that instead of a planar surface, we are now integrating over the curved surface of the hemisphere.

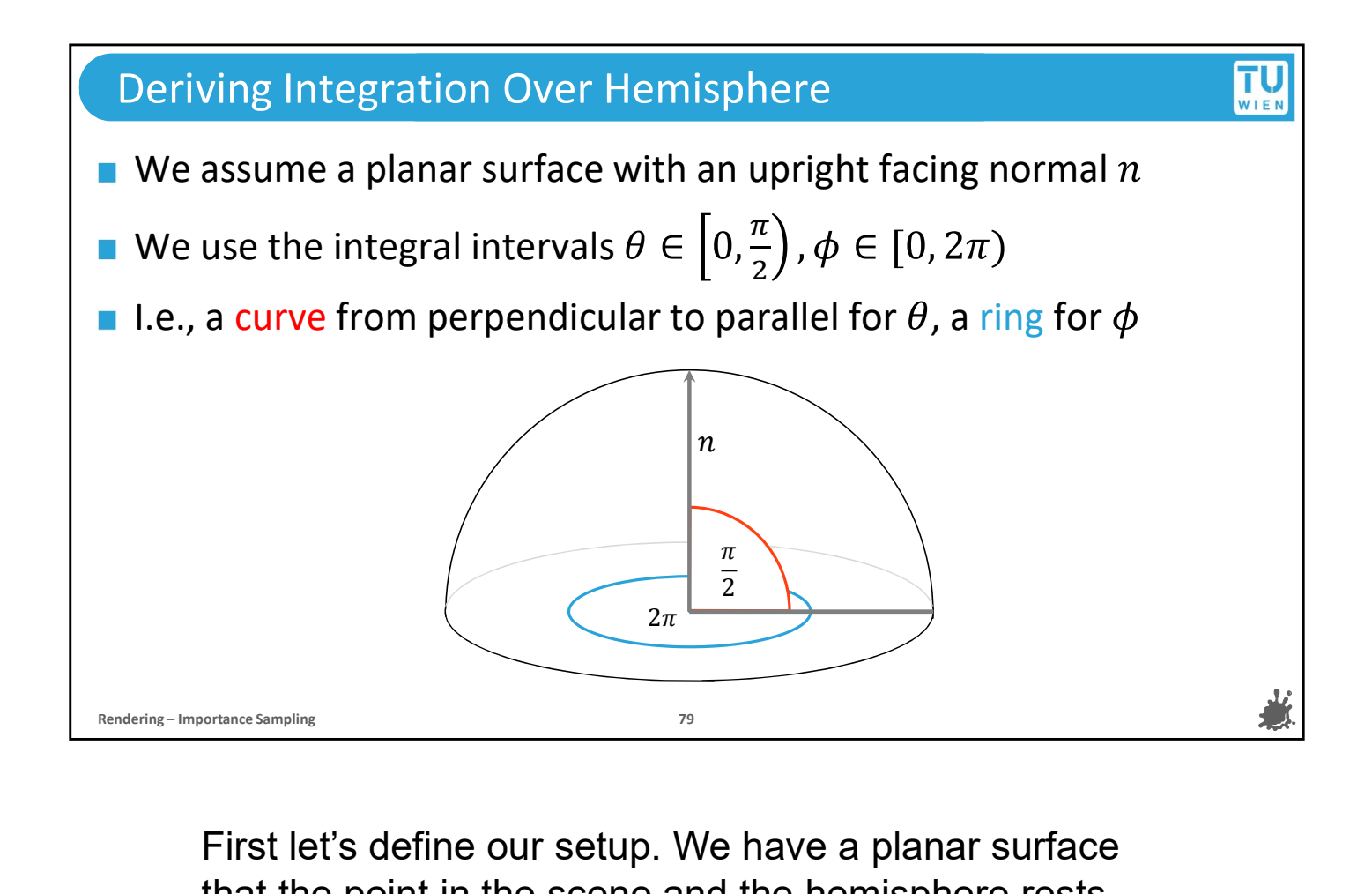

First let's define our setup. We have a planar surface that the point in the scene and the hemisphere rests on.

The surface has a normal, and the hemisphere is oriented around it. So the range of theta, from normal to parallel, covers exactly pi over 2 radians

Since phi covers a full circle, its range is from 0 to 2pi.

# TU<sub>WIEN</sub> Deriving Integration Over Hemisphere Require the surface along  $\theta$  into ribbons of width  $\Delta \theta \rightarrow \theta$ <br>
The upper edge of the ribbon is slightly shorter than the lower<br>
If we keep adding more and more ribbons, this difference variance of<br>
Rendering times begin **Notai** We can split the surface along  $\theta$  into ribbons of width  $\Delta\theta \rightarrow d\theta$ The upper edge of the ribbon is slightly shorter than the lower If we keep adding more and more ribbons, this difference vanishes

Again, we will try to disassemble the curved surface of the hemisphere into smaller parts that we can easily analyze, and then put them back together again.

Let's assume we split the surface of the hemisphere along theta into ribbons of width delta theta.

We keep splitting the ribbons, and therefore delta theta gets smaller and smaller.

In the beginning,, the upper edge of each ribbon will be slightly shorter than the lower one, but the more we split, the smaller this difference becomes.

If we split the ribbons infinitely often and delta theta goes towards an infinitesimally small number, this difference goes away completely

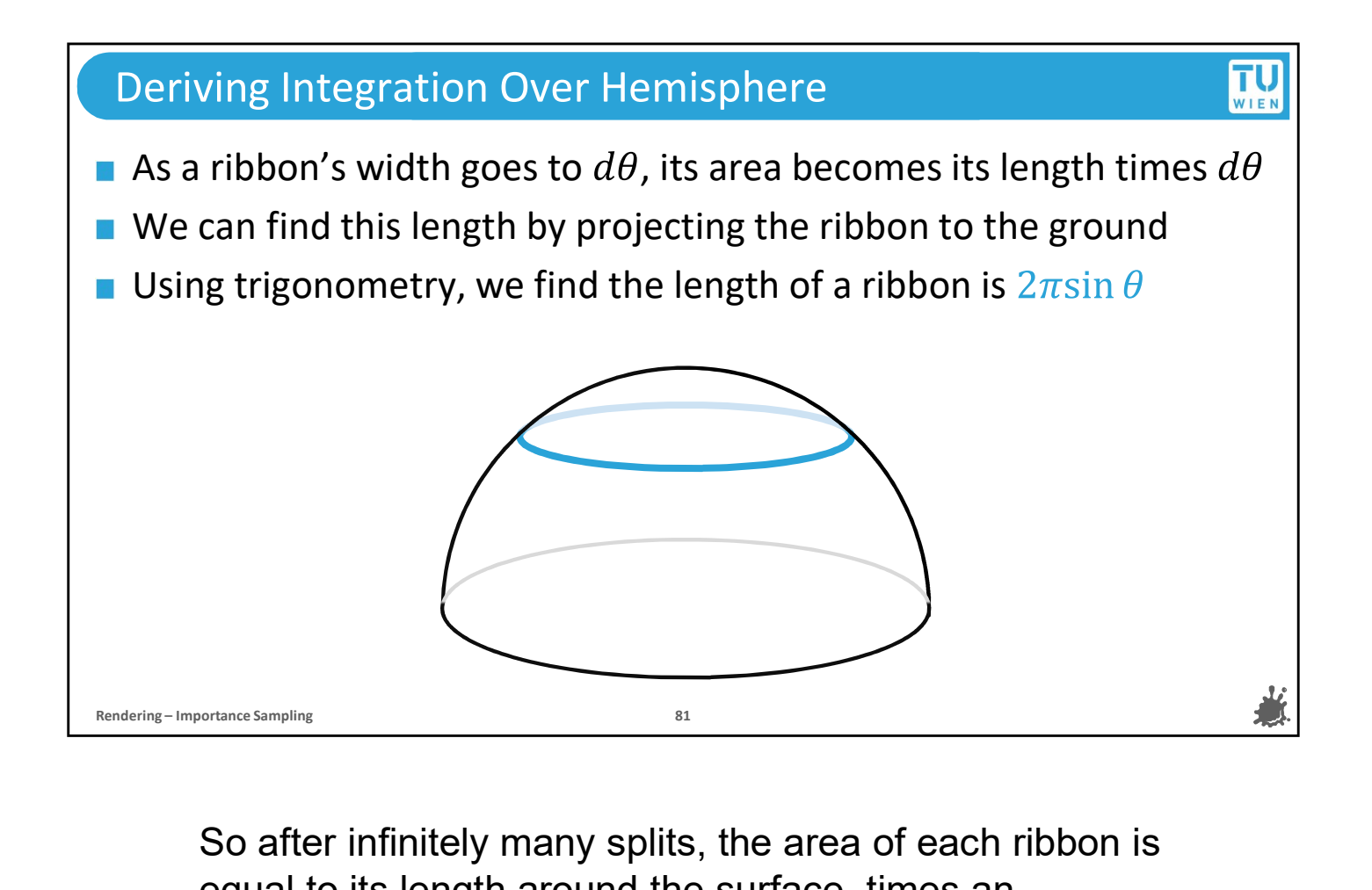

equal to its length around the surface, times an infinitesimal delta theta.

We can find the length of each ribbon by projecting it down to the ground.

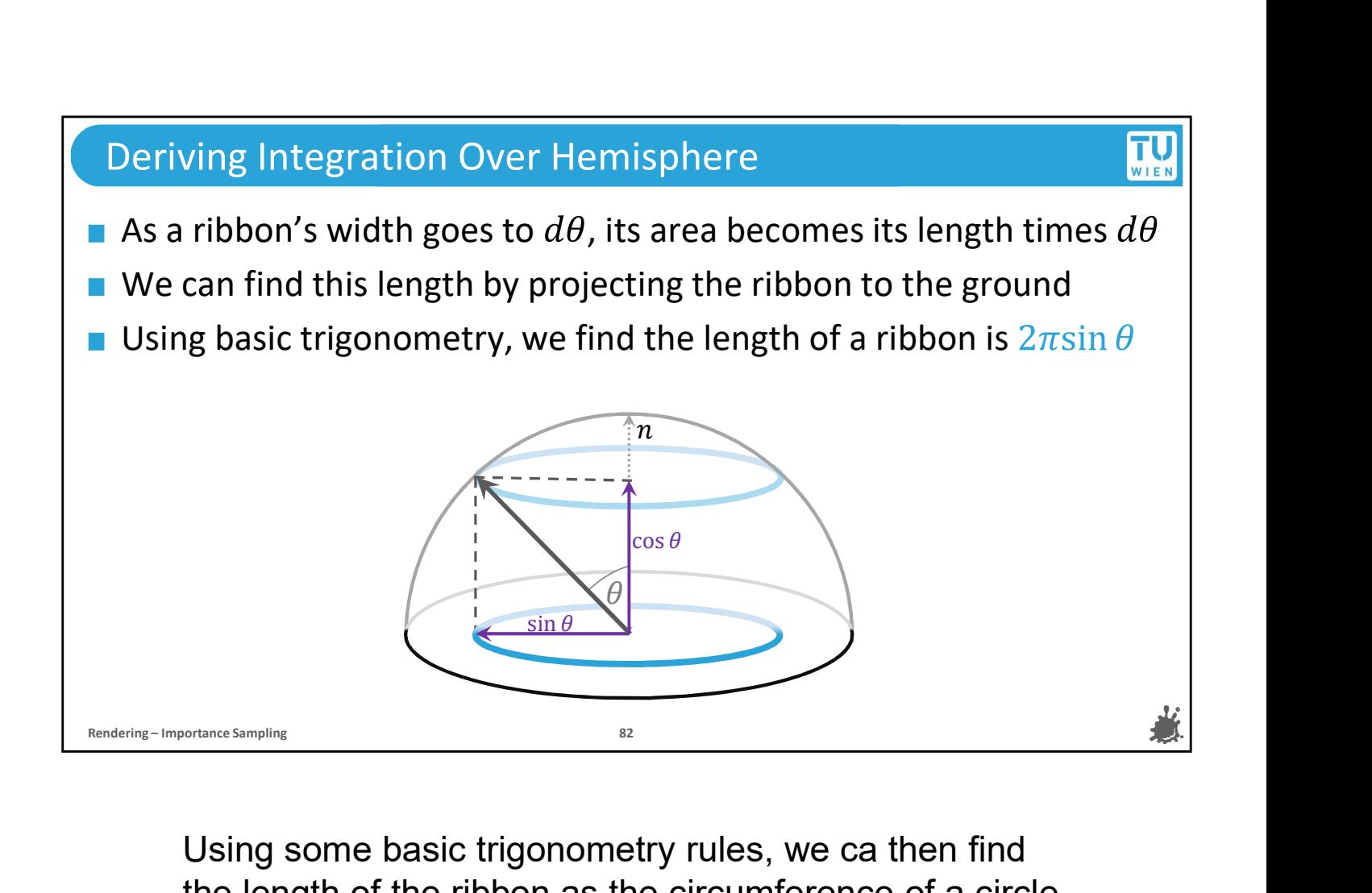

Using some basic trigonometry rules, we ca then find the length of the ribbon as the circumference of a circle with radius of sine theta.

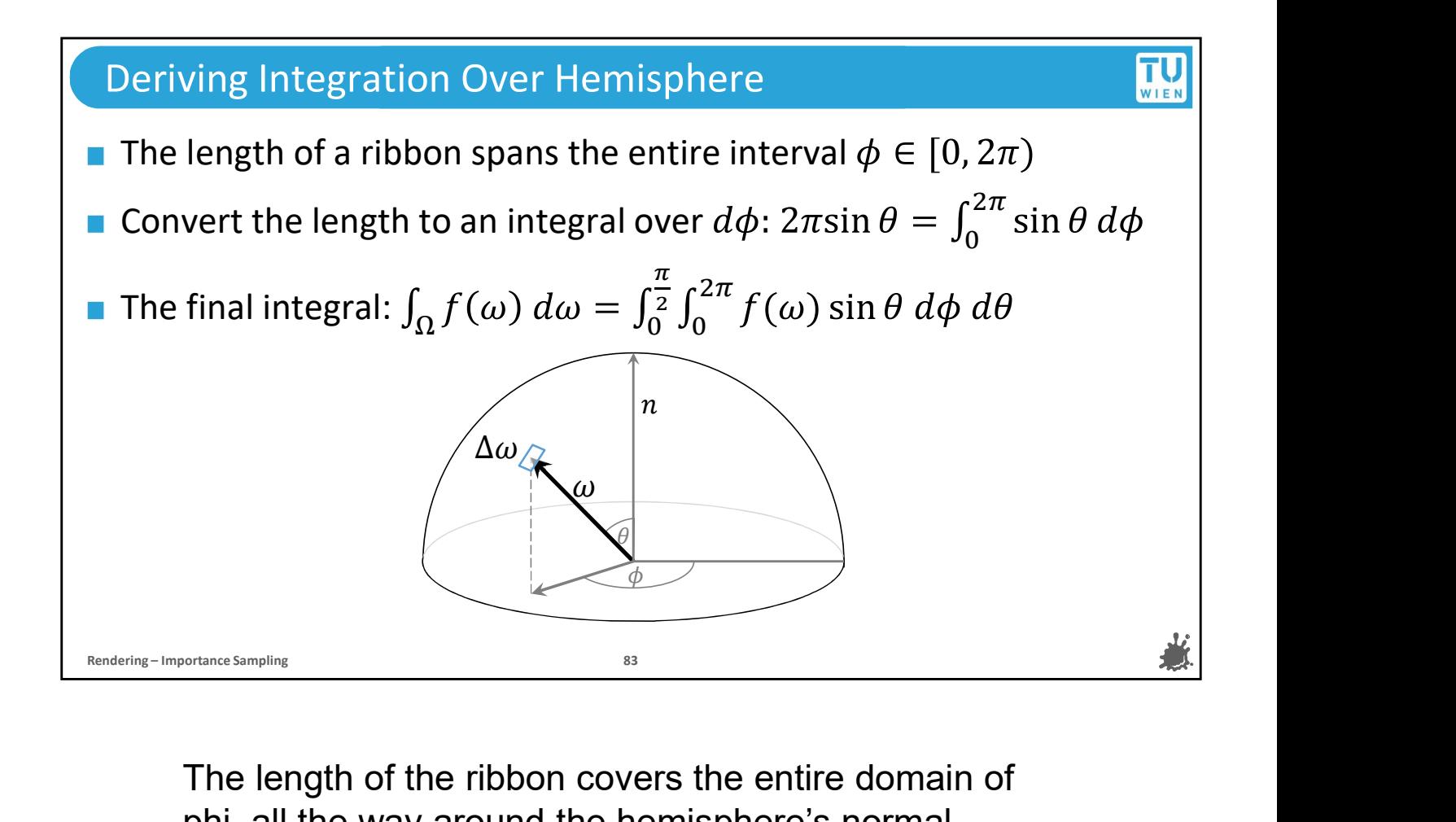

The length of the ribbon covers the entire domain of phi, all the way around the hemisphere's normal.

Also we don't have a reason to expect that the surface area of the hemisphere changes between different angles of phi, so we can assume that the integral over phi is uniform. Also we don't have a reason to expect that the surface<br>area of the hemisphere changes between different<br>angles of phi, so we can assume that the integral over<br>phi is uniform.<br>So if we want to write the found length of the

So if we want to write the found length of the ribbon as the integral over phi, we can simple make it range from 0 to 2pi.

That cancels out the 2pi in the length of the ribbon length, so all that we are left with is sin phi.

And with that, we already have the final integral over

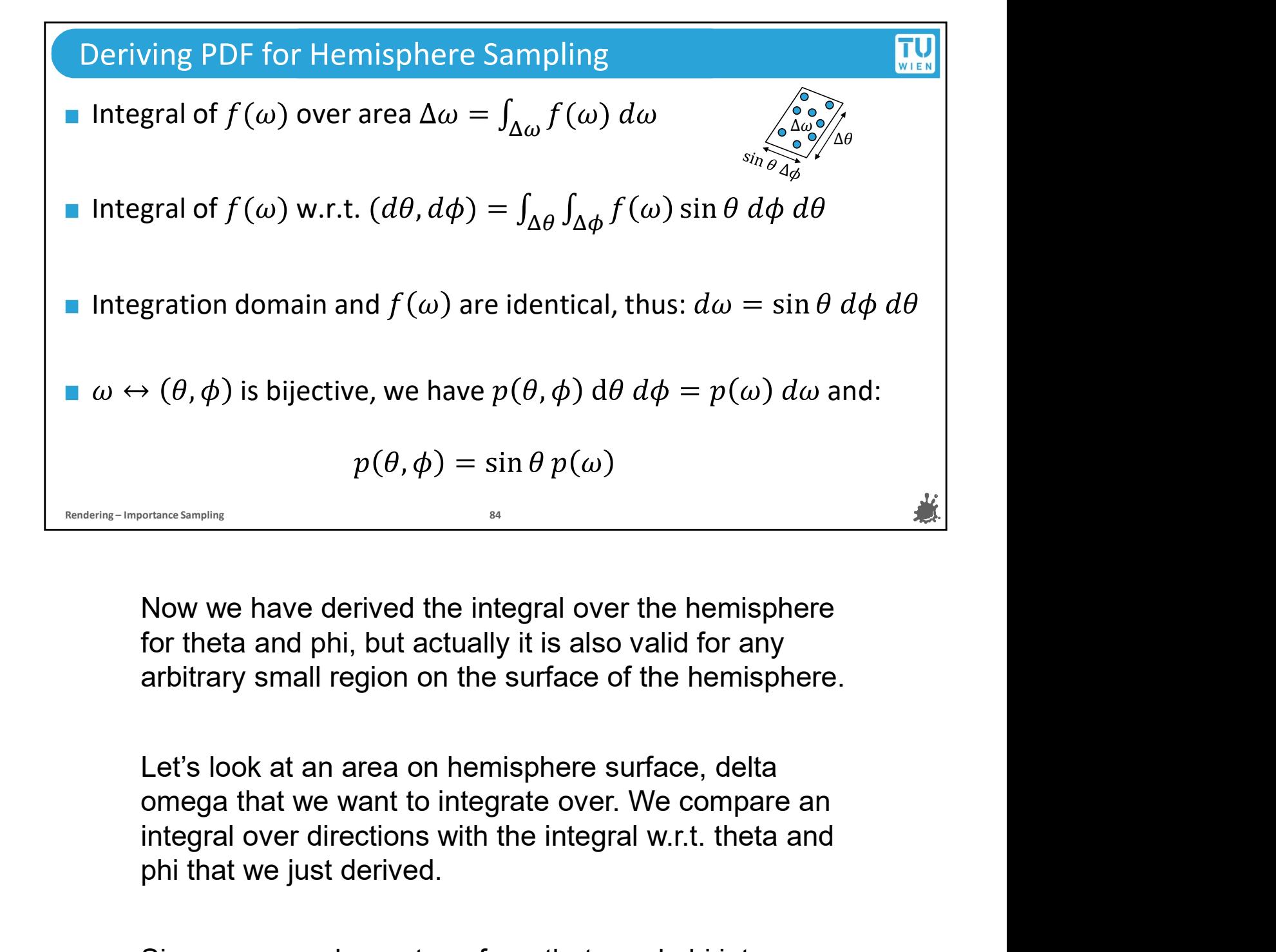

Now we have derived the integral over the hemisphere for theta and phi, but actually it is also valid for any arbitrary small region on the surface of the hemisphere.

Let's look at an area on hemisphere surface, delta omega that we want to integrate over. We compare an phi that we just derived.

Since we can always transform theta and phi into an omega, it is ok to integrate a function depending on omega in both versions. Now if we compare the two, we see that integration domain and f of omega are the same. The result of both integrals must also be the same, so that leaves us with the conclusion that d omega is equal to sine of theta d phi d theta

We already know that if the transformation of a variable is bijective, the result of that transformation is again a variable and their CDFs must be equal. That means that their PDFs multiplied by their differentials must also be equal. So we can combine the equalities on this slide to get the relative difference between PDFs in spherical coordinates and over directions omega.

Concretely, we find that if we want a particular PDF for our directions on the unit hemisphere, we must multiply by sine of theta to get the corresponding PDF for sampling in spherical coordinates.

You can see that this is not as intuitive as perhaps our solution for the unit disk was. So it might have taken you quite a while to arrive at this on your own.

Luckily, we have our formal way of doing it, and this is now much shorter.

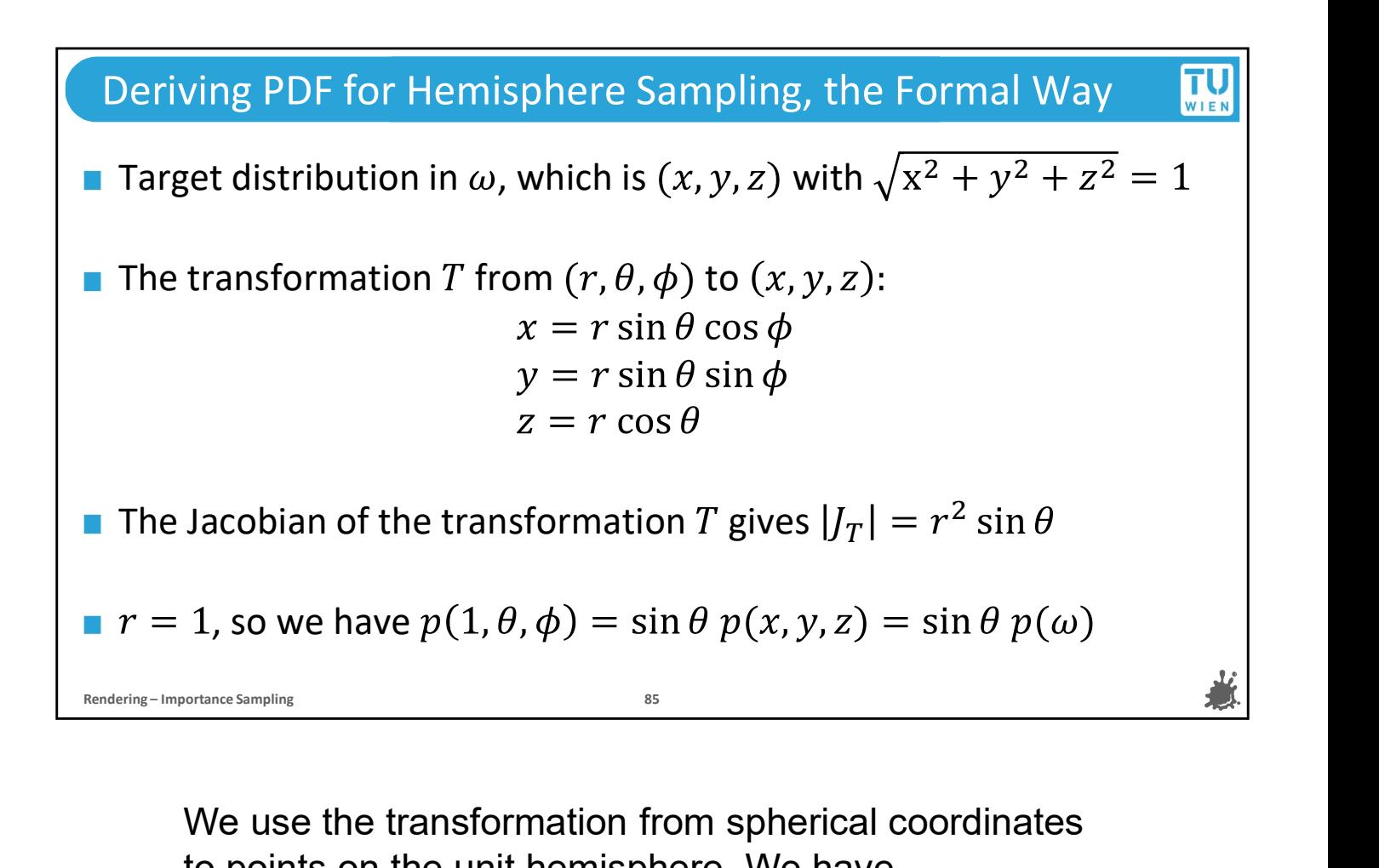

to points on the unit hemisphere. We have

- $X = r$  times sine of theta sine of phi
- Y = r times sine of theta cosine of phi
- $Z = r$  times cosine of theta

If we compute the Jacobian of this transformation, we get the factor r^2 times sine of theta

So we know that if we want a particular PDF for the distribution of points on the hemisphere, we must multiply this distribution by r squared times sine of theta for sampling in spherical coordinates.

Notice that on the unit hemisphere, r is 1, so it has no effect and we can ignore it moving forward.

And that's it.

### Uniformly Sampling the Unit Hemisphere **Example 18 and 18 and 18 and 18 and 18 and 18 and 18 and 18 and 18 and 18 and 18 and 18 and 18 and 18 and 18 and 18 and 18 and 18 and 18 and 18 and 18 and 18 and 18 and 18 and 18 and** The domain, i.e., the unit hemisphere surface area, is  $2\pi$ . Uniformly sampling the domain over  $\omega$  implies  $p(\omega) = \frac{1}{2\pi}$  $2\pi$ Jniformly Sampling the Unit Hemisphere<br>
The domain, i.e., the unit hemisphere surface area, is  $2\pi$ .<br>
Uniformly sampling the domain over  $\omega$  implies  $p(\omega) = \frac{1}{2\pi}$ <br>
Hence, since  $p(1, \theta, \phi) = \sin \theta p(\omega)$ , we want  $p(\theta, \phi)$  $2\pi$  | Marginal density  $p_{\Theta}(\theta)$ :  $\int_0^{2\pi} p(\theta, \phi) d\phi = \sin \theta$  $0 \quad P(\nu, \psi) \alpha \psi = \sin \nu$ Conditional density  $p(\phi|\theta)$ :  $\frac{p(\theta,\phi)}{p(\theta)} = \frac{1}{2\pi}$  $p_{\Theta}(\theta)$  2 $\pi$ ଵ  $2\pi$ **■** The domain, i.e., the unit hemisphere surface area, is 2π.<br>
Uniformly sampling the domain over ω implies  $p(\omega) = \frac{1}{2\pi}$ <br>
<br> **■** Hence, since  $p(1, \theta, \phi) = \sin \theta p(\omega)$ , we want  $p(\theta, \phi) = \frac{\sin \theta}{2\pi}$ <br>
<br>
■ Marginal densit

volume of the domain, and we know the surface area of a unit hemisphere is 2pi.

So that means a uniform distribution over points on the hemisphere would need constant density 1 over 2 pi

We just saw how to convert a PDF for points on the hemisphere into a PDF for sampling in spherical coordinates, so we convert the PDF by multiplying with sine of theta.

Then we find the marginal density for theta by integrating out phi.

And we find the conditional density of phi given theta.

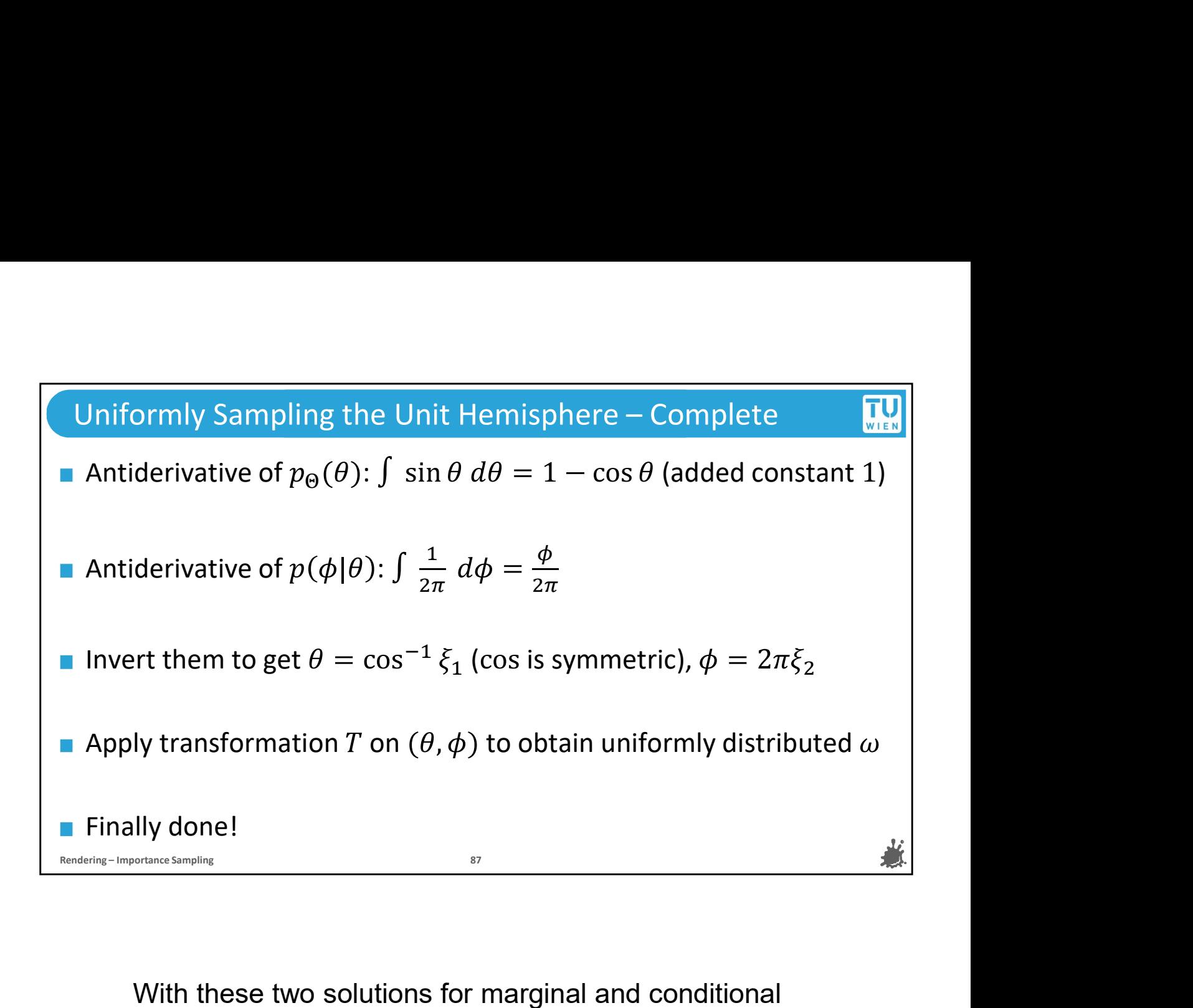

density, we find their antiderivatives. To get a valid CDF for theta, we use a little trick, we add 1. Remember that this is allowed for antiderivatives.

We can then invert these CDFs and get a sampling strategy for uniformly sampling the surface of the hemisphere with canonical random variables as inputs.

And because we will be using cartesian coordinates for our rendering routine, so basically XYZ directions for light and view rays, we transform them from spherical coordinates to points on the unit hemisphere in XY and Z.

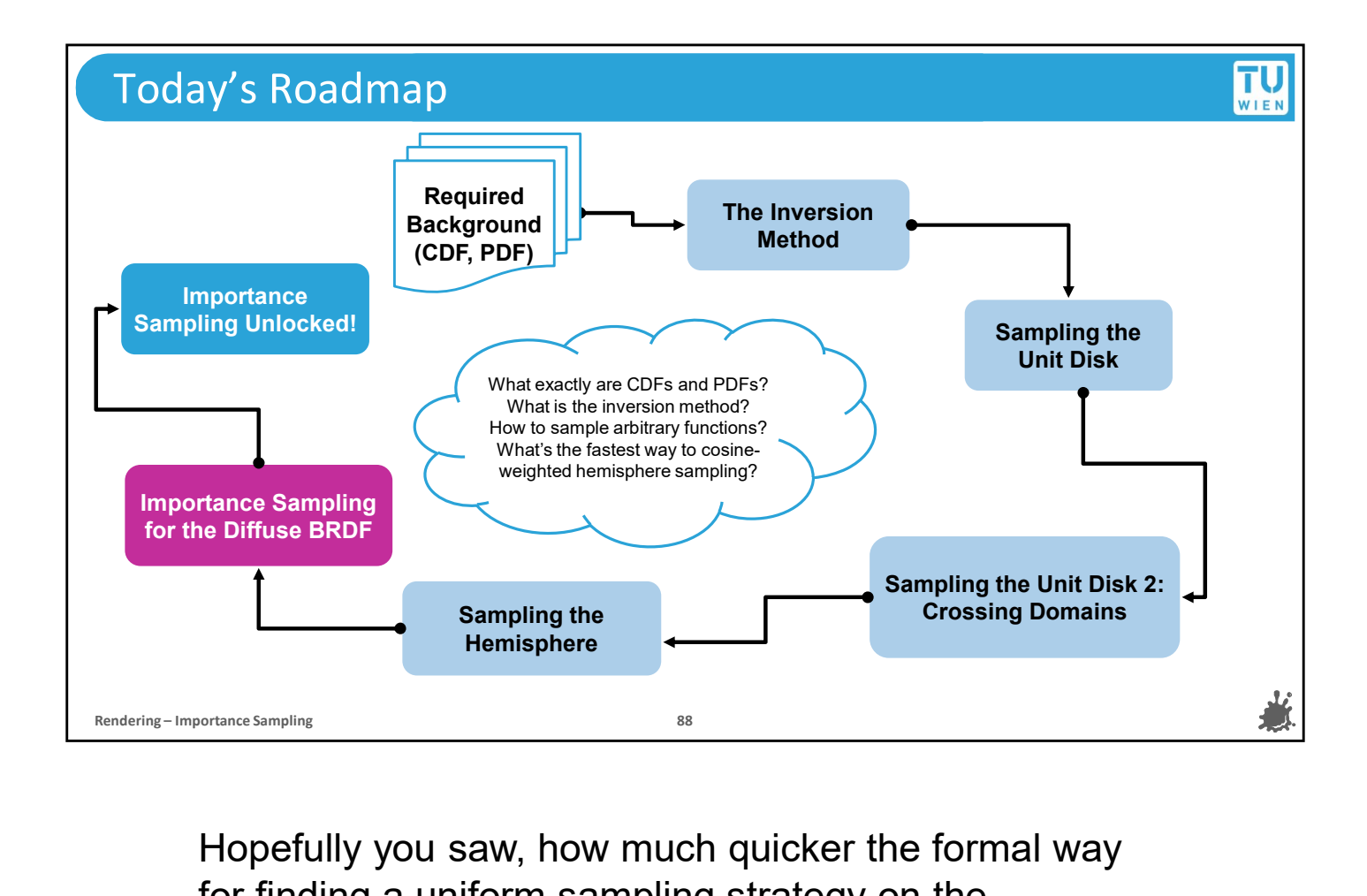

Hopefully you saw, how much quicker the formal way for finding a uniform sampling strategy on the hemisphere was, compared to deriving it by hand and with intuition. This is what today's agenda was all about, getting comfortable with a method that allows you to generate samples with custom distributions in a non-trivial domain. And in the future, if you ever go beyond the hemisphere, you will be able to apply this technique by following the steps, without having to derive it for every individual case. But for now, let's use them what we came here for: importance sampling for path tracing.

## Importance Sampling the Diffuse BRDF<br>Let's look once more at the reflected light in the rendering equation mportance Sampling the Diffuse BRDF<br>Let's look once more at the reflected light in the rendering equation<br> $\int_{\Omega} f_r(x, \omega \to v) L(x \leftarrow \omega) \cos(\theta_{\omega}) d\omega$ mportance Sampling the Diffuse BRDF<br>
Let's look once more at the reflected light in the rendering equation<br>  $\int_{\Omega} f_r(x, \omega \to v) L(x \leftarrow \omega) \cos(\theta_{\omega}) d\omega$ <br>
When we bounce at a point x, we already know quite a bit:<br>
If we use a dif **If we use a diffuse BRDF**<br>
If yook once more at the reflected light in the rendering equation<br>  $\int_{\Omega} \{f_r(x, \omega \to v)L(x \leftarrow \omega) \cos(\theta_{\omega}) d\omega\}$ <br>
en we bounce at a point x, we already know quite a bit:<br>
If we use a diffuse BRDF,  $\pi$ ortance Sampling the Diffuse BRDF<br>
's look once more at the reflected light in the rendering equation<br>  $\int_{\Omega} f_r(x, \omega \to v) L(x \leftarrow \omega) \cos(\theta_{\omega}) d\omega$ <br>
en we bounce at a point x, we already know quite a bit:<br>
If we use a diffuse BR ortance Sampling the Diffuse BRDF<br>
's look once more at the reflected light in the rendering equation<br>  $\int_{\Omega} f_r(x, \omega \to \nu) L(x \leftarrow \omega) \cos(\theta_{\omega}) d\omega$ <br>
en we bounce at a point x, we already know quite a bit:<br>
If we use a diffuse B ortance Sampling the Diffuse BRDF<br>
's look once more at the reflected light in the rendering equation<br>  $\int_{\Omega} f_r(x, \omega \to v) L(x \leftarrow \omega) \cos(\theta_{\omega}) d\omega$ <br>
een we bounce at a point x, we already know quite a bit:<br>
If we use a diffuse B Let's look once more at the reflected light in the rendering<br>  $\int_{\Omega} f_r(x, \omega \to v) L(x \leftarrow \omega) \cos(\theta_{\omega}) d\omega$ <br>
When we bounce at a point x, we already know quite a l<br>
If we use a diffuse BRDF, then  $f(x, \omega \to v)$  is a constant for<br>
If  $r(x, \omega \rightarrow v) L(x \leftarrow \omega) \cos(\sigma_{\omega}) d\omega$  $\Omega$  and the contract of  $\Omega$  and  $\Omega$  and  $\Omega$  an  $f(x)$  $\int_{\Omega} f_r(x, \omega \to v)L(x \leftarrow \omega) \cos(\theta_{\omega}) d\omega$ <br>
Provide at a point x, we already know quite a bit:<br>
f we use a diffuse BRDF, then  $f(x, \omega \to v)$  is a constant factor  $\frac{\rho}{\pi}$ <br>
We can predict the cosine term—it depends on our choice  $\int_{\Omega} \sqrt{r(x, \omega - \nu) L(x - \omega) \cos(\nu_{\omega})} d\omega$ <br>
en we bounce at a point x, we already know quite a bit:<br>
fwe use a diffuse BRDF, then  $f(x, \omega \rightarrow \nu)$  is a constant factor  $\frac{\rho}{\pi}$ <br>
We can predict the cosine term—it depends on our on we bounce at a point x, we already know quite a bit:<br>
f we use a diffuse BRDF, then  $f(x, \omega \rightarrow v)$  is a constant factor  $\frac{\rho}{\pi}$ <br>
We can predict the cosine term—it depends on our choice of  $\omega$ <br>
the tricky part, the big Example 12 and the point of the hamisphere we know a starting of the matterial of the hamisphere and diffuse the cosine term—it depends on our choice of  $\omega$  the tricky part, the big unknown, is the  $L(x \leftarrow \omega)$ <br>
Which dire If we use a diffuse BRDF, then  $f(x, \omega \rightarrow v)$  is a constant factor  $\frac{\mu}{n}$ <br>
We can predict the cosine term—it depends on our choice of  $\omega$ <br>
The tricky part, the big unknown, is the  $L(x \leftarrow \omega)$ <br>
Which directions will indire We can predict the cosine term—it depends on our choice of  $\omega$ <br>
The tricky part, the big unknown, is the  $L(x \leftarrow \omega)$ <br>
Which directions will indirect light come from?<br>
Like we did so many times already, let's look at the<br>

From all directions will indirect light come from?<br>
Which directions will indirect light come from?<br>  $\frac{1}{\frac{1}{\sqrt{2}}}$ <br>
Like we did so many times already, let's look at the<br>
reflection part of the rendering equation.<br>
Onc Which directions will indirect light come from?<br>
Which directions will indirect light come from?<br>
Like we did so many times already, let's look at the<br>
reflection part of the rendering equation.<br>
Once again, we will restr Which directions will indirect light come from?<br>
Like we did so many times already, let's look at the<br>
reflection part of the rendering equation.<br>
Once again, we will restrict ourselves to diffuse<br>
materials for now.<br>
That we did so many times already, let's look at the<br>reflection part of the rendering equation.<br>Once again, we will restrict ourselves to diffuse<br>materials for now.<br>That way, when we are at a hit point and generate a<br>sample for Like we did so many times already, let's look at the<br>reflection part of the rendering equation.<br>Once again, we will restrict ourselves to diffuse<br>materials for now.<br>That way, when we are at a hit point and generate a<br>sampl Like we did so many times already, let's look at the<br>reflection part of the rendering equation.<br>Once again, we will restrict ourselves to diffuse<br>materials for now.<br>That way, when we are at a hit point and generate a<br>sampl Like we ald so many times already, let s look at the<br>reflection part of the rendering equation.<br>Once again, we will restrict ourselves to diffuse<br>materials for now.<br>That way, when we are at a hit point and generate a<br>sampl

reliection part of the rendering equation.<br>
Once again, we will restrict ourselves to diffuse<br>
materials for now.<br>
That way, when we are at a hit point and generate a<br>
sample for integrating the function for reflected ligh Once again, we will restrict ourselves to diffuse<br>materials for now.<br>That way, when we are at a hit point and generate a<br>sample for integrating the function for reflected light f(x)<br>from all directions of the hemisphere, w materials for now.<br>That way, when we are at a hit point and generate a<br>sample for integrating the function for reflected light f(x)<br>from all directions of the hemisphere, we know exactly<br>what terms we are dealing with. We That way, when we are at a hit point and generate a<br>sample for integrating the function for reflected light f(x)<br>from all directions of the hemisphere, we know exactly<br>what terms we are dealing with. We have th BRDF,<br>which

relative to each other… clearly we can't make an exact guess<br>what f(x) looks like. relative to each other… clearly we can't make an exact gue<br>what f(x) looks like.<br>.

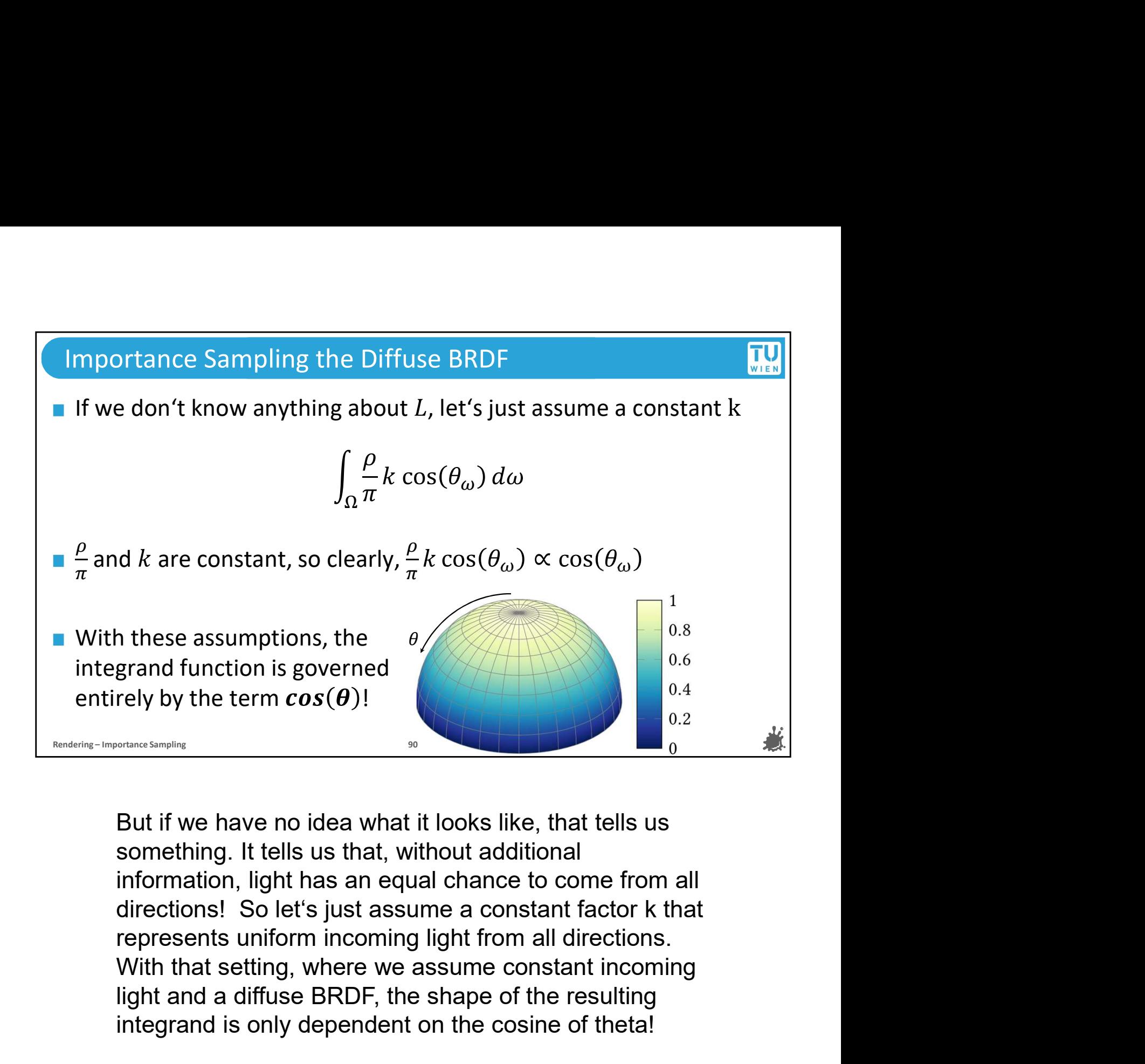

**1** these assumptions, the  $\theta$ <br>
grand function is governed<br>
rely by the term  $cos(\theta)$ !<br>
But if we have no idea what it looks like, that tells us<br>
something. It tells us that, without additional<br>
information, light has an e grand function is governed<br>rely by the term  $cos(\theta)$ !<br>But if we have no idea what it looks like, that tells us<br>something. It tells us that, without additional<br>information, light has an equal chance to come from all<br>directio
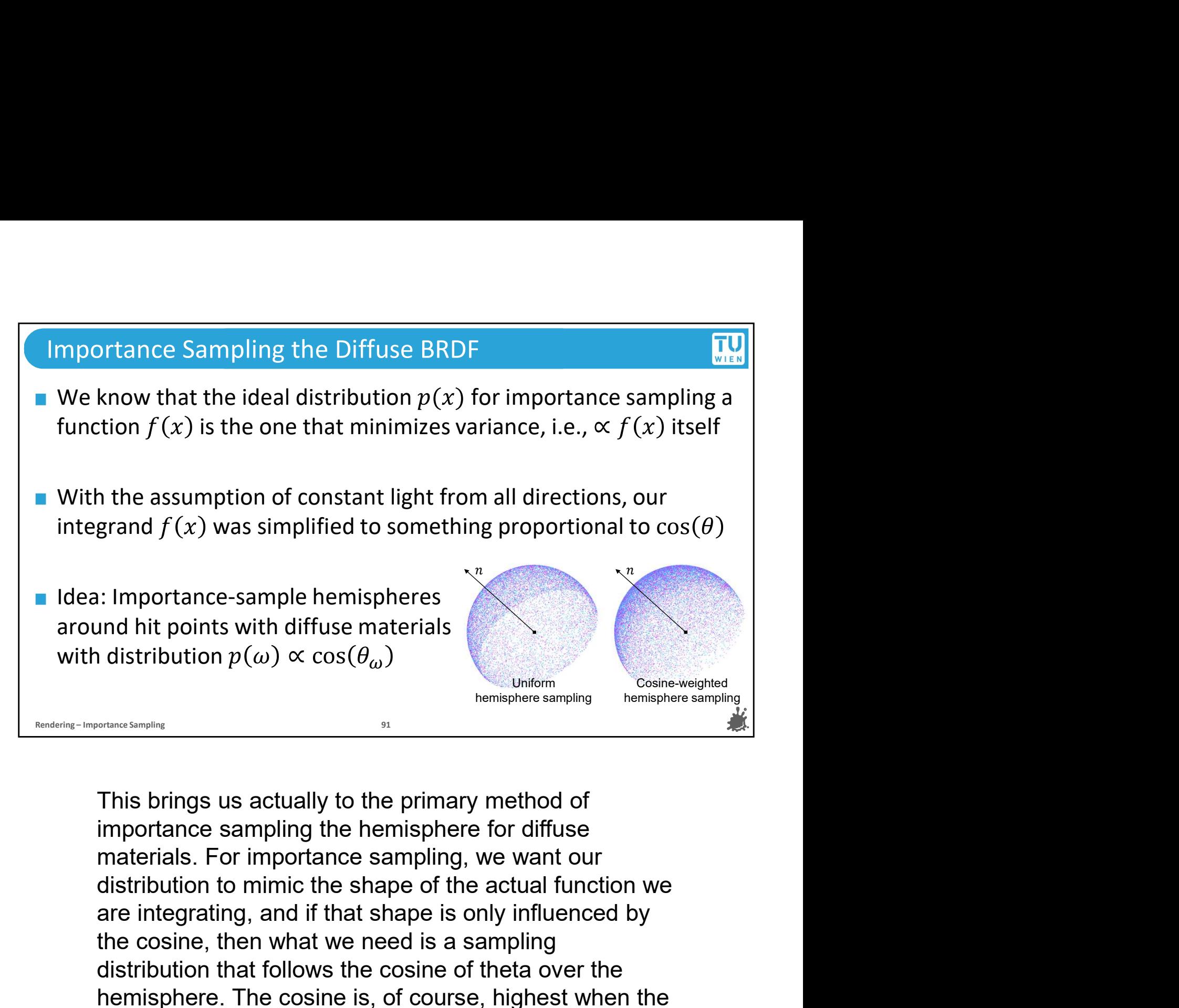

This brings us actually to the primary method of<br>
intermediate cosine ampling<br>  $\frac{1}{2}$ <br>
This brings us actually to the primary method of<br>
intermediate cosine ampling<br>
This brings us actually to the primary method of<br>
im and hit points with diffuse materials<br>
distribution  $p(\omega) \propto \cos(\theta_{\omega})$ <br>
between the cosine weighted<br>
This brings us actually to the primary method of<br>
distribution to mimic the shape of the actual function we<br>
distribution Hemisphere. Sampling<br>
hemisphere.sampling<br>
hemisphere.sampling<br>
This brings us actually to the primary method of<br>
interpret is a simple of the cosine examples<br>
This brings us actually to the primary method of<br>
interpret i **Examples any of the United States of the Control of the Cosine-weighted**<br> **Examples in the samples of the cosine weighted**<br> **Examples 11** This brings us actually to the primary method of<br>
importance sampling, we want our<br> working the simpling the primaphere sampling hemisphere sampling<br>
This brings us actually to the primary method of<br>
importance sampling the hemisphere for diffuse<br>
materials. For importance sampling, we want our<br>
distribut **Example 19 and the mind of the primary method of importance sampling the hemisphere for diffuse materials. For importance sampling, we want our distribution to mimic the shape of the actual function we are integrating, an** This brings us actually to the primary method of<br>importance sampling the hemisphere for diffuse<br>materials. For importance sampling, we want our<br>distribution to mimic the shape of the actual function we<br>are integrating, and This brings us actually to the primary method of<br>importance sampling the hemisphere for diffuse<br>materials. For importance sampling, we want our<br>distribution to mimic the shape of the actual function we<br>are integrating, and This brings us actually to the pinning method of<br>importance sampling the hemisphere for diffuse<br>materials. For importance sampling, we want our<br>distribution to minic the shape of the actual function we<br>are integrating, and miporiance sampling the hemisphere of units materials. For importance sampling, we want our distribution to minic the shape of the actual function we are integrating, and if that shape is only influenced by the cosine, the materials. To importance samping, we want out<br>distribution to mimic the shape of the actual function we<br>are integrating, and if that shape is only influenced by<br>the cosine, then what we need is a sampling<br>distribution that distribution to finite the stape of the actual function we<br>are integrating, and if that shape is only influenced by<br>the cosine, then what we need is a sampling<br>distribution that follows the cosine of theta over the<br>hemisph

## TU<sub>WIEN</sub> Cosine-Weighted Hemisphere Sampling? ■ In the first half, we saw how you can apply the inversion<br>sampling arbitrary distributions<br><br>■ In the second half, we were all about making sure that we<br>our target distribution when we move from one domain<br><br>■ Cosine-weig In the first half, we saw how you can apply the inversion method for sampling arbitrary distributions In the second half, we were all about making sure that we can reach our target distribution when we move from one domain to another ■ Cosine-weighted hemisphere sampling is a combination of the two ■ We have gone through all the necessary steps. Try to solve this formally with the inversion method as an exercise!

In the first half of the lecture, we learned about the inversion method to make non-uniform distributions in simple domains. In the second half, we learned about how we can achieve a desired distribution in a nontrivial target domain. Now it's time to combine the two.

We will actually not derive the exact steps. We think that if you paid close attention and were eager to learn something new, you should have everything you need to do this yourself, although you may want to go back and look at all the previous steps a little longer before trying this in practice. But all that is required here is, create a PDF candidate that is based on the cosine of omega, and then make sure that you can achieve this distribution on the surface of the hemisphere when you actually draw your random inputs in spherical coordinates.

Now we actually promised you a shortcut to importance sampling for diffuse materials, and we haven't forgotten about it. We believe that doing this yourself might give you a Now we actually promised you a shortcut to importance<br>sampling for diffuse materials, and we haven't forgotten<br>about it. We believe that doing this yourself might give you a<br>significant heureka moment and help you understa the more challenging aspects of rendering and sampling.

## TU<sub>WIEN</sub> Cosine-Weighted Hemisphere Sampling! **Relative Samples – Importance Samples Samples on the unit disk**<br> **Replace them** to the hemisphere surface  $(z = \sqrt{1 - x^2 - y^2})$ <br> **Replace Samples 43** But if you samples are now<br>
distributed with  $p(\omega) \propto \cos \theta!$ <br>
(Why? And why **Malley's method: uniformly pick**  $(x, y)$  **samples on the unit disk** Project them to the hemisphere surface  $\left(z=\sqrt{1-x^2-y^2}\right)$  $p(\omega) = \frac{\cos \pi}{\pi}$  $\pi$  / Done! Your samples are now distributed with  $p(\omega) \propto \cos \theta$ ! (Why? And why does this work? Try to find your own proof!)

quick solution, called Malley's method.

Malley's method gives us exactly what we want: cosineweighted samples on the unit hemisphere, and it's extremely easy.

All we have to do is draw uniform samples on the unit disk (we know how to do that already) and then project them to the surface of the hemisphere.

Done! The resulting sample distribution over the surface will be weighted with the cosine of theta.

Why does this work? Again, we encourage you to invest some time in solving this yourself as an exercise.

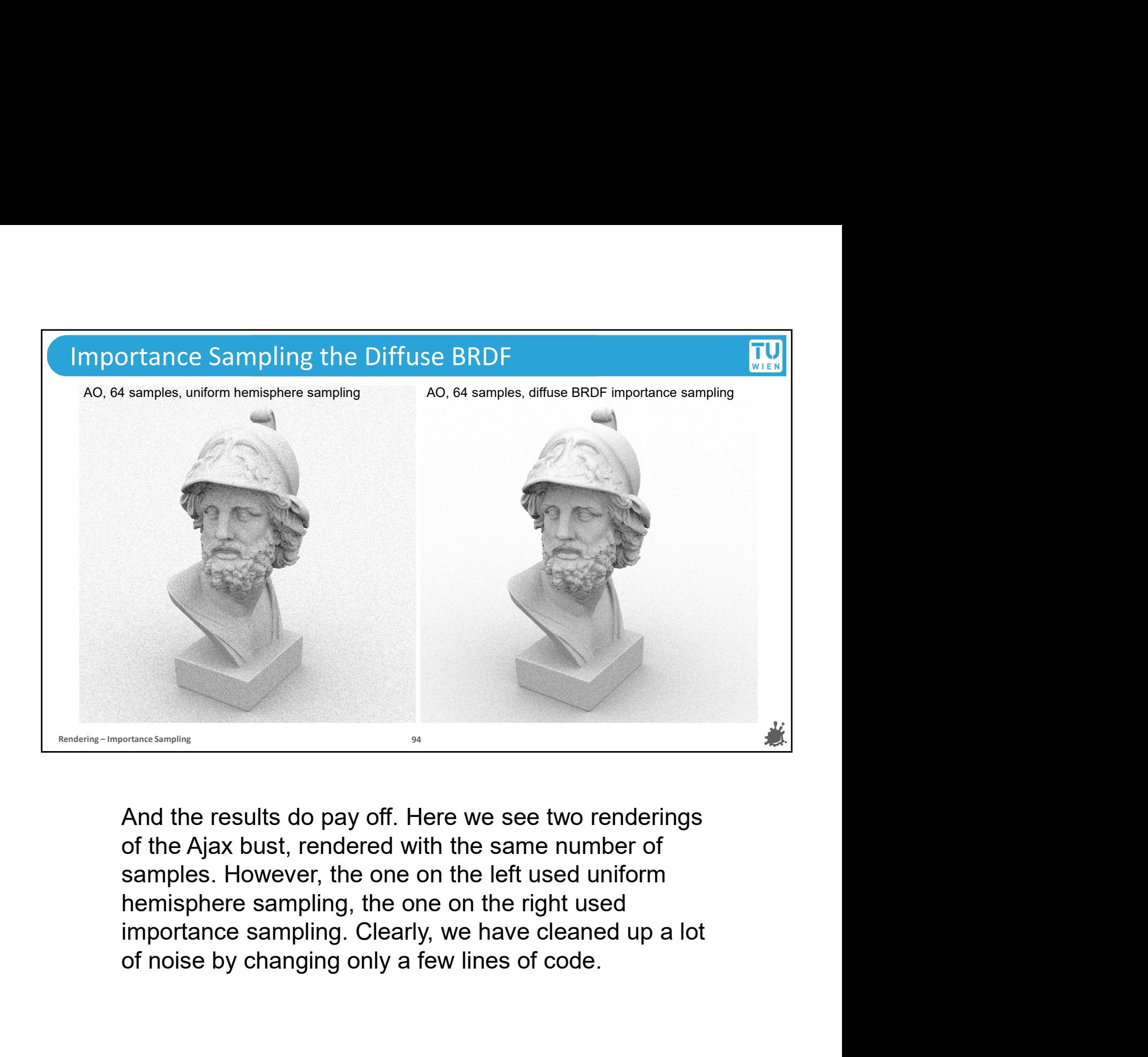

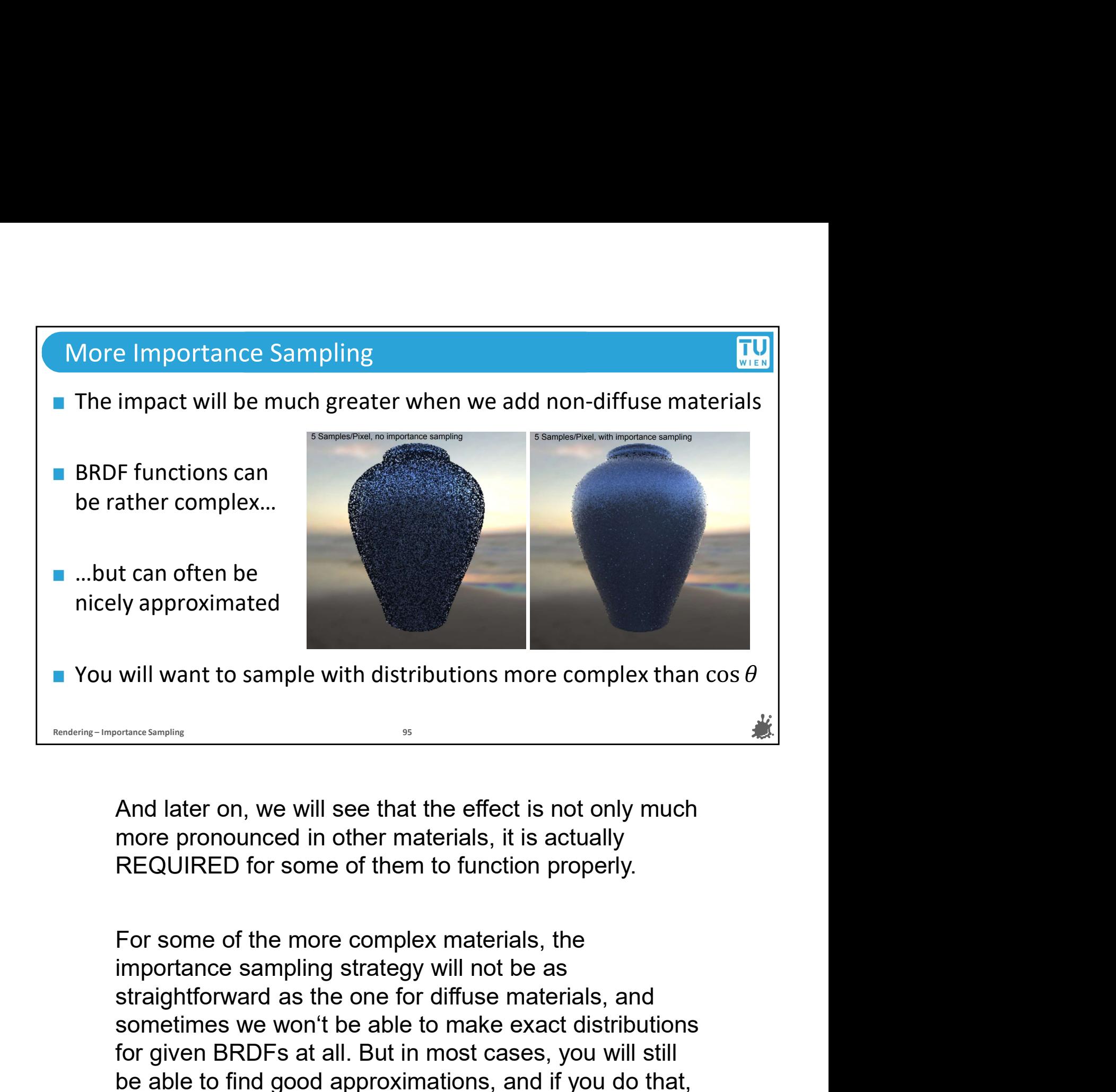

will want to sample with distributions more complex than  $\cos \theta$ <br>
Somewhere the able to make the able to make the effect of solid properly.<br>
And later on, we will see that the effect is not only much<br>
more pronounced in ot For simulation and later on, we will see that the effect is not only much more pronounced in other materials, it is actually REQUIRED for some of them to function properly.<br>For some of the more complex materials, the impor **Example 19 and the set of the find good approximation**<br>
And later on, we will see that the effect is not only much<br>
more pronounced in other materials, it is actually<br>
REQUIRED for some of them to function properly.<br>
For And later on, we will see that the effect is not only much<br>more pronounced in other materials, it is actually<br>REQUIRED for some of them to function properly.<br>For some of the more complex materials, the<br>importance sampling And later on, we will see that the effect is not only much<br>more pronounced in other materials, it is actually<br>REQUIRED for some of them to function properly.<br>For some of the more complex materials, the<br>importance sampling

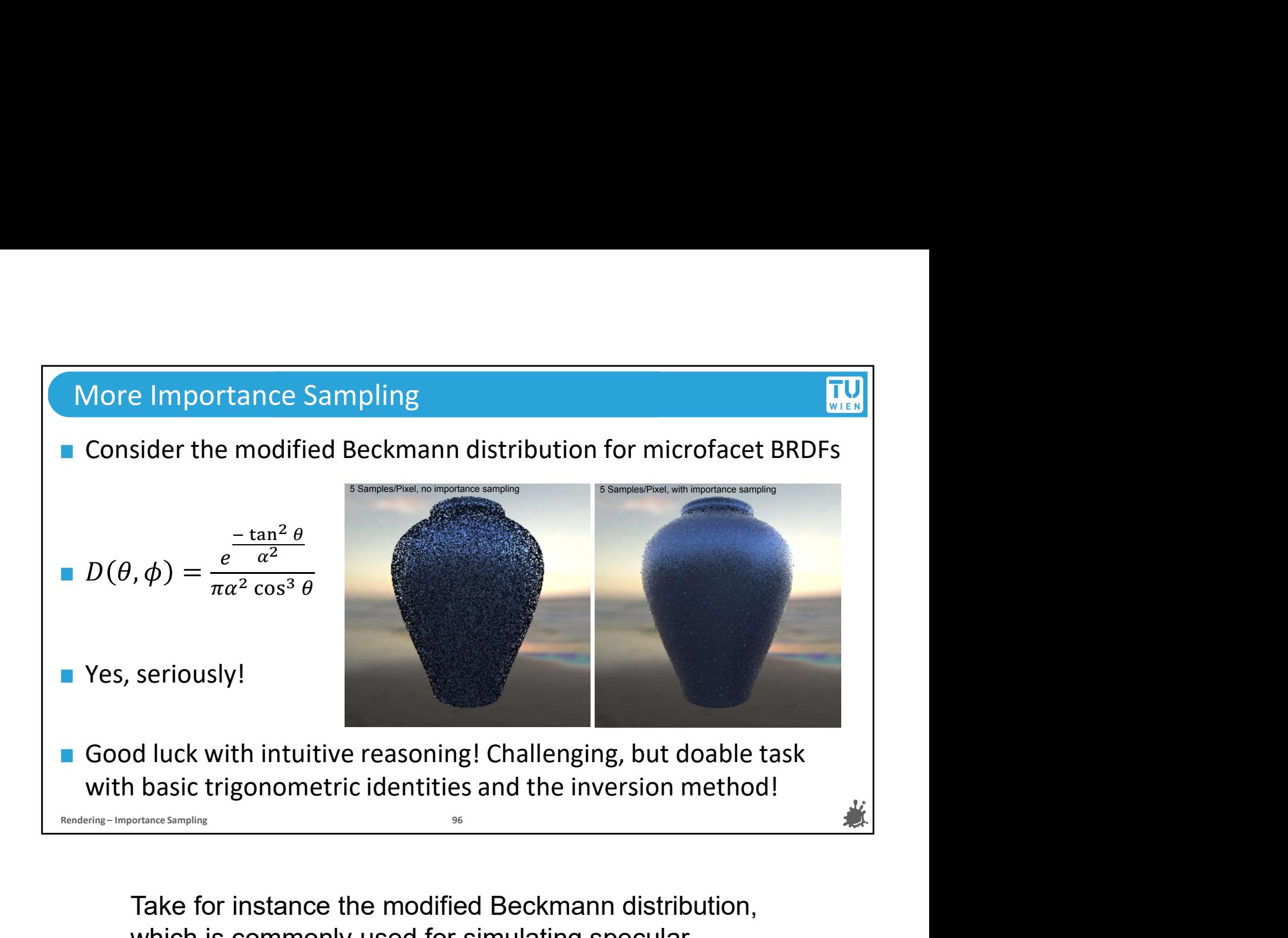

which is commonly used for simulating specular reflection in microfacet models, which we will discuss later in the lecture.

Here, we have given you the distribution function parameterized by theta and phi. Yes, that's the real formula to compute the probability density of a single sample, and you can imagine that making samples with this distribution is not something that you can easily come up with by using your intuition alone. However, it is very possible to use the inversion method and a few helpful trigonometric identities to come up with the sample generation method yourself with a pen and a piece of paper. For those who are looking for a challenge, this is the task for you.

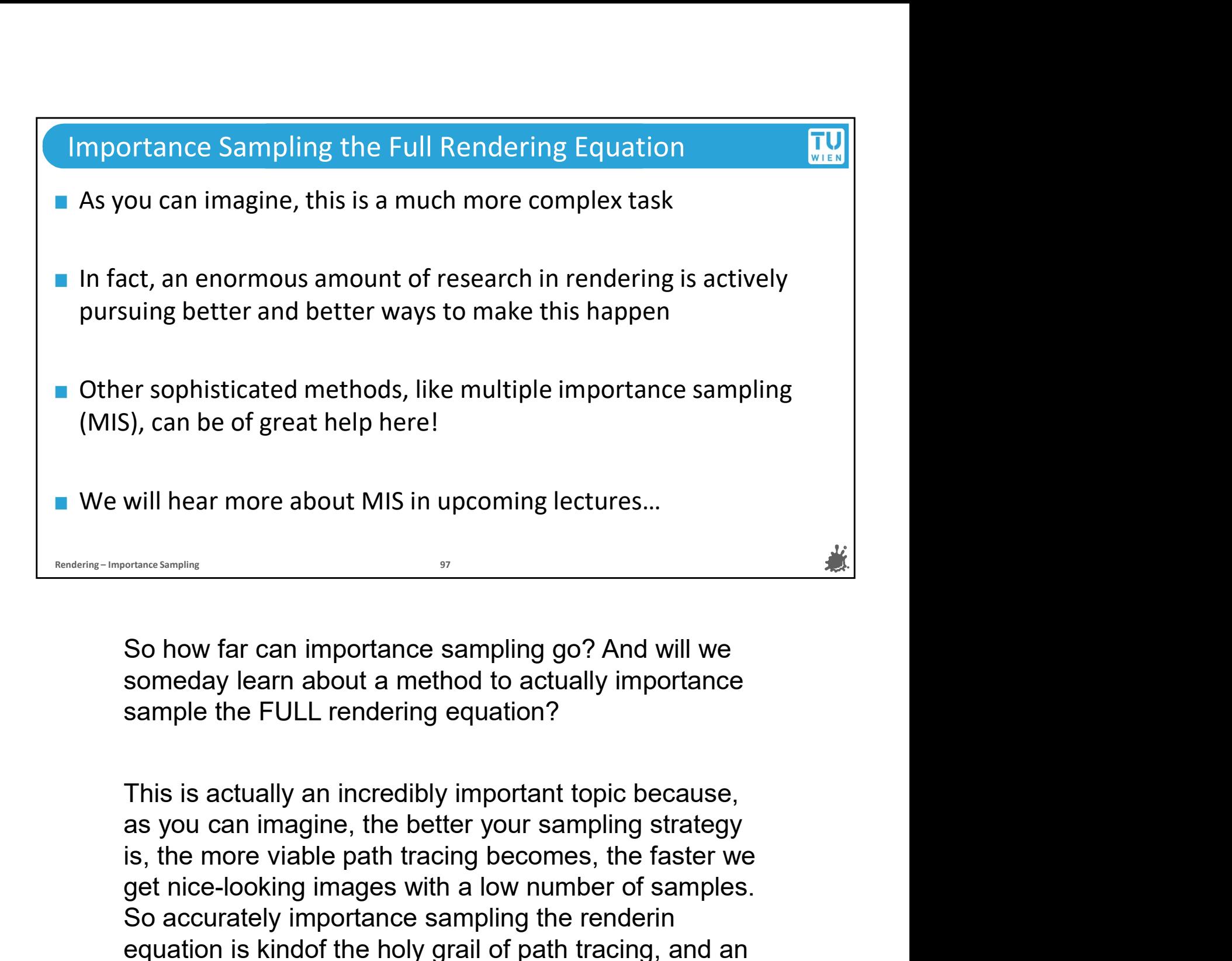

Will hear more about MIS in upcoming lectures...<br>
We were simpling<br>
So how far can importance sampling go? And will we<br>
someday learn about a method to actually importance<br>
sample the FULL rendering equation?<br>
This is actu So how far can importance sampling go? And will we<br>
someday learn about a method to actually importance<br>
sample the FULL rendering equation?<br>
This is actually an incredibly important topic because,<br>
as you can imagine, the so how far can importance sampling go? And will we<br>someday learn about a method to actually importance<br>sample the FULL rendering equation?<br>This is actually an incredibly important topic because,<br>as you can imagine, the be So how far can importance sampling go? And will we<br>someday learn about a method to actually importance<br>sample the FULL rendering equation?<br>This is actually an incredibly important topic because,<br>as you can imagine, the bet So how far can importance sampling go? And will we<br>someday learn about a method to actually importance<br>sample the FULL rendering equation?<br>This is actually an incredibly important topic because,<br>as you can imagine, the bet So how far can importance sampling go? And will we<br>someday learn about a method to actually importance<br>sample the FULL rendering equation?<br>This is actually an incredibly important topic because,<br>as you can imagine, the bet someday learn about a method to actually importance<br>sample the FULL rendering equation?<br>This is actually an incredibly important topic because,<br>as you can imagine, the better your sampling strategy<br>is, the more viable path sample the FULL rendering equation?<br>This is actually an incredibly important topic because,<br>as you can imagine, the better your sampling strategy<br>is, the more viable path tracing becomes, the faster we<br>get nice-looking ima This is actually an incredibly important topic because,<br>as you can imagine, the better your sampling strategy<br>is, the more viable path tracing becomes, the faster we<br>get nice-looking images with a low number of samples.<br>So This is actually an incredibly important topic because,<br>as you can imagine, the better your sampling strategy<br>is, the more viable path tracing becomes, the faster we<br>get nice-looking images with a low number of samples.<br>So

## Importance Sampling Summary If we do Monte Carlo integration of  $f(x)$ , it's best to use a sample mportance Sampling Summary<br>
If we do Monte Carlo integration of  $f(x)$ , it's best to use a sample<br>
distribution  $p(x)$  that closely mimics  $f(x)$ <br>
For a desired  $p(x) \propto f(x)$ , we can use the **inversion method** to get<br>
the meth **For a desired pointify and integration of**  $f(x)$ **, it's best to use a sample distribution**  $p(x)$  **that closely mimics**  $f(x)$ **<br>For a desired**  $p(x) \propto f(x)$ **, we can use the <b>inversion method** to get the methods for generating sampl mportance Sampling Summary<br>
If we do Monte Carlo integration of  $f(x)$ , it's best to use a sample<br>
distribution  $p(x)$  that closely mimics  $f(x)$ <br>
For a desired  $p(x) \propto f(x)$ , we can use the **inversion method** to get<br>
the meth If we do Monte Carlo integration of  $f(x)$ , it's best to use a sample<br>distribution  $p(x)$  that closely mimics  $f(x)$ <br>For a desired  $p(x) \propto f(x)$ , we can use the **inversion method** to get<br>the methods for generating samples and If we do Monte Carlo integration of  $f(x)$ , it's best to use a sample<br>distribution  $p(x)$  that closely mimics  $f(x)$ <br>For a desired  $p(x) \propto f(x)$ , we can use the **inversion method** to get<br>the methods for generating samples and If we do Monte Carlo integration of  $f(x)$ , it's best to use a sample<br>distribution  $p(x)$  that closely mimics  $f(x)$ <br>For a desired  $p(x) \propto f(x)$ , we can use the **inversion method** to get<br>the methods for generating samples and **Example 1988** Solution  $p(x)$  that closely mimics  $f(x)$ , it's best to use a sample distribution  $p(x)$  that closely mimics  $f(x)$ <br> **Example 1988** The methods for generating samples and probability densities<br> **Example 1988** a desired  $p(x) \propto f(x)$ , we can use the **inversion method** to get<br>
methods for generating samples and probability densities<br>
uu cannot turn  $f(x)$  into a valid PDF, try to find a close match<br>
en we transform samples between a desired  $p(x) \propto f(x)$ , we can use the **inversion method** to get<br>methods for generating samples and probability densities<br>ou cannot turn  $f(x)$  into a valid PDF, try to find a close match<br>en we transform samples between dom Note that they have the desired distribution in the target domain!<br>
The we transform samples between domains, we have to make<br>
they have the desired distribution in the target domain!<br>
So to summarize, beyond the mathemat Find distribution for generating samples that<br>consider they have the desired distribution in the target domain!<br>So to summarize, beyond the mathematical knowledge,<br>here is what you should take with you after today's<br>lectu Exactly to the desired distribution in the target domain!<br>
So to summarize, beyond the mathematical knowledge,<br>
So to summarize, beyond the mathematical knowledge,<br>
Here is what you should take with you after today's<br>
lect

If we have the desired distribution in the target domain:<br>
So to summarize, beyond the mathematical knowledge,<br>
here is what you should take with you after today's<br>
lecture on importance sampling:<br>
Whenever we do Monte Car **Example 19 and the internal standard Solution**<br>
So to summarize, beyond the mathematical knowledge,<br>
lecture on importance sampling:<br>
Whenever we do Monte Carlo integration, ist best to<br>
find distributions for generating So to summarize, beyond the mathematical knowledge,<br>here is what you should take with you after today's<br>lecture on importance sampling:<br>Whenever we do Monte Carlo integration, ist best to<br>find distributions for generating So to summarize, beyond the mathematical knowledge,<br>here is what you should take with you after today's<br>lecture on importance sampling:<br>Whenever we do Monte Carlo integration, ist best to<br>find distributions for generating here is what you should take with you after today's<br>here is what you should take with you after today's<br>lecture on importance sampling:<br>Whenever we do Monte Carlo integration, ist best to<br>find distributions for generating Whenever we do Monte Carlo integration, ist best to<br>find distributions for generating samples that<br>correspond exactly to the target function f(x).<br>If we have an f(x) that we want our PDF to mimic, we<br>can use the inversion Whenever we do Monte Carlo integration, ist best to<br>find distributions for generating samples that<br>correspond exactly to the target function f(x).<br>If we have an f(x) that we want our PDF to mimic, we<br>can use the inversion

find as close an approximation as possible, and often this is<br>the only way because usually might not even know the exact<br>target function. find as close an approximation as possible, and often this is<br>the only way because usually might not even know the exact<br>target function. find as close an approximation as possible, and oft<br>the only way because usually might not even know<br>target function.<br>Finally, if we have to integrate over non-trivial doma

find as close an approximation as possible, and often this is<br>the only way because usually might not even know the exact<br>target function.<br>Finally, if we have to integrate over non-trivial domains, we<br>can use bijective tran find as close an approximation as possible, and often this is<br>the only way because usually might not even know the exact<br>target function.<br>Finally, if we have to integrate over non-trivial domains, we<br>can use bijective tran find as close an approximation as possible, and often this is<br>the only way because usually might not even know the exact<br>target function.<br>Finally, if we have to integrate over non-trivial domains, we<br>can use bijective tran find as close an approximation as possible, and often this is<br>the only way because usually might not even know the exact<br>target function.<br>Finally, if we have to integrate over non-trivial domains, we<br>can use bijective tran find as close an approximation as possible, and often this is<br>the only way because usually might not even know the exact<br>target function.<br>Finally, if we have to integrate over non-trivial domains, we<br>can use bijective tran find as close an approximation as possible, and often this is<br>the only way because usually might not even know the exact<br>target function.<br>Finally, if we have to integrate over non-trivial domains, we<br>can use bijective tran

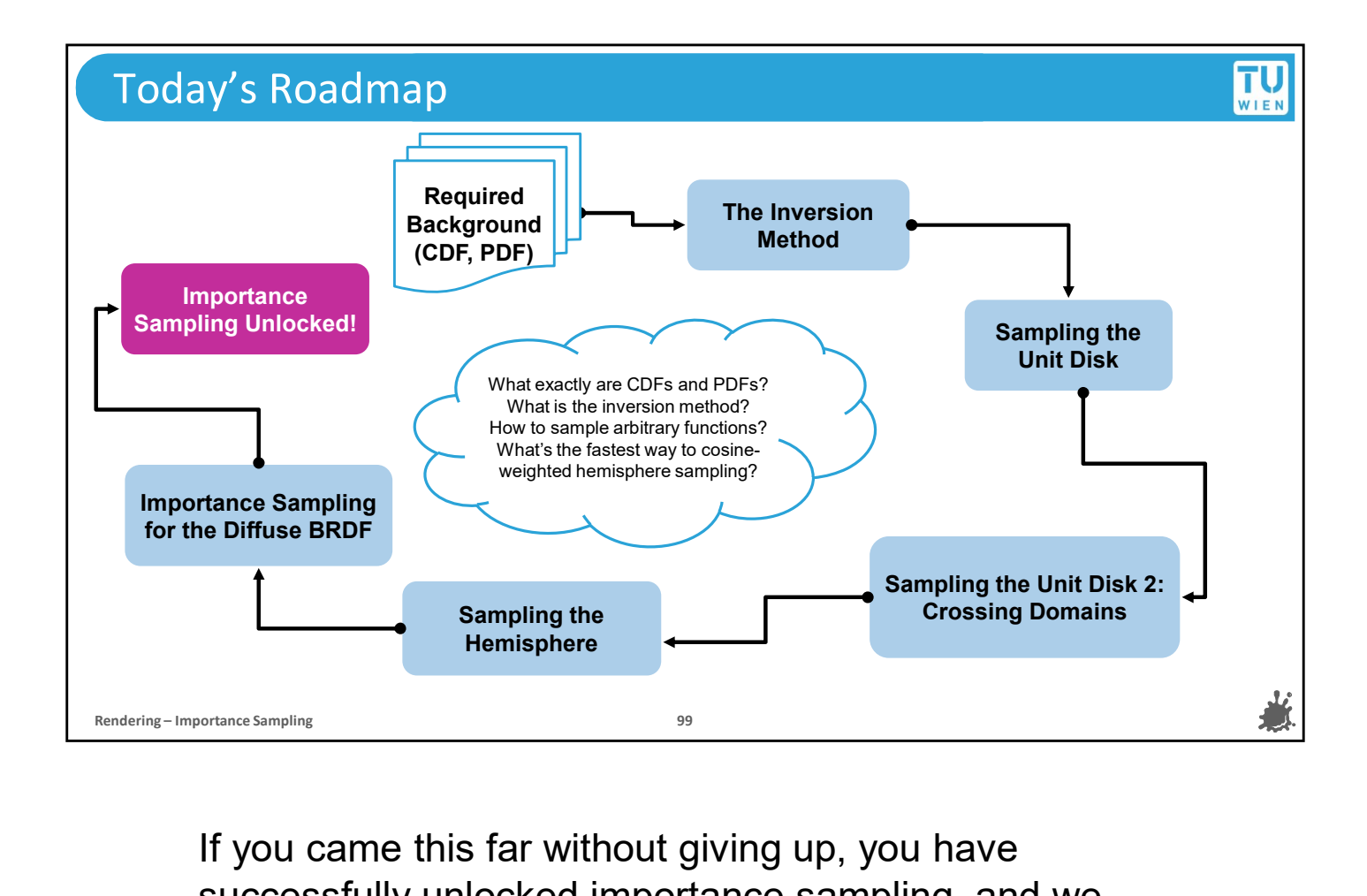

If you came this far without giving up, you have successfully unlocked importance sampling, and we recommend that you try apply your new-learned skills to figure out cosine-weighted hemisphere sampling and perhaps even implement it in your path tracer from before. But if it all seems a bit overwhelming right now, we encourage you to revisit the earlier sections or check out the links on the next slide to get a little extra input.

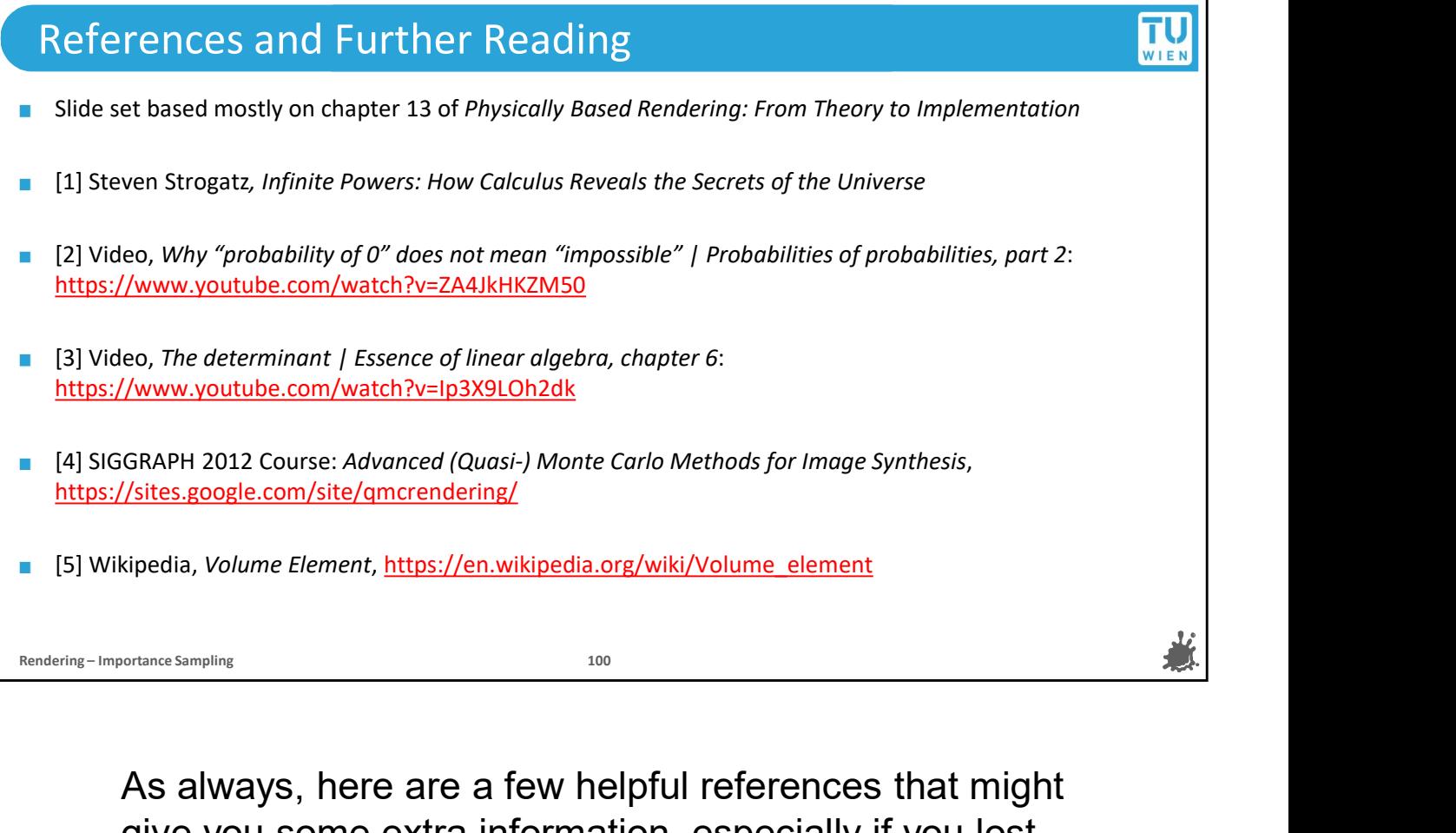

give you some extra information, especially if you lost track during the math-heavy part, these might help you out there so that you feel more comfortable with the steps we discussed.

We hope you had a good time and picked up something useful from today's lecture.

We will end it here, thank you sticking around until the end and we hope to also see you next time.